# Änderungen bei CLI-Befehlen für die NCS 6008- Plattform Ī

## Einführung

Dieses Dokument beschreibt die Cisco Network Convergence System (NCS) 6000 Platform Independent CLI Commands in Cisco IOS® XR Release 5.0.1, die sich im Vergleich zu den Cisco Carrier Routing System (CRS) Routern geändert haben, die andere Versionen von Cisco IOS XR ausführen.

Dieses Dokument richtet sich an alle, die mit Cisco IOS XR vertraut sind und wissen möchten, welche CLI-Änderungen mit NCS 6008 und Version 5.0.1 vorgenommen wurden.

Hinweis: Dieses Dokument behandelt keine Befehle von Plattformabhängigen (Platform Dependent, PD), die speziell für die NCS 6008-Plattform geändert oder erstellt wurden.

### Voraussetzungen

### Anforderungen

Cisco empfiehlt, dass Sie sich mit den folgenden Themen vertraut machen:

- Kommandozeilenbefehle für Cisco IOS XR
- NCS 6008-Architektur

### Verwendete Komponenten

Dieses Dokument ist auf Cisco IOS XR Version 5.0.1 beschränkt, die auf dem NCS 6008 ausgeführt wird.

Die Informationen in diesem Dokument wurden von den Geräten in einer bestimmten Laborumgebung erstellt. Alle in diesem Dokument verwendeten Geräte haben mit einer leeren (Standard-)Konfiguration begonnen. Wenn Ihr Netzwerk in Betrieb ist, stellen Sie sicher, dass Sie die potenziellen Auswirkungen eines Befehls verstehen.

### Verwendung dieses Dokuments

Die in diesem Dokument aufgeführten Befehle für die NCS 6008-Plattform unabhängig wurden für NCS 6008 und Cisco IOS XR Version 5.0.1 geändert. Jeder Befehl wird in alphabetischer Reihenfolge aufgeführt. Eine Zusammenfassung der Änderungen sowie zusätzliche Details zu den spezifischen Unterschieden werden bereitgestellt. Jeder Befehl ist, sofern verfügbar, mit der

entsprechenden Befehlsreferenz verknüpft.

CLI-Beispielausgabe und Vergleiche mit CRS CLI-Ausgaben sind für viele Befehle enthalten.

Für jeden Befehl wurde eine Bedeutung von Minor oder Major festgelegt, um dem Leser zu helfen, signifikante Änderungen zu identifizieren, die nur von geringfügigen Syntaxänderungen, Optionen oder Ausgabeänderungen abweichen.

### befestigen

Weitere Informationen finden Sie im [Abschnitt zum Hinzufügen](//www.cisco.com/en/US/partner/docs/routers/ncs6000/software/system_admin/command/reference/b_sysadmin_cr50xncs6008_chapter_01001.html#wp2758849103) der Systemverwaltungs-Befehlsreferenz für den Cisco NCS Router der Serie 6000, Version 5.0.x.

Zusammenfassung: Die Option ist im EXEC-Modus verfügbar.

Details Um von einem Remote-Standort aus eine Verbindung zu einem Host herzustellen, verwenden Sie den Befehl Attach Location im System Admin EXEC- und XR EXEC-Modus. Dieser Vorgang unterscheidet sich geringfügig vom Befehl für die Ausführung Attach auf der CRS-Plattform aufgrund der Trennung von System Admin (SysAdmin) und XR Virtual Machines (VMs) in Cisco IOS XR Version 5.0.1. Für jede Linecard und jeden Routingprozessor (RP) gibt es eine Host-Shell für das System Admin VM und das XR VM.

Bedeutung: Geringfügig

#### So fügen Sie eine Linecard oder einen RP von XR VM an:

```
RP/0/RP0/CPU0:ncs6k#attach ?
location Specify a location
RP/0/RP0/CPU0:ncs6k#attach location ?
0/0/CPU0 Fully qualified location specification
0/7/CPU0 Fully qualified location specification
0/RP0/CPU0 Fully qualified location specification
0/RP1/CPU0 Fully qualified location specification
WORD Fully qualified location specification
RP/0/RP0/CPU0:ncs6k#attach location 0/0/CPU0
Mon Jan 20 10:03:53.863 UTC
[xr-vm_node0_0_CPU0:~]$ export PS1=#
#
#
#
#exit
RP/0/RP0/CPU0:ncs6k#attach location 0/RP1/CPU0 
Mon Jan 20 10:04:08.287 UTC
[xr-vm_node0_RP1_CPU0:~]$ export PS1=#
#
#
#exit
So fügen Sie eine Linecard oder einen RP von der SysAdmin VM an:
```
RP/0/RP0/CPU0:ncs6k#**admin** Mon Jan 20 10:04:30.400 UTC root connected from 127.0.0.1 using console on xr-vm\_node0\_RP0\_CPU0 sysadmin-vm:0\_RP0# **attach ?** Possible completions: location node ID, in #/#/CPU# format

sysadmin-vm:0\_RP0# **attach location ?** Possible completions: 0/0 0/7 0/RP0 0/RP1

sysadmin-vm:0\_RP0# **attach location 0/0** Mon Jan 20 10:05:08.279 UTC [sysadmin-vm:0\_0:~]\$ exec chvrf 2 bash [sysadmin-vm:0\_0:~]\$ [sysadmin-vm:0\_0:~]\$ [sysadmin-vm:0\_0:~]\$ exit

#### sysadmin-vm:0\_RP0# **attach location 0/RP1** Mon Jan 20 10:05:27.960 UTC [sysadmin-vm:0\_RP1:~]\$ exec chvrf 2 bash [sysadmin-vm:0\_RP1:~]\$ [sysadmin-vm:0\_RP1:~]\$ [sysadmin-vm:0\_RP1:~]\$ exit

```
sysadmin-vm:0_RP0# 
sysadmin-vm:0_RP0#
```
## klarer Kontext

Weitere Informationen finden Sie im [Klartext-A](/content/en/us/td/docs/routers/ncs6000/software/sys_man/command/reference/b_sysman-cr-ncs6k/b_sysman_cr_ncs_chapter_01010.html#wp3811929829)bschnitt der Systemverwaltungs-Befehlsreferenz für den Cisco NCS Router der Serie 6000, Version 5.0.x.

Zusammenfassung: Es gibt geringfügige Verhaltensänderungen.

Details Es verfügt über dieselben CLI-Optionen.

Bedeutung: Geringfügig

### kopieren

Version 5.0.x enthält im [Abschnitt "copy" der](//www.cisco.com/en/US/partner/docs/routers/ncs6000/software/sys_man/command/reference/b_sysman_cr_ncs_chapter_0101.html#wp6953648410) Befehlsreferenz für die Systemverwaltung für den Cisco NCS Router der Serie 6000 weitere Informationen.

Zusammenfassung: Einige Optionen sind nicht verfügbar. Das Kopieren zwischen SysAdmin VM und XR VM ist schwierig.

Details FTP wird für die Dateiübertragung unter XR VM Copy CLI unterstützt.

Die Dateisysteme SysAdmin VM und XR VM sind separat. Sowohl die SysAdmin- als auch die XR-VMs verfügen über Festplattenlaufwerke: und disk0: Verzeichnisse. Beim Kopieren oder Installieren von Paketen von disk0: oder harddisk: die Pakete, die von der XR VM installiert werden (iso, optionale Pakete, XR SMUs) müssen in das XR VM Dateisystem kopiert werden. SysAdmin VM SMUs werden in das Admin VM-Dateisystem kopiert, bevor sie den Installationsvorgang durchführen.

Bedeutung: Wichtig

```
RRP/0/RP0/CPU0:NCS6008-SJ#copy ? 
 /recurse Recursively list subdirectories encountered
WORD Copy from file
 access-list Access lists
 disk0: Copy from disk0: file system
 disk1: Copy from disk1: file system
ftp: Copy from ftp: file system<br>harddisk: Copy from harddisk: file sy
harddisk: Copy from harddisk: file system<br>prefix-list Prefix lists
               Prefix lists
 running-config Copy from current system configuration
 tftp: Copy from tftp: file system
 xml-schema Copy XML schema files as a tar ball file (.tar.gz)
RP/0/RP0/CPU0:NCS6008-SJ#admin
Wed Feb 19 18:08:46.614 UTC
cisco connected from 127.0.0.1 using console on xr-vm_node0_RP0_CPU0
sysadmin-vm:0_RP0# copy ?
Possible completions:
 <WORD> Name of the file
 config: Copy from config: file system
disk0: Copy from disk0: file system<br>harddisk: Copy from harddisk: file sys
                harddisk: Copy from harddisk: file system
log: Copy from log: file system
 recurse Recursively list subdirectories encountered
 rootfs: Copy from rootfs: file system
 running-config Copy running config to file, overwriting it if it exists
 tftp: Copy from tftp: file system
```
### beschreiben

Zusammenfassung: Es gibt geringfügige Ausgabeänderungen. Der Befehl ist in XR VM und in SysAdmin VM verfügbar.

Die Befehlsausgabe gibt an, dass einige Änderungen an den Task-IDs erforderlich sind, um XR-Befehle auf einem CRS im Vergleich zum NCS-6008 auszuführen.

Details Wenn in der SysAdmin VM beschrieben wird, funktioniert es für einige Befehle, aber nicht für andere. Die SysAdmin VM-Version dieser Befehlsausgabe zeigt den Befehl Linux Operating System (OS) an, der aufgerufen wird, um den Befehl in SysAdmin VM auszuführen. Da TaskIDs nicht zum Ausführen von SysAdmin VM-Befehlen verwendet werden, enthält die beschreibende Ausgabe diese Informationen bei Verwendung in SysAdmin VM nicht.

#### Bedeutung: Geringfügig

```
RP/0/RP1/CPU0:NCS6008-A#describe show install active
The command is defined in instmgr cmd.parser
User needs ALL of the following taskids:
       root-system (READ) or cisco-support (READ) or root-lr (READ) 
It will take the following actions:
Thu Jun 25 08:40:38.485 UTC
```

```
 Spawn the process:
       sdr_instcmd show install active 
RP/0/RP0/CPU0:CRS-J#describe show install active
The command is defined in instmgr_cmds.parser
Node 0/RP0/CPU0 has file instmgr_cmds.parser for boot package
/disk0/hfr-os-mbi-4.3.1/0x100008/mbihfr-rp-x86e.vm from iosxr-infra
Package:
   iosxr-infra
       iosxr-infra V4.3.1[Default] IOS-XR Infra Package Definition
       Vendor : Cisco Systems
       Desc : IOS-XR Infra Package Definition
       Build : Built on Sun May 12 03:53:02 UTC 2013
       Source : By iox-bld2 in /auto/srcarchive7/production/4.3.1/all/workspace
for pie
      Card(s): RP, RP-B, HRP, CRS-RP-X86, CRS8-RP-X86, CRS16-RP-X86, DRP,40G-MSC, 140G-MSC, SP, SC
       Restart information:
         Default:
           parallel impacted processes restart
       Size Compressed/Uncompressed: 87MB/214MB (40%)
Component:
    installmgr.x86e V0.0.5[r43x/12] On the box installation program
File:
    instmgr_cmds.parser
       Card(s) : CRS-RP-X86, CRS8-RP-x86, CRS16-RP-x86
      File type : Default
       Remotely-hosted : No
       Local view : /pkg/parser/instmgr_cmds.parser
      Local install path : /disk0/iosxr-infra-4.3.1/0x100008/parser/instmgr_cmds.parser
  (Compressed)
       Central install path : /disk0/iosxr-infra-4.3.1/0x100008/parser/instmgr_cmds.parser
  (Compressed)
       Uncompressed size : 116KB
       Compressed size : 45KB
      Uncompressed MD5 : 697582f5d5318bf583b5c3329adad088
       Compressed MD5 : ef9cad3bf493e9f8173520b513a7c777
User needs ALL of the following taskids:
       pkg-mgmt (READ) 
It will take the following actions:
Tue Feb 11 21:57:54.803 UTC
 Spawn the process:
       instcmd show install active 
RP/0/RP1/CPU0:NCS6008-A#admin
sysadmin-vm:0_RP1# describe show media
Thu Jun 25 09:09:59.573 UTC
Common
   Source : clispec
   File : /opt/cisco/calvados/confd/etc/confd/schema/showmedia.cli
Callback [os command]
   OS command : /opt/cisco/calvados/confd/etc/confd/scripts/show_media.sh
Help
   display media info
```
 $Inf\circ$ display media info

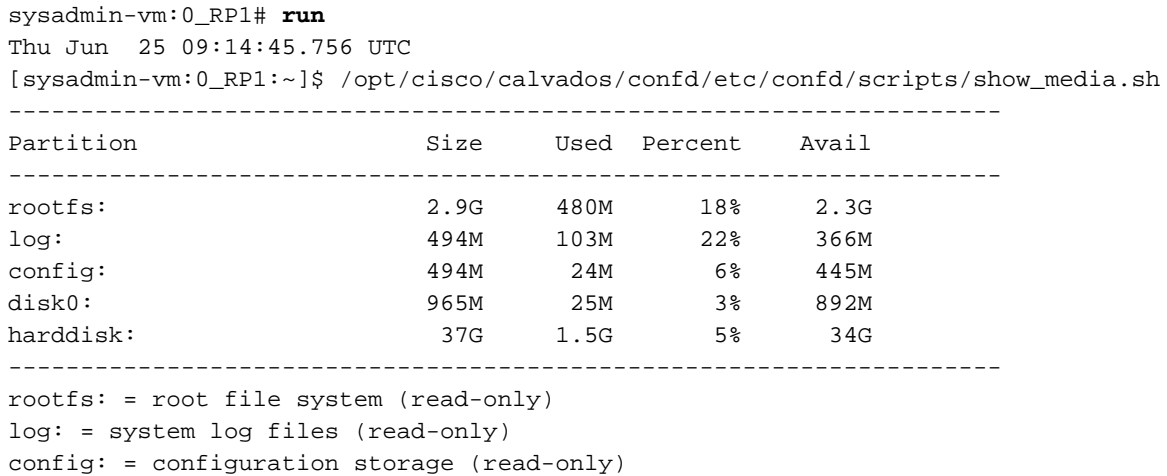

### Dummy

Weitere Informationen finden Sie im **[Dumcore-A](/content/en/us/td/docs/routers/ncs6000/software/sys_man/command/reference/b_sysman-cr-ncs6k/b_sysman_cr_ncs_chapter_01010.html#wp4591778730)bschnitt der Systemverwaltungs-Befehlsreferenz** für den Cisco NCS Router der Serie 6000, Version 5.0.x.

Zusammenfassung: Die Optionen und das Verhalten der CLI werden geringfügig geändert.

Details Anstelle des Dumpers wird die Prozessleitfläche verwendet. Wenn auf dem NCS Dumcore ausgeführt wird, wird die Ausgabe in den Syslogs reduziert, da der Crashinfo vom Dumper nicht in das Syslog geschrieben wird.

#### Bedeutung: Geringfügig

```
RP/0/RP0/CPU0:NCS6008-A#dumpcore ? 
 running Perform a core dump for a running process
 suspended Suspend the process while generating core and resume afterwards
RP/0/RP0/CPU0:NCS6008-A#dumpcore running admin-cli-proxy-xr_static
Sat Jan 31 23:54:27.345 UTC
Dump core Succeeded
RP/0/RP0/CPU0:Jan 31 23:54:27.422 : corehelper[139]: dump_core starts, only one
core is dumped at a time
RP/0/RP0/CPU0:Jan 31 23:54:27.600 : corehelper[139]: Copied core 
admin-cli-proxy-xr_static.14548.by.user.19700131-235427.xr-vm_node0_RP0_CPU0.9e781.core.gz
to 0/RP0/CPU0:/misc/disk1
RP/0/RP0/CPU0:Jan 31 23:54:27.601 : corehelper[139]: Deleted core file
admin-cli-proxy-xr_static.14548.by.user.19700131-235427.xr-vm_node0_RP0_CPU0.9e781.core.gz.
RP/0/RP0/CPU0:CRS-J#dumpcore running bgp
Fri Nov 15 17:56:33.834 UTC
RP/0/RP0/CPU0:Nov 15 17:56:33.852 : dumper[61]: %OS-DUMPER-7-DUMP_REQUEST :
Dump request for process pkg/bin/bgp 
RP/0/RP0/CPU0:Nov 15 17:56:33.853 : dumper[61]: %OS-DUMPER-7-DUMP_ATTRIBUTE :
Dump request with attribute 7 for process pkg/bin/bgp 
RP/0/RP0/CPU0:Nov 15 17:56:33.854 : dumper[61]: %OS-DUMPER-4-CORE_INFO :
Core for pid = 549148 (pkg/bin/bgp) requested by pkg/bin/dumper_gen@node0_RP0_CPU0 
RP/0/RP0/CPU0:Nov 15 17:56:33.854 : dumper[61]: %OS-DUMPER-7-PROC_PAGES :
```
Process memory pages 581 RP/0/RP0/CPU0:Nov 15 17:56:33.856 : dumper[61]: %OS-DUMPER-6-FALLBACK\_CHOICE : Fall back choice: 0(harddisk:/dumper) in use RP/0/RP0/CPU0:Nov 15 17:56:33.856 : dumper[61]: %OS-DUMPER-7-REGISTERS\_INFO : EDI ESI EBP(fp) EXX RP/0/RP0/CPU0:Nov 15 17:56:33.856 : dumper[61]: %OS-DUMPER-7-REGISTERS\_INFO : R0 1031b8bc 041ff980 041ff95c e899ab58 RP/0/RP0/CPU0:Nov 15 17:56:33.856 : dumper[61]: %OS-DUMPER-7-REGISTERS\_INFO : EBX EDX ECX EAX RP/0/RP0/CPU0:Nov 15 17:56:33.856 : dumper[61]: %OS-DUMPER-7-REGISTERS\_INFO : R4 1031b99c 082657da 041ff8dc 0000000e RP/0/RP0/CPU0:Nov 15 17:56:33.856 : dumper[61]: %OS-DUMPER-7-REGISTERS\_INFO : EIP(pc) CS EFL ESP RP/0/RP0/CPU0:Nov 15 17:56:33.856 : dumper[61]: %OS-DUMPER-7-REGISTERS\_INFO : R8 082657da 000000f3 80001202 041ff8dc RP/0/RP0/CPU0:Nov 15 17:56:33.856 : dumper[61]: %OS-DUMPER-7-REGISTERS\_INFO : SS RP/0/RP0/CPU0:Nov 15 17:56:33.856 : dumper[61]: %OS-DUMPER-7-REGISTERS\_INFO : R12 000000fb RP/0/RP0/CPU0:Nov 15 17:56:33.857 : dumper[61]: %OS-DUMPER-7-TRACE\_BACK : #0 0x82657da RP/0/RP0/CPU0:Nov 15 17:56:33.862 : dumper[61]: %OS-DUMPER-7-TRACE\_BACK : #1 0x81ef5d3 RP/0/RP0/CPU0:Nov 15 17:56:33.862 : dumper[61]: %OS-DUMPER-7-TRACE\_BACK : #2 0x81f1605 RP/0/RP0/CPU0:Nov 15 17:56:33.862 : dumper[61]: %OS-DUMPER-7-TRACE\_BACK : #3 0x81f287b RP/0/RP0/CPU0:Nov 15 17:56:33.862 : dumper[61]: %OS-DUMPER-7-TRACE\_BACK : #4 0xb439fb4 RP/0/RP0/CPU0:Nov 15 17:56:33.862 : dumper[61]: %OS-DUMPER-7-TRACE\_BACK : #5 0x424d770 RP/0/RP0/CPU0:Nov 15 17:56:33.862 : dumper[61]: %OS-DUMPER-7-TRACE\_BACK : #6 0x4202080 RP/0/RP0/CPU0:Nov 15 17:56:33.862 : dumper[61]: %OS-DUMPER-7-INSTALL\_PKG\_SHOW\_FAILED : active installed packages show failed: Information not available RP/0/RP0/CPU0:Nov 15 17:56:33.864 : dumper[61]: %OS-DUMPER-7-DLL\_INFO\_HEAD : DLL path Text addr. Text size Data addr. Data size Version RP/0/RP0/CPU0:Nov 15 17:56:33.864 : dumper[61]: %OS-DUMPER-7-DLL\_INFO : /hfr-os-4.1.2/0x100008/lib/libplatform.dll 0x08178000 0x0000a000 0x08182000 0x00001000 0 RP/0/RP0/CPU0:Nov 15 17:56:33.865 : dumper[61]: %OS-DUMPER-7-DLL\_INFO : /lib/libsysmgr.dll 0x08186000 0x00018000 0x0819e000 0x00001000 0 RP/0/RP0/CPU0:Nov 15 17:56:33.865 : dumper[61]: %OS-DUMPER-7-DLL\_INFO : /hfr-os-4.1.2/0x100008/lib/libcerrno.dll 0x0819f000 0x00003000 0x081a2000 0x00001000 0 RP/0/RP0/CPU0:Nov 15 17:56:33.865 : dumper[61]: %OS-DUMPER-7-DLL\_INFO : /hfr-os-4.1.2/0x100008/lib/libios.dll 0x081a3000 0x0002f000 0x081d2000 0x00002000 0 RP/0/RP0/CPU0:Nov 15 17:56:33.865 : dumper[61]: %OS-DUMPER-7-DLL\_INFO : /hfr-os-4.1.2/0x100008/lib/libss\_common.dll 0x081d4000 0x00007000 0x081db000 0x00001000 0 RP/0/RP0/CPU0:Nov 15 17:56:33.865 : dumper[61]: %OS-DUMPER-7-DLL\_INFO : /hfr-os-4.1.2/0x100008/lib/libinfra.dll 0x081dc000 0x0003e000 0x0821a000 0x00003000 0 RP/0/RP0/CPU0:Nov 15 17:56:33.865 : dumper[61]: %OS-DUMPER-7-DLL\_INFO : /lib/libltrace.dll 0x0821d000 0x0000b000 0x08228000 0x00001000 0 RP/0/RP0/CPU0:Nov 15 17:56:33.866 : dumper[61]: %OS-DUMPER-7-DLL\_INFO : /hfr-os-4.1.2/0x100008/lib/lib\_platform\_infra\_ltrace.dll 0x08229000 0x00001000 0x0822a000 0x00001000 0 RP/0/RP0/CPU0:Nov 15 17:56:33.866 : dumper[61]: %OS-DUMPER-7-DLL\_INFO : /hfr-os-4.1.2/0x100008/lib/libcsemlock.dll 0x0822b000 0x00003000 0x0822e000 0x00001000 0 RP/0/RP0/CPU0:Nov 15 17:56:33.866 : dumper[61]: %OS-DUMPER-7-DLL\_INFO :

/hfr-os-4.1.2/0x100008/lib/libpcds.dll 0x08233000 0x00008000 0x0823b000 0x00001000 0 RP/0/RP0/CPU0:Nov 15 17:56:33.866 : dumper[61]: %OS-DUMPER-7-DLL\_INFO : /lib/libc.dll 0x08241000 0x0007c000 0x082bd000 0x00003000 0 RP/0/RP0/CPU0:Nov 15 17:56:33.866 : dumper[61]: %OS-DUMPER-7-DLL\_INFO : /hfr-os-4.1.2/0x100008/lib/lib\_procfs\_util.dll 0x082c6000 0x00004000 0x082ca000 0x00001000 0 RP/0/RP0/CPU0:Nov 15 17:56:33.866 : dumper[61]: %OS-DUMPER-7-DLL\_INFO : /hfr-os-4.1.2/0x100008/lib/libsyslog.dll 0x082cb000 0x00004000 0x082cf000 0x00001000 0 RP/0/RP0/CPU0:Nov 15 17:56:33.866 : dumper[61]: %OS-DUMPER-7-DLL\_INFO : /hfr-os-4.1.2/0x100008/lib/libbackplane.dll 0x082d0000 0x00002000 0x082d2000 0x00001000 0 RP/0/RP0/CPU0:Nov 15 17:56:33.866 : dumper[61]: %OS-DUMPER-7-DLL\_INFO : /hfr-os-4.1.2/0x100008/lib/libnodeid.dll 0x082d3000 0x00009000 0x082dc000 0x00002000 0 RP/0/RP0/CPU0:Nov 15 17:56:33.866 : dumper[61]: %OS-DUMPER-7-DLL\_INFO : /hfr-os-4.1.2/0x100008/lib/libpackage.dll 0x08341000 0x00062000 0x083a3000 0x00002000 0 RP/0/RP0/CPU0:Nov 15 17:56:33.867 : dumper[61]: %OS-DUMPER-7-DLL\_INFO : /hfr-os-4.1.2/0x100008/lib/libdebug.dll 0x083ba000 0x0000f000 0x083c9000 0x00001000 0 RP/0/RP0/CPU0:Nov 15 17:56:33.867 : dumper[61]: %OS-DUMPER-7-DLL\_INFO : /hfr-os-4.1.2/0x100008/lib/libnotify.dll 0x08400000 0x00030000 0x08430000 0x00001000 0 RP/0/RP0/CPU0:Nov 15 17:56:33.867 : dumper[61]: %OS-DUMPER-7-DLL\_INFO : /hfr-os-4.1.2/0x100008/lib/libinst\_debug.dll 0x08431000 0x00003000 0x08434000 0x00001000 0 RP/0/RP0/CPU0:Nov 15 17:56:33.867 : dumper[61]: %OS-DUMPER-7-DLL\_INFO : /hfr-os-4.1.2/0x100008/lib/lib\_shmwin\_pl\_vm.dll 0x08444000 0x00001000 0x08445000 0x00001000 0 RP/0/RP0/CPU0:Nov 15 17:56:33.867 : dumper[61]: %OS-DUMPER-7-DLL\_INFO : /hfr-os-4.1.2/0x100008/lib/lib\_mutex\_monitor.dll 0x08453000 0x00002000 0x08455000 0x00001000 0 RP/0/RP0/CPU0:Nov 15 17:56:33.867 : dumper[61]: %OS-DUMPER-7-DLL\_INFO : /hfr-os-4.1.2/0x100008/lib/libshmwin.dll 0x08456000 0x00012000 0x08468000 0x00001000 0 RP/0/RP0/CPU0:Nov 15 17:56:33.867 : dumper[61]: %OS-DUMPER-7-DLL\_INFO : /hfr-os-4.1.2/0x100008/lib/libcci\_client.dll 0x085de000 0x0000b000 0x085e9000 0x00001000 0 RP/0/RP0/CPU0:Nov 15 17:56:33.867 : dumper[61]: %OS-DUMPER-7-DLL\_INFO : /hfr-os-4.1.2/0x100008/lib/libcci\_hal.dll 0x085ea000 0x0000e000 0x085f8000 0x00002000 0 RP/0/RP0/CPU0:Nov 15 17:56:33.867 : dumper[61]: %OS-DUMPER-7-DLL\_INFO : /hfr-os-4.1.2/0x100008/lib/libtlv.dll 0x08c75000 0x00004000 0x08c79000 0x00001000 0 RP/0/RP0/CPU0:Nov 15 17:56:33.868 : dumper[61]: %OS-DUMPER-7-DLL\_INFO : /hfr-os-4.1.2/0x100008/lib/lib\_i2c\_client\_api.dll 0x08d9a000 0x00012000 0x08dac000 0x00001000 0 RP/0/RP0/CPU0:Nov 15 17:56:33.868 : dumper[61]: %OS-DUMPER-7-DLL\_INFO : /disk0/iosxr-infra-4.1.2/0x100008/lib/libsysdb.dll 0x08e00000 0x0003e000 0x08e3e000 0x00001000 0 RP/0/RP0/CPU0:Nov 15 17:56:33.868 : dumper[61]: %OS-DUMPER-7-DLL\_INFO : /disk0/iosxr-infra-4.1.2/0x100008/lib/libsysdbutils.dll 0x08e3f000 0x00012000 0x08e51000 0x00001000 0 RP/0/RP0/CPU0:Nov 15 17:56:33.868 : dumper[61]: %OS-DUMPER-7-DLL\_INFO : /hfr-os-4.1.2/0x100008/lib/libship.dll 0x08e80000 0x00007000 0x08e87000 0x00001000 0 RP/0/RP0/CPU0:Nov 15 17:56:33.868 : dumper[61]: %OS-DUMPER-7-DLL\_INFO : /disk0/iosxr-infra-4.1.2/0x100008/lib/libwd\_notif.dll 0x08e88000 0x00008000 0x08e90000 0x00001000 0 RP/0/RP0/CPU0:Nov 15 17:56:33.868 : dumper[61]: %OS-DUMPER-7-DLL\_INFO : /hfr-os-4.1.2/0x100008/lib/libpkgfs\_query.dll 0x08ea9000 0x00002000

0x08eab000 0x00001000 0 RP/0/RP0/CPU0:Nov 15 17:56:33.868 : dumper[61]: %OS-DUMPER-7-DLL\_INFO : /hfr-os-4.1.2/0x100008/lib/libshmalloc.dll 0x08ebc000 0x00005000 0x08ec1000 0x00001000 0 RP/0/RP0/CPU0:Nov 15 17:56:33.868 : dumper[61]: %OS-DUMPER-7-DLL\_INFO : /disk0/iosxr-infra-4.1.2/0x100008/lib/libredcon.dll 0x08ec2000 0x00006000 0x08ec8000 0x00001000 0 RP/0/RP0/CPU0:Nov 15 17:56:33.868 : dumper[61]: %OS-DUMPER-7-DLL\_INFO : /hfr-os-4.1.2/0x100008/lib/libpacket\_common.dll 0x08ee1000 0x00015000 0x08ef6000 0x00001000 0 RP/0/RP0/CPU0:Nov 15 17:56:33.869 : dumper[61]: %OS-DUMPER-7-DLL\_INFO : /disk0/iosxr-infra-4.1.2/0x100008/lib/libgroup.dll 0x08ef7000 0x0001b000 0x08f12000 0x00003000 0 RP/0/RP0/CPU0:Nov 15 17:56:33.869 : dumper[61]: %OS-DUMPER-7-DLL\_INFO : /disk0/iosxr-infra-4.1.2/0x100008/lib/libgsputils.dll 0x08f24000 0x0000c000 0x08f30000 0x00003000 0 RP/0/RP0/CPU0:Nov 15 17:56:33.869 : dumper[61]: %OS-DUMPER-7-DLL\_INFO : /disk0/hfr-base-4.1.2/0x100008/lib/redcon\_plfm.dll 0x08fa3000 0x00003000 0x08fa6000 0x00001000 0 RP/0/RP0/CPU0:Nov 15 17:56:33.869 : dumper[61]: %OS-DUMPER-7-DLL\_INFO : /disk0/iosxr-infra-4.1.2/0x100008/lib/libinfra\_nsr.dll 0x0901f000 0x00008000 0x09027000 0x00001000 0 RP/0/RP0/CPU0:Nov 15 17:56:33.869 : dumper[61]: %OS-DUMPER-7-DLL\_INFO : /disk0/hfr-base-4.1.2/0x100008/lib/lib\_cctl\_client\_api.dll 0x0903d000 0x0001d000 0x0905a000 0x00002000 0 RP/0/RP0/CPU0:Nov 15 17:56:33.869 : dumper[61]: %OS-DUMPER-7-DLL\_INFO : /disk0/iosxr-infra-4.1.2/0x100008/lib/libip\_tlvlib.dll 0x09219000 0x00003000 0x0921c000 0x00001000 0 RP/0/RP0/CPU0:Nov 15 17:56:33.869 : dumper[61]: %OS-DUMPER-7-DLL\_INFO : /disk0/iosxr-infra-4.1.2/0x100008/lib/libbag.dll 0x09223000 0x00007000 0x0922a000 0x00001000 0 RP/0/RP0/CPU0:Nov 15 17:56:33.869 : dumper[61]: %OS-DUMPER-7-DLL\_INFO : /disk0/hfr-base-4.1.2/0x100008/lib/libfabaddr.dll 0x09267000 0x00003000 0x0926a000 0x00001000 0 RP/0/RP0/CPU0:Nov 15 17:56:33.869 : dumper[61]: %OS-DUMPER-7-DLL\_INFO : /disk0/iosxr-infra-4.1.2/0x100008/lib/libens.dll 0x09283000 0x00010000 0x09293000 0x00002000 0 RP/0/RP0/CPU0:Nov 15 17:56:33.869 : dumper[61]: %OS-DUMPER-7-DLL\_INFO : /hfr-os-4.1.2/0x100008/lib/lib\_spp\_client.dll 0x092ac000 0x00012000 0x092be000 0x00002000 0 RP/0/RP0/CPU0:Nov 15 17:56:33.870 : dumper[61]: %OS-DUMPER-7-DLL\_INFO : /disk0/iosxr-infra-4.1.2/0x100008/lib/libnrsutils.dll 0x09337000 0x00005000 0x0933c000 0x00001000 0 RP/0/RP0/CPU0:Nov 15 17:56:33.870 : dumper[61]: %OS-DUMPER-7-DLL\_INFO : /hfr-os-4.1.2/0x100008/lib/libpacket.dll 0x093dc000 0x00012000 0x093ee000 0x00001000 0 RP/0/RP0/CPU0:Nov 15 17:56:33.870 : dumper[61]: %OS-DUMPER-7-DLL\_INFO : /disk0/iosxr-infra-4.1.2/0x100008/lib/libnrs.dll 0x094a0000 0x00007000 0x094a7000 0x00001000 0 RP/0/RP0/CPU0:Nov 15 17:56:33.870 : dumper[61]: %OS-DUMPER-7-DLL\_INFO : /disk0/iosxr-fwding-4.1.2/0x100008/lib/libifmgr.dll 0x09778000 0x00042000 0x097ba000 0x00003000 0 RP/0/RP0/CPU0:Nov 15 17:56:33.870 : dumper[61]: %OS-DUMPER-6-BAD\_PATH : Choice 0() either not configured or bad path at <3524>. Trying next choice. RP/0/RP0/CPU0:Nov 15 17:56:33.870 : dumper[61]: %OS-DUMPER-7-DLL\_INFO : /disk0/iosxr-fwding-4.1.2/0x100008/lib/libim\_util.dll 0x097c4000 0x00021000 0x097e5000 0x00009000 0 RP/0/RP0/CPU0:Nov 15 17:56:33.870 : dumper[61]: %OS-DUMPER-6-BAD\_PATH : Choice 1() either not configured or bad path at <3384>. Trying next choice. RP/0/RP0/CPU0:Nov 15 17:56:33.870 : dumper[61]: %OS-DUMPER-7-DLL\_INFO : /disk0/iosxr-infra-4.1.2/0x100008/lib/librpc.dll 0x09800000 0x00008000 0x09808000 0x00001000 0 RP/0/RP0/CPU0:Nov 15 17:56:33.870 : dumper[61]: %OS-DUMPER-6-BAD\_PATH :

Choice 2() either not configured or bad path at <3384>. Trying next choice. RP/0/RP0/CPU0:Nov 15 17:56:33.870 : dumper[61]: %OS-DUMPER-7-DLL\_INFO : /disk0/iosxr-infra-4.1.2/0x100008/lib/libasync.dll 0x09840000 0x0000d000 0x0984d000 0x00001000 0 RP/0/RP0/CPU0:Nov 15 17:56:33.870 : dumper[61]: %OS-DUMPER-6-BAD\_PATH : Choice 3() either not configured or bad path at <3384>. Trying next choice. RP/0/RP0/CPU0:Nov 15 17:56:33.871 : dumper[61]: %OS-DUMPER-7-DLL\_INFO : /disk0/iosxr-infra-4.1.2/0x100008/lib/libcbp.dll 0x0984e000 0x00007000 0x09855000 0x00001000 0 RP/0/RP0/CPU0:Nov 15 17:56:33.871 : dumper[61]: %OS-DUMPER-7-DLL\_INFO : /disk0/iosxr-infra-4.1.2/0x100008/lib/libsysdbbackend.dll 0x099d0000 0x00006000 0x099d6000 0x00001000 0 RP/0/RP0/CPU0:Nov 15 17:56:33.871 : dumper[61]: %OS-DUMPER-7-DLL\_INFO : /disk0/iosxr-fwding-4.1.2/0x100008/lib/libipaddr\_cons.dll 0x09ae7000 0x0001f000 0x09b06000 0x00004000 0 RP/0/RP0/CPU0:Nov 15 17:56:33.871 : dumper[61]: %OS-DUMPER-7-DLL\_INFO : /disk0/iosxr-fwding-4.1.2/0x100008/lib/libiparmaddr.dll 0x09b0a000 0x00002000 0x09b0c000 0x00001000 0 RP/0/RP0/CPU0:Nov 15 17:56:33.871 : dumper[61]: %OS-DUMPER-7-DLL\_INFO : /disk0/iosxr-fwding-4.1.2/0x100008/lib/libiparmtlv.dll 0x09b0d000 0x00002000 0x09b0f000 0x00001000 0 RP/0/RP0/CPU0:Nov 15 17:56:33.871 : dumper[61]: %OS-DUMPER-7-DLL\_INFO : /disk0/iosxr-infra-4.1.2/0x100008/lib/libbackend\_sysdb.dll 0x09b4c000 0x00006000 0x09b52000 0x00001000 0 RP/0/RP0/CPU0:Nov 15 17:56:33.872 : dumper[61]: %OS-DUMPER-7-DLL\_INFO : /disk0/iosxr-infra-4.1.2/0x100008/lib/libbackend\_parser.dll 0x09b53000 0x00003000 0x09b56000 0x00001000 0 RP/0/RP0/CPU0:Nov 15 17:56:33.872 : dumper[61]: %OS-DUMPER-7-DLL\_INFO : /disk0/iosxr-infra-4.1.2/0x100008/lib/libwd\_evm.dll 0x09b83000 0x00004000 0x09b87000 0x00001000 0 RP/0/RP0/CPU0:Nov 15 17:56:33.872 : dumper[61]: %OS-DUMPER-7-DLL\_INFO : /disk0/hfr-fwding-4.1.2/0x100008/lib/lib\_ppfi\_buffhdr.dll 0x09b88000 0x00014000 0x09b9c000 0x00001000 0 RP/0/RP0/CPU0:Nov 15 17:56:33.872 : dumper[61]: %OS-DUMPER-7-DLL\_INFO : /disk0/hfr-fwding-4.1.2/0x100008/lib/libhfr\_buffhdr\_hal.dll 0x09b9d000 0x00004000 0x09ba1000 0x00001000 0 RP/0/RP0/CPU0:Nov 15 17:56:33.872 : dumper[61]: %OS-DUMPER-7-DLL\_INFO : /disk0/iosxr-infra-4.1.2/0x100008/lib/libsysdbhelper.dll 0x09c1d000 0x00004000 0x09c21000 0x00001000 0 RP/0/RP0/CPU0:Nov 15 17:56:33.872 : dumper[61]: %OS-DUMPER-7-DLL\_INFO : /disk0/iosxr-infra-4.1.2/0x100008/lib/librsi.dll 0x0a0fc000 0x0000d000 0x0a109000 0x00001000 0 RP/0/RP0/CPU0:Nov 15 17:56:33.872 : dumper[61]: %OS-DUMPER-7-DLL\_INFO : /disk0/iosxr-infra-4.1.2/0x100008/lib/librsi\_util.dll 0x0a11b000 0x00003000 0x0a11e000 0x00001000 0 RP/0/RP0/CPU0:Nov 15 17:56:33.872 : dumper[61]: %OS-DUMPER-7-DLL\_INFO : /hfr-os-4.1.2/0x100008/lib/libpacket\_netio.dll 0x0a13e000 0x0000b000 0x0a149000 0x00001000 0 RP/0/RP0/CPU0:Nov 15 17:56:33.873 : dumper[61]: %OS-DUMPER-7-DLL\_INFO : /disk0/iosxr-infra-4.1.2/0x100008/lib/librsi\_dbg.dll 0x0a14a000 0x00002000 0x0a14c000 0x00001000 0 RP/0/RP0/CPU0:Nov 15 17:56:33.873 : dumper[61]: %OS-DUMPER-7-DLL\_INFO : /disk0/iosxr-infra-4.1.2/0x100008/lib/librp\_isolation.dll 0x0a152000 0x00002000 0x0a154000 0x00001000 0 RP/0/RP0/CPU0:Nov 15 17:56:33.873 : dumper[61]: %OS-DUMPER-7-DLL\_INFO : /hfr-os-4.1.2/0x100008/lib/libnsr\_platform.dll 0x0a1dc000 0x00003000 0x0a1df000 0x00001000 0 RP/0/RP0/CPU0:Nov 15 17:56:33.873 : dumper[61]: %OS-DUMPER-7-DLL\_INFO : /disk0/iosxr-fwding-4.1.2/0x100008/lib/libpfi\_ifh.dll 0x0a1fb000 0x00005000 0x0a200000 0x00001000 0 RP/0/RP0/CPU0:Nov 15 17:56:33.873 : dumper[61]: %OS-DUMPER-7-DLL\_INFO : /hfr-os-4.1.2/0x100008/lib/libhfr\_spp\_client.dll 0x0a235000 0x00006000 0x0a23b000 0x00001000 0

RP/0/RP0/CPU0:Nov 15 17:56:33.873 : dumper[61]: %OS-DUMPER-7-DLL\_INFO : /disk0/iosxr-fwding-4.1.2/0x100008/lib/libpfi\_util.dll 0x0a24c000 0x00002000 0x0a24e000 0x00001000 0 RP/0/RP0/CPU0:Nov 15 17:56:33.873 : dumper[61]: %OS-DUMPER-7-DLL\_INFO : /disk0/iosxr-infra-4.1.2/0x100008/lib/libxipc.dll 0x0a26f000 0x00004000 0x0a273000 0x00001000 0 RP/0/RP0/CPU0:Nov 15 17:56:33.874 : dumper[61]: %OS-DUMPER-7-DLL\_INFO : /disk0/iosxr-infra-4.1.2/0x100008/lib/libip\_bgp\_attr\_util.dll 0x0a2af000 0x00002000 0x0a2b1000 0x00001000 0 RP/0/RP0/CPU0:Nov 15 17:56:33.874 : dumper[61]: %OS-DUMPER-7-DLL\_INFO : /disk0/iosxr-infra-4.1.2/0x100008/lib/libnsr\_qad\_client.dll 0x0a2cd000 0x00008000 0x0a2d5000 0x00001000 0 RP/0/RP0/CPU0:Nov 15 17:56:33.874 : dumper[61]: %OS-DUMPER-7-DLL\_INFO : /disk0/iosxr-fwding-4.1.2/0x100008/lib/libipv6\_acl.dll 0x0a2db000 0x0001a000 0x0a2f5000 0x00001000 0 RP/0/RP0/CPU0:Nov 15 17:56:33.874 : dumper[61]: %OS-DUMPER-7-DLL\_INFO : /disk0/iosxr-fwding-4.1.2/0x100008/lib/libimattrclient.dll 0x0a2f9000 0x00018000 0x0a311000 0x00002000 0 RP/0/RP0/CPU0:Nov 15 17:56:33.874 : dumper[61]: %OS-DUMPER-7-DLL\_INFO : /disk0/iosxr-fwding-4.1.2/0x100008/lib/libipv4\_acl.dll 0x0a315000 0x00023000 0x0a338000 0x00001000 0 RP/0/RP0/CPU0:Nov 15 17:56:33.874 : dumper[61]: %OS-DUMPER-7-DLL\_INFO : /disk0/iosxr-fwding-4.1.2/0x100008/lib/libipv6\_acl\_support.dll 0x0a354000 0x00004000 0x0a358000 0x00001000 0 RP/0/RP0/CPU0:Nov 15 17:56:33.875 : dumper[61]: %OS-DUMPER-7-DLL\_INFO : /disk0/iosxr-routing-4.1.2/0x100008/lib/libpcl.dll 0x0a359000 0x00021000 0x0a37a000 0x00002000 0 RP/0/RP0/CPU0:Nov 15 17:56:33.875 : dumper[61]: %OS-DUMPER-7-DLL\_INFO : /disk0/iosxr-fwding-4.1.2/0x100008/lib/libipv4\_acl\_support.dll 0x0a395000 0x00002000 0x0a397000 0x00001000 0 RP/0/RP0/CPU0:Nov 15 17:56:33.875 : dumper[61]: %OS-DUMPER-7-DLL\_INFO : /disk0/iosxr-fwding-4.1.2/0x100008/lib/libipv6\_ma\_las.dll 0x0a39a000 0x00008000 0x0a3a2000 0x00001000 0 RP/0/RP0/CPU0:Nov 15 17:56:33.875 : dumper[61]: %OS-DUMPER-7-DLL\_INFO : /disk0/iosxr-infra-4.1.2/0x100008/lib/libbsd\_addr\_presentation.dll 0x0a3ee000 0x00002000 0x0a3f0000 0x00001000 0 RP/0/RP0/CPU0:Nov 15 17:56:33.875 : dumper[61]: %OS-DUMPER-7-DLL\_INFO : /disk0/iosxr-fwding-4.1.2/0x100008/lib/libipv4.dll 0x0a406000 0x00008000 0x0a40e000 0x00001000 0 RP/0/RP0/CPU0:Nov 15 17:56:33.875 : dumper[61]: %OS-DUMPER-7-DLL\_INFO : /disk0/iosxr-infra-4.1.2/0x100008/lib/libip\_addr.dll 0x0a4a3000 0x00003000 0x0a4a6000 0x00001000 0 RP/0/RP0/CPU0:Nov 15 17:56:33.875 : dumper[61]: %OS-DUMPER-7-DLL\_INFO : /disk0/iosxr-fwding-4.1.2/0x100008/lib/libbfd\_ltrace.dll 0x0a92a000 0x00008000 0x0a932000 0x00001000 0 RP/0/RP0/CPU0:Nov 15 17:56:33.875 : dumper[61]: %OS-DUMPER-7-DLL\_INFO : /disk0/iosxr-infra-4.1.2/0x100008/lib/libipv4\_rib.dll 0x0a9cf000 0x00014000 0x0a9e3000 0x00001000 0 RP/0/RP0/CPU0:Nov 15 17:56:33.876 : dumper[61]: %OS-DUMPER-7-DLL\_INFO : /disk0/iosxr-infra-4.1.2/0x100008/lib/lib\_ipv6\_rib.dll 0x0ab5a000 0x0000f000 0x0ab69000 0x00001000 0 RP/0/RP0/CPU0:Nov 15 17:56:33.876 : dumper[61]: %OS-DUMPER-7-DLL\_INFO : /disk0/iosxr-infra-4.1.2/0x100008/lib/libip\_rib.dll 0x0abae000 0x00012000 0x0abc0000 0x00001000 0 RP/0/RP0/CPU0:Nov 15 17:56:33.876 : dumper[61]: %OS-DUMPER-7-DLL\_INFO : /disk0/iosxr-infra-4.1.2/0x100008/lib/libsocket.dll 0x0acc9000 0x0001c000 0x0ace5000 0x00001000 0 RP/0/RP0/CPU0:Nov 15 17:56:33.876 : dumper[61]: %OS-DUMPER-6-FALLBACK\_CHOICE : Fall back choice: 4(dumper harddisk:/dumper) in use RP/0/RP0/CPU0:Nov 15 17:56:33.876 : dumper[61]: %OS-DUMPER-7-DLL\_INFO : /disk0/iosxr-routing-4.1.2/0x100008/lib/liboradock.dll 0x0ad07000 0x00013000 0x0ad1a000 0x00001000 0 RP/0/RP0/CPU0:Nov 15 17:56:33.876 : dumper[61]: %OS-DUMPER-7-DLL\_INFO :

/disk0/iosxr-routing-4.1.2/0x100008/lib/librasf.dll 0x0ad1b000 0x0000a000 0x0ad25000 0x00001000 0 RP/0/RP0/CPU0:Nov 15 17:56:33.877 : dumper[61]: %OS-DUMPER-7-DLL\_INFO : /disk0/iosxr-routing-4.1.2/0x100008/lib/libauto\_dll.dll 0x0ad2b000 0x00005000 0x0ad30000 0x00001000 0 RP/0/RP0/CPU0:Nov 15 17:56:33.877 : dumper[61]: %OS-DUMPER-7-DLL\_INFO : /disk0/iosxr-routing-4.1.2/0x100008/lib/librpl\_util.dll 0x0ad34000 0x00002000 0x0ad36000 0x00001000 0 RP/0/RP0/CPU0:Nov 15 17:56:33.877 : dumper[61]: %OS-DUMPER-7-DLL\_INFO : /disk0/iosxr-routing-4.1.2/0x100008/lib/librib\_ora.dll 0x0ad37000 0x00004000 0x0ad3b000 0x00001000 0 RP/0/RP0/CPU0:Nov 15 17:56:33.877 : dumper[61]: %OS-DUMPER-7-DLL\_INFO : /disk0/iosxr-routing-4.1.2/0x100008/lib/liborashared.dll 0x0ad3c000 0x0000e000 0x0ad4a000 0x00001000 0 RP/0/RP0/CPU0:Nov 15 17:56:33.877 : dumper[61]: %OS-DUMPER-7-DLL\_INFO : /disk0/iosxr-routing-4.1.2/0x100008/lib/libbgp\_policy\_ora\_v1\_0\_0.dll 0x0ad4b000 0x0003a000 0x0ad85000 0x00001000 0 RP/0/RP0/CPU0:Nov 15 17:56:33.877 : dumper[61]: %OS-DUMPER-7-DLL\_INFO : /disk0/iosxr-routing-4.1.2/0x100008/lib/libbgp\_damp\_ora\_v1\_0\_0.dll 0x0ad8f000 0x00006000 0x0ad95000 0x00001000 0 RP/0/RP0/CPU0:Nov 15 17:56:33.877 : dumper[61]: %OS-DUMPER-7-DLL\_INFO : /disk0/iosxr-fwding-4.1.2/0x100008/lib/libbfd\_client.dll 0x0add7000 0x0000a000 0x0ade1000 0x00009000 0 RP/0/RP0/CPU0:Nov 15 17:56:33.877 : dumper[61]: %OS-DUMPER-7-DLL\_INFO : /disk0/iosxr-fwding-4.1.2/0x100008/lib/liblsd.dll 0x0ae04000 0x0000c000 0x0ae10000 0x00001000 0 RP/0/RP0/CPU0:Nov 15 17:56:33.878 : dumper[61]: %OS-DUMPER-7-DLL\_INFO : /disk0/iosxr-routing-4.1.2/0x100008/lib/libbgp\_util\_common.dll 0x0b433000 0x0001a000 0x0b44d000 0x00002000 0 RP/0/RP0/CPU0:Nov 15 17:56:33.878 : dumper[61]: %OS-DUMPER-7-DLL\_INFO : /disk0/iosxr-routing-4.1.2/0x100008/lib/libbgp\_debug.dll 0x0b44f000 0x0000b000 0x0b45a000 0x00002000 0 RP/0/RP0/CPU0:Nov 15 17:56:33.878 : dumper[61]: %OS-DUMPER-7-DLL\_INFO : /disk0/iosxr-routing-4.1.2/0x100008/lib/libbgp\_sysdb\_util.dll 0x0b45c000 0x00018000 0x0b474000 0x00001000 0 RP/0/RP0/CPU0:Nov 15 17:56:33.878 : dumper[61]: %OS-DUMPER-7-DLL\_INFO : /disk0/iosxr-routing-4.1.2/0x100008/lib/libbgp\_af\_lib.dll 0x0b477000 0x00009000 0x0b480000 0x00001000 0 RP/0/RP0/CPU0:Nov 15 17:56:33.878 : dumper[61]: %OS-DUMPER-7-DLL\_INFO : /disk0/iosxr-routing-4.1.2/0x100008/lib/libbgp\_vrf\_import.dll 0x0b481000 0x00017000 0x0b498000 0x00077000 0 RP/0/RP0/CPU0:Nov 15 17:56:33.878 : dumper[61]: %OS-DUMPER-5-CORE\_FILE\_NAME : Core for process pkg/bin/bgp at harddisk: /dumper/first.bgp\_1036.by.dumper\_gen.node0\_RP0\_CPU0.x86.Z on local\_node RP/0/RP0/CPU0:Nov 15 17:56:33.878 : dumper[61]: %OS-DUMPER-7-DLL\_INFO : /disk0/iosxr-routing-4.1.2/0x100008/lib/libbgp\_vrf\_db.dll 0x0b50f000 0x00009000 0x0b518000 0x00003000 0 RP/0/RP0/CPU0:Nov 15 17:56:33.878 : dumper[61]: %OS-DUMPER-7-DLL\_INFO : /disk0/iosxr-infra-4.1.2/0x100008/lib/libip\_bgp\_attr\_extcomm.dll 0x0b533000 0x00004000 0x0b537000 0x00001000 0 RP/0/RP0/CPU0:Nov 15 17:56:33.879 : dumper[61]: %OS-DUMPER-7-DLL\_INFO : /disk0/iosxr-routing-4.1.2/0x100008/lib/libbgp\_vrf\_util.dll 0x0b538000 0x00012000 0x0b54a000 0x00002000 0 RP/0/RP0/CPU0:Nov 15 17:56:33.879 : dumper[61]: %OS-DUMPER-7-DLL\_INFO : /disk0/iosxr-routing-4.1.2/0x100008/lib/libbgp\_af.dll 0x0b54c000 0x0000f000 0x0b55b000 0x00001000 0 RP/0/RP0/CPU0:Nov 15 17:56:33.879 : dumper[61]: %OS-DUMPER-7-DLL\_INFO : /disk0/iosxr-routing-4.1.2/0x100008/lib/libbgp\_table.dll 0x0b55c000 0x00039000 0x0b595000 0x00002000 0 RP/0/RP0/CPU0:Nov 15 17:56:33.879 : dumper[61]: %OS-DUMPER-7-DLL\_INFO : /disk0/iosxr-routing-4.1.2/0x100008/lib/libbgp\_nbr.dll 0x0b597000 0x0000a000 0x0b5a1000 0x00001000 0 RP/0/RP0/CPU0:Nov 15 17:56:33.880 : dumper[61]: %OS-DUMPER-7-DLL\_INFO :

/disk0/iosxr-infra-4.1.2/0x100008/lib/librsi\_prod.dll 0x0b5a2000 0x00004000 0x0b5a6000 0x00001000 0 RP/0/RP0/CPU0:Nov 15 17:56:33.880 : dumper[61]: %OS-DUMPER-7-DLL\_INFO : /disk0/iosxr-routing-4.1.2/0x100008/lib/libbgp\_policy.dll 0x0b5a7000 0x00010000 0x0b5b7000 0x00001000 0 RP/0/RP0/CPU0:Nov 15 17:56:33.880 : dumper[61]: %OS-DUMPER-7-DLL\_INFO : /disk0/iosxr-routing-4.1.2/0x100008/lib/libpcl\_v1\_0\_ora.dll 0x0b5b8000 0x00003000 0x0b5bb000 0x00001000 0 RP/0/RP0/CPU0:Nov 15 17:56:33.880 : dumper[61]: %OS-DUMPER-7-DLL\_INFO : /disk0/iosxr-routing-4.1.2/0x100008/lib/libbgp\_sysdb.dll 0x0b5bc000 0x00034000 0x0b5f0000 0x00002000 0 RP/0/RP0/CPU0:Nov 15 17:56:33.880 : dumper[61]: %OS-DUMPER-7-DLL\_INFO : /disk0/iosxr-fwding-4.1.2/0x100008/lib/libtcp\_sso\_client.dll 0x0b5f2000 0x00005000 0x0b5f7000 0x00001000 0 RP/0/RP0/CPU0:Nov 15 17:56:33.880 : dumper[61]: %OS-DUMPER-7-DLL\_INFO : /disk0/iosxr-routing-4.1.2/0x100008/lib/libbgp\_aggregate.dll 0x0b5f8000 0x0000e000 0x0b606000 0x0003a000 0 RP/0/RP0/CPU0:Nov 15 17:56:33.880 : dumper[61]: %OS-DUMPER-7-DLL\_INFO : /disk0/iosxr-routing-4.1.2/0x100008/lib/libbgp\_rib.dll 0x0b640000 0x00026000 0x0b666000 0x00002000 0 RP/0/RP0/CPU0:Nov 15 17:56:33.881 : dumper[61]: %OS-DUMPER-7-DLL\_INFO : /disk0/iosxr-routing-4.1.2/0x100008/lib/libbgp\_rib\_lookup.dll 0x0b668000 0x00003000 0x0b66b000 0x00001000 0 RP/0/RP0/CPU0:Nov 15 17:56:33.881 : dumper[61]: %OS-DUMPER-7-DLL\_INFO : /disk0/iosxr-routing-4.1.2/0x100008/lib/libbgp\_import.dll 0x0b66c000 0x00014000 0x0b680000 0x00006000 0 RP/0/RP0/CPU0:Nov 15 17:56:33.881 : dumper[61]: %OS-DUMPER-7-DLL\_INFO : /disk0/iosxr-routing-4.1.2/0x100008/lib/libbgp\_scanner.dll 0x0b686000 0x0002b000 0x0b6b1000 0x0000a000 0 RP/0/RP0/CPU0:Nov 15 17:56:33.881 : dumper[61]: %OS-DUMPER-7-DLL\_INFO : /disk0/iosxr-routing-4.1.2/0x100008/lib/libbgp\_label.dll 0x0b6bb000 0x0001a000 0x0b6d5000 0x00001000 0 RP/0/RP0/CPU0:Nov 15 17:56:33.881 : dumper[61]: %OS-DUMPER-7-DLL\_INFO : /disk0/iosxr-routing-4.1.2/0x100008/lib/libbgp\_ipv4\_unicast.dll 0x0b6d6000 0x00003000 0x0b6d9000 0x00001000 0 RP/0/RP0/CPU0:Nov 15 17:56:33.881 : dumper[61]: %OS-DUMPER-7-DLL\_INFO : /disk0/iosxr-routing-4.1.2/0x100008/lib/libbgp\_vpnv4\_unicast.dll 0x0b6da000 0x00003000 0x0b6dd000 0x00001000 0 RP/0/RP0/CPU0:Nov 15 17:56:33.881 : dumper[61]: %OS-DUMPER-7-DLL\_INFO : /disk0/iosxr-routing-4.1.2/0x100008/lib/libbgp\_ipv6\_unicast.dll 0x0b6de000 0x00003000 0x0b6e1000 0x00001000 0 RP/0/RP0/CPU0:Nov 15 17:56:33.882 : dumper[61]: %OS-DUMPER-7-DLL\_INFO : /disk0/iosxr-routing-4.1.2/0x100008/lib/libbgp\_vpnv6\_unicast.dll 0x0b708000 0x00003000 0x0b70b000 0x00001000 0 RP/0/RP0/CPU0:Nov 15 17:56:33.882 : dumper[61]: %OS-DUMPER-7-DLL\_INFO : /disk0/iosxr-infra-4.1.2/0x100008/lib/libxp.dll 0x0b70c000 0x0001f000 0x0b72b000 0x00001000 0 RP/0/RP0/CPU0:Nov 15 17:56:33.882 : dumper[61]: %OS-DUMPER-7-DLL\_INFO : /disk0/iosxr-infra-4.1.2/0x100008/lib/libdom.dll 0x0b72c000 0x00004000 0x0b730000 0x00001000 0 RP/0/RP0/CPU0:Nov 15 17:56:33.882 : dumper[61]: %OS-DUMPER-7-DLL\_INFO : /disk0/iosxr-fwding-4.1.2/0x100008/lib/cisco\_ipv6\_lib.dll 0x0b731000 0x00003000 0x0b734000 0x00001000 0 RP/0/RP0/CPU0:Nov 15 17:56:33.882 : dumper[61]: %OS-DUMPER-7-DLL\_INFO : /disk0/iosxr-fwding-4.1.2/0x100008/lib/libl2vpn\_ad.dll 0x0b735000 0x00007000 0x0b73c000 0x00001000 0 RP/0/RP0/CPU0:Nov 15 17:56:33.882 : dumper[61]: %OS-DUMPER-7-DLL\_INFO : /disk0/iosxr-routing-4.1.2/0x100008/lib/libbgp\_ipv6\_addr\_cache.dll 0x0b75a000 0x00003000 0x0b75d000 0x00001000 0 RP/0/RP0/CPU0:Nov 15 17:56:33.882 : dumper[61]: %OS-DUMPER-7-DLL\_INFO : /disk0/iosxr-routing-4.1.2/0x100008/lib/libbgp\_ipv4\_common.dll 0x0b787000 0x0000b000 0x0b792000 0x00001000 0 RP/0/RP0/CPU0:Nov 15 17:56:33.883 : dumper[61]: %OS-DUMPER-7-DLL\_INFO :

```
/disk0/iosxr-routing-4.1.2/0x100008/lib/libbgp_af_common.dll 0x0b793000 
0x00002000 0x0b795000 0x00001000 0
RP/0/RP0/CPU0:Nov 15 17:56:33.883 : dumper[61]: %OS-DUMPER-7-DLL_INFO :
/disk0/iosxr-routing-4.1.2/0x100008/lib/libbgp_ipv6_common.dll 0x0b811000 
0x0000b000 0x0b81c000 0x00001000 0
RP/0/RP0/CPU0:Nov 15 17:56:33.883 : dumper[61]: %OS-DUMPER-7-DLL_INFO :
/disk0/iosxr-infra-4.1.2/0x100008/lib/libip_bgp_attrbag.dll 0x0b88e000 
0x00002000 0x0b890000 0x00001000 0
RP/0/RP0/CPU0:Nov 15 17:56:33.883 : dumper[61]: %OS-DUMPER-7-DLL_INFO :
/disk0/iosxr-fwding-4.1.2/0x100008/lib/libipt_biscuit_bgp.dll 0x0b891000 
0x00005000 0x0b896000 0x00001000 0
RP/0/RP0/CPU0:Nov 15 17:56:37.049 : dumper[61]: %OS-DUMPER-5-DUMP_SUCCESS :
Core dump success 
RP/0/RP0/CPU0:Nov 15 17:56:37.420 : dumper[61]: %OS-DUMPER-6-CORE_MD5 :
harddisk:/dumper/first.bgp_1036.by.dumper_gen.node0_RP0_CPU0.x86.Z has just
been written. size:16907006 md5:ef2cd0fd4c45c434c03f858974033543
```
### folgen

Im [folgenden](/content/en/us/td/docs/routers/ncs6000/software/system_admin/command/reference/b_sysadmin_cr50xncs6008/b_sysadmin_cr50xncs6008_chapter_0110.html#wp3348609818) Abschnitt der Befehlsreferenz zur Systemverwaltung für den Cisco NCS Router der Serie 6000, Version 5.0.x, finden Sie weitere Informationen.

Zusammenfassung: Die Optionen ändern sich zusammen mit der Ausgabe.

Bedeutung: Geringfügig

### installieren

Weitere Informationen finden Sie im [Installationsabschnitt](/content/en/us/td/docs/routers/ncs6000/software/system_admin/command/reference/b_sysadmin_cr50xncs6008/b_sysadmin_cr50xncs6008_chapter_0101.html) der Systemadministrationsbefehlsreferenz für die Cisco NCS Router der Serie 6000.

Zusammenfassung: Neben der Ausgabe werden auch Optionen geändert. Erhältlich sowohl im XR VM- als auch im SysAdmin VM-Modus.

Details Version 5.0.1 unterstützt nur ein einziges System-Upgrade-Installationsverfahren für den Router von der XR VM. Eine separate Installation einer Version für das SysAdmin VM und das XR VM wird in Version 5.0.1 nicht unterstützt, mit Ausnahme der Installation von Software Maintenance Update (SMU). SMUs für jede VM (SysAdmin oder XR) müssen vom richtigen VM installiert werden. Optionale Pakete müssen von der XR VM installiert werden.

Der Befehl install prepare (Installationsvorbereitung) wird hinzugefügt, um die Ausfallzeiten für Upgrades/Wartung zu reduzieren. Der Befehl install prepare ist nicht erforderlich.

Die Option Install Abort wurde veraltet. Es gibt keine Pläne, dies in Zukunft zu unterstützen.

Das Installations-Rollback wurde in Version 5.0.1 entfernt. Ein Fallback/Rollback zu einer Version wird wie jeder andere Installationsprozess behandelt.

Das Installieren von Commit ist in Version 5.0.1 nicht erforderlich und implizit. Der Befehl install commit ist in Version 5.0.1 verfügbar, wird aber nicht benötigt, da der Commit automatisch ausgeführt wird.

In Version 5.2.1 wird die Installation des Commit beendet und erfordert einen expliziten Installations-Commit.

In einer zukünftigen Version wird die Möglichkeit zur Installation von Rollback zusammen mit der Änderung des Befehls install commit eingeführt.

#### Bedeutung: Wichtig

```
RP/0/RP0/CPU0:NCS#install ?
 activate Activate software package(s)
add add Add package file(s) to software repository
 commit Commit changes to the active software
 deactivate Deactivate software package(s)
 prepare Prepare software package(s) to be activated
 remove Remove package file(s) from software repository
 verify verifies packages present on the router
RP/0/RP0/CPU0:TLAB97-NCS1# 
RP/0/RP0/CPU0:TLAB97-NCS1#admin
Wed Dec 11 03:41:00.393 EST
admin connected from 127.0.0.1 using console on xr-vm_node0_RP0_CPU0
sysadmin-vm:0_RP1# install ?
Possible completions:
 activate Activate rpm(s) and iso and smu(s).
 add add rpm(s) and iso to the software repository.
 commit commit changes to the active software
 deactivate deactivate rpm(s) and iso and smu(s).
 prepare prepare rpm(s) and iso for activation.
 remove remove rpm(s) and iso from install repository.
 verify verifies packages present on the router
```
### Überwachungsprozesse

Weitere Informationen finden Sie im Abschnitt [Überwachungsprozesse](/content/en/us/td/docs/routers/ncs6000/software/sys_man/command/reference/b_sysman-cr-ncs6k/b_sysman_cr_ncs_chapter_01010.html#wp4113586912) der Befehlsreferenz für die Systemverwaltung für den Cisco NCS Router der Serie 6000, Version 5.0.x.

Zusammenfassung: Es gibt geringfügige Optionen und Ausgabeänderungen.

Details Die Standortoption ist nicht verfügbar.

Bedeutung: Geringfügig

```
 RP/0/RP0/CPU0:NCS6008-A#monitor processes ? 
 dumbtty Disable screen management
  <cr> 
RP/0/RP0/CPU0:CRS-K#monitor processes ?
 dumbtty Disable screen management
 location Location
 \sqrt{c}
```
### Konfiguration anzeigen

Weitere Informationen finden Sie im Abschnitt [show configuration](/content/en/us/td/docs/routers/ncs6000/software/sys_man/command/reference/b_sysman-cr-ncs6k/b_sysman_cr_ncs_chapter_010010.html#wp3069502788) in der Befehlsreferenz zur Systemverwaltung für den Cisco NCS Router der Serie 6000, Version 5.0.x.

Zusammenfassung: Die Ausgabe des Befehls show configuration unterscheidet sich vom klassischen XR.

Details Die verfügbaren Schlüsselwörter für die SysAdmin VM haben sich geändert. Die Schlüsselwörter für das XR VM bleiben die gleichen wie für das klassische XR.

Bedeutung: Geringfügig

XR VM - identisch mit traditionellem IOS-XR

RP/0/RP1/CPU0:NCS6k#**show config ?** backup System configuration backup information commit Show commit information failed Contents of failed configuration history Display history of configuration events (up to 1500 events) inconsistency Configuration inconsistencies lock Configuration lock persistent Show persistent configuration removed Display configuration removed during install operations rollback Show rollback information running-config Current operating configuration sessions Users with active configuration sessions trace Show trace data for config shell

SysAdmin VM - (Nur Commit-Schlüsselwort als Option angezeigt):

```
sysadmin-vm:0_RP1# show configuraiton ?
Possible completions:
commit Commit configuration changes
RP/0/RP1/CPU0:CRS-H(admin)#show configuration ?
commit Show commit information
 failed Contents of the failed configuration
history Display history of configuration events (up to 1500 events)
 inconsistency Configuration inconsistencies
 lock Configuration lock
 persistent Show persistent configuration
 removed Display configuration removed during install operations
 rollback Show rollback information
 running Current operating configuration
 sessions Users with active configuration sessions
```
### Kontext anzeigen

Weitere Informationen finden Sie im [Abschnitt show context](/content/en/us/td/docs/routers/ncs6000/software/sys_man/command/reference/b_sysman-cr-ncs6k/b_sysman_cr_ncs_chapter_01010.html#wp4120106201) der Systemverwaltungs-Befehlsreferenz für den Cisco NCS Router der Serie 6000, Version 5.0.x.

Zusammenfassung: Die CLI-Optionen werden nicht wesentlich geändert. Geringfügige Änderungen an der CLI-Ausgabe.

Details Das Verzeichnis, in dem die Core-Datei gespeichert wird, wird nicht immer angezeigt ( Festplatte: Standardmäßig). Die Crashinfo-Dateien werden standardmäßig nicht in dasselbe Verzeichnis wie die Kerndateien geschrieben und im disk0:/core-Verzeichnis gespeichert. Der Befehl show context und die zugehörige Crashinfo-Datei (.txt) enthalten Rückverfolgungs- und Registrierungsinformationen für jeden Thread des Absturzprozesses auf dem NCS 6008.

#### Bedeutung: Geringfügig

Wed Feb 19 12:25:31.999 UTC node: node0\_RP0\_CPU0 ------------------------------------------------------------------ Core for pid = 2117 (syslogd) Core for process: syslogd\_2117.by.11.20140219-122529.xr-vm\_node0\_RP0\_CPU0.ddc58.core.gz Core dump time: 2014-02-19 12:25:29.152358704 +0000 Process: Core was generated by `syslogd'. Signal information: Program terminated with signal 11, Segmentation fault. Faulting thread: 2117 Registers for Thread 2117 rax: 0xfffffffffffffffc rbx: 0x18 rcx: 0xffffffffffffffff rdx: 0x40 rsi: 0x7fff640b9c40 rdi: 0x18 rbp: 0x7fff640b9fc0 rsp: 0x7fff640b9b90 r8: 0x0 r9: 0x200000 r10: 0xffffffff r11: 0x293 r12: 0xbaef70 r13: 0x7fff640bb180 r14: 0x0 r15: 0x0 rip: 0x7fe0a588c683 eflags: 0x293 cs: 0x33 ss: 0x2b  $ds: 0x0$ es: 0x0 fs: 0x0 gs: 0x0 Backtrace for Thread 2117 #0 0x00007fe0a588c683 in epoll\_wait+0x33 from /lib64/libc-2.12.so #1 0x00007fe0aa343636 in msg\_receivev+0x29d from /opt/cisco/XR/packages/iosxr-os.rp\_lc-5.0.1/lib/libinfra.so #2 0x000000000041483a in ?? () from /opt/cisco/XR/packages/iosxr-os.rp-5.0.1/sbin/syslogd #3 0x00007fe0a57c6cce in \_\_libc\_start\_main+0xfe from /lib64/libc-2.12.so #4 0x0000000000405869 in ?? () from /opt/cisco/XR/packages/iosxr-os.rp-5.0.1/sbin/syslogd Registers for Thread 2366 rax: 0xfffffffffffffe00 rbx: 0x7fe0ab5b0bf0 rcx: 0xffffffffffffffff rdx: 0x7fe0ab5b0bac rsi: 0x7fe0ab5b0bf0

RP/0/RP0/CPU0:NCS6008-SJ#**show context**

rdi: 0xa

rbp: 0x7fe0ab5b0c80 rsp: 0x7fe0ab5b0b90 r8: 0x6e r9: 0x101010101010101 r10: 0x22 r11: 0x293 r12: 0xa r13: 0x7fe0ab5b0bac r14: 0x7fe0ab673040 r15: 0x3 rip: 0x7fe0a588cc4d eflags: 0x293 cs: 0x33 ss: 0x2b ds: 0x0 es: 0x0 fs: 0x0 gs: 0x0 Backtrace for Thread 2366 #0 0x00007fe0a588cc4d in accept+0x2d from /lib64/libc-2.12.so #1 0x00007fe0aa3537dd in lwm\_debug\_wait\_for\_conns+0xbe from /opt/cisco/XR/packages/iosxr-os.rp\_lc-5.0.1/lib/libinfra.so #2 0x00007fe0aa353a2a in ?? () from /opt/cisco/XR/packages/iosxr-os.rp\_lc-5.0.1/lib/libinfra.so #3 0x00007fe0a55929bc in start\_thread+0xdc from /lib64/libpthread-2.12.so #4 0x0000000000000003 in ?? () Registers for Thread 2367 rax: 0xfffffffffffffffc rbx: 0x7fe0ab52fe30 rcx: 0xffffffffffffffff rdx: 0x0 rsi: 0x7fe0ab52fe30 rdi: 0x7fe0ab52fdb0 rbp: 0x7fe0ab52fee0 rsp: 0x7fe0ab52fcf0 r8: 0x0 r9: 0x7fe0ab530700 r10: 0x8 r11: 0x246 r12: 0x7fe0a559cc80 r13: 0x7fe0ab5309c0 r14: 0x7fe0ab673040 r15: 0x7fe0ab52fe30 rip: 0x7fe0a57dc7af eflags: 0x246 cs: 0x33 ss: 0x2b ds: 0x0  $es: 0x0$  $fs: 0x0$ gs: 0x0 Backtrace for Thread 2367 #0 0x00007fe0a57dc7af in sigwaitinfo+0xdf from /lib64/libc-2.12.so #1 0x00007fe0aa36a1a0 in ?? () from /opt/cisco/XR/packages/iosxr-os.rp\_lc-5.0.1/lib/libinfra.so #2 0x00007fe0a55929bc in start\_thread+0xdc from /lib64/libpthread-2.12.so

#3 0x00007fe0a559294b in start\_thread+0x6b from /lib64/libpthread-2.12.so

Registers for Thread 2369 rax: 0xfffffffffffffffc rbx: 0x1 rcx: 0xffffffffffffffff rdx: 0x40 rsi: 0x7fe08eb6abb0 rdi: 0x4 rbp: 0x7fe08eb6aee0 rsp: 0x7fe08eb6aa60 r8: 0x7fe0ab44a4a0 r9: 0x941 r10: 0xffffffff r11: 0x293 r12: 0x0 r13: 0xb00001 r14: 0x4 r15: 0x3b rip: 0x7fe0a588c683 eflags: 0x293 cs: 0x33 ss: 0x2b ds: 0x0 es: 0x0 fs: 0x0 gs: 0x0 Backtrace for Thread 2369 #0 0x00007fe0a588c683 in epoll\_wait+0x33 from /lib64/libc-2.12.so #1 0x00007fe0aa34fc0c in ?? () from /opt/cisco/XR/packages/iosxr-os.rp\_lc-5.0.1/lib/libinfra.so #2 0x00007fe0a55929bc in start\_thread+0xdc from /lib64/libpthread-2.12.so Registers for Thread 2370 rax: 0xfffffffffffffffc rbx: 0xb67b70 rcx: 0xffffffffffffffff rdx: 0x20 rsi: 0xb67e00 rdi: 0x6 rbp: 0xb5e9c0 rsp: 0x7fe08eae9790 r8: 0xb68000 r9: 0x0 r10: 0xffffffff r11: 0x293 r12: 0xb67e00 r13: 0xe r14: 0x0 r15: 0xb5e9c0 rip: 0x7fe0a588c683 eflags: 0x293 cs: 0x33 ss: 0x2b ds: 0x0  $es: 0x0$ fs: 0x0 gs: 0x0

```
Backtrace for Thread 2370
#0 0x00007fe0a588c683 in epoll_wait+0x33 from /lib64/libc-2.12.so
#1 0x00007fe0a277e236 in ?? () from /usr/lib64/libevent-2.0.so.5.0.1
#2 0x00007fe0a276d076 in event_base_loop+0x1c6 from
/usr/lib64/libevent-2.0.so.5.0.1
#3 0x00007fe0a29a2a52 in levm_block+0x2a from
/opt/cisco/XR/packages/iosxr-os.rp_lc-5.0.1/lib/libcalvados_infra.so
#4 0x00007fe0aa36d216 in event_block+0x500 from
/opt/cisco/XR/packages/iosxr-os.rp_lc-5.0.1/lib/libinfra.so
#5 0x00007fe0aa34dae5 in ?? () from
/opt/cisco/XR/packages/iosxr-os.rp_lc-5.0.1/lib/libinfra.so
#6 0x00007fe0a55929bc in start_thread+0xdc from /lib64/libpthread-2.12.so
Registers for Thread 2372
rax: 0xfffffffffffffe00
rbx: 0x7fe0ab608008
rcx: 0xffffffffffffffff
rdx: 0x20
rsi: 0x0
rdi: 0x7fe0ab608034
rbp: 0x7fe08ea68ee0
rsp: 0x7fe08ea68e28
r8: 0x0
r9: 0x0
r10: 0x0
r11: 0x246
r12: 0x7fe0a559cc80
 --More-- --More-- filtering...
Registers for Thread 2370
rax: 0xfffffffffffffffc
rbx: 0xb67b70
rcx: 0xffffffffffffffff
rdx: 0x20
rsi: 0xb67e00
rdi: 0x6
rbp: 0xb5e9c0
rsp: 0x7fe08eae9790
r8: 0xb68000
r9: 0x0
r10: 0xffffffff
r11: 0x293
r12: 0xb67e00
r13: 0xe
r14: 0x0
r15: 0xb5e9c0
rip: 0x7fe0a588c683
eflags: 0x293
cs: 0x33
ss: 0x2b
ds: 0x0
ee: 0x0f_s: 0x0gs: 0x0
Backtrace for Thread 2370
#0 0x00007fe0a588c683 in epoll_wait+0x33 from /lib64/libc-2.12.so
#1 0x00007fe0a277e236 in ?? () from /usr/lib64/libevent-2.0.so.5.0.1
#2 0x00007fe0a276d076 in event_base_loop+0x1c6 from
/usr/lib64/libevent-2.0.so.5.0.1
#3 0x00007fe0a29a2a52 in levm_block+0x2a from
```
/opt/cisco/XR/packages/iosxr-os.rp\_lc-5.0.1/lib/libcalvados\_infra.so #4 0x00007fe0aa36d216 in event\_block+0x500 from /opt/cisco/XR/packages/iosxr-os.rp\_lc-5.0.1/lib/libinfra.so #5 0x00007fe0aa34dae5 in ?? () from /opt/cisco/XR/packages/iosxr-os.rp\_lc-5.0.1/lib/libinfra.so #6 0x00007fe0a55929bc in start\_thread+0xdc from /lib64/libpthread-2.12.so

```
Registers for Thread 2372
rax: 0xfffffffffffffe00
rbx: 0x7fe0ab608008
rcx: 0xffffffffffffffff
rdx: 0x20
rsi: 0x0
rdi: 0x7fe0ab608034
rbp: 0x7fe08ea68ee0
rsp: 0x7fe08ea68e28
r8: 0x0
r9: 0x0
r10: 0x0
r11: 0x246
r12: 0x7fe0a559cc80
r13: 0x7fe08ea699c0
 --More-- --More-- r14: 0x7fe0ab673040
r15: 0x3
rip: 0x7fe0a55969ac
eflags: 0x246
cs: 0x33
ss: 0x2b
ds: 0x0
\cos: 0 \times 0fs: 0x0
gs: 0x0
```

```
Backtrace for Thread 2372
#0 0x00007fe0a55969ac in pthread_cond_wait@@GLIBC_2.3.2+0xcc from
/lib64/libpthread-2.12.so
#1 0x00007fe0a5b22672 in ?? () from
/opt/cisco/XR/packages/iosxr-os.rp_lc-5.0.1/lib/libosag.so
#2 0x00007fe0a55929bc in start_thread+0xdc from /lib64/libpthread-2.12.so
```

```
Registers for Thread 2417
rax: 0xfffffffffffffe00
rbx: 0x0
rcx: 0xffffffffffffffff
rdx: 0x0
rsi: 0x0
rdi: 0x11
rbp: 0x7fe08e8ceee0
rsp: 0x7fe08e8ced00
r8: 0x2
r9: 0x971
r10: 0x80000
r11: 0x246
r12: 0x7fe0ab452640
r13: 0x7fe08e8cf9c0
r14: 0x7fe0ab673040
r15: 0x3
rip: 0x7fe0a588d52f
eflags: 0x246
cs: 0x33
```
ss: 0x2b  $ds: 0x0$  $\text{es}: \qquad 0 \times 0$ fs: 0x0 gs: 0x0 Backtrace for Thread 2417 #0 0x00007fe0a588d52f in accept4+0x5f from /lib64/libc-2.12.so #1 0x00007fe0ab248557 in backing\_thread+0xe2 from /opt/cisco/XR/packages/iosxr-os.rp\_lc-5.0.1/lib/libmalloc\_stat.so.0.0.1 #2 0x00007fe0a55929bc in start\_thread+0xdc from /lib64/libpthread-2.12.so #3 0x00007fe0a588c08d in clone+0x6d from /lib64/libc-2.12.so Registers for Thread 2544 rax: 0xfffffffffffffffc rbx: 0xbb6290 rcx: 0xffffffffffffffff rdx: 0x20 rsi: 0xbb6560 rdi: 0x1f rbp: 0xbb6520 rsp: 0x7fe08efa0b40 r8: 0x1 r9: 0x9f0 r10: 0xffffffff r11: 0x293 r12: 0xbb6560 r13: 0xd r14: 0x0 r15: 0xbb6520 rip: 0x7fe0a588c683 eflags: 0x293 cs: 0x33 ss: 0x2b ds: 0x0 es: 0x0  $fs: 0x0$ gs: 0x0 Backtrace for Thread 2544 #0 0x00007fe0a588c683 in epoll\_wait+0x33 from /lib64/libc-2.12.so #1 0x00007fe0a277e236 in ?? () from /usr/lib64/libevent-2.0.so.5.0.1 #2 0x00007fe0a276d076 in event\_base\_loop+0x1c6 from /usr/lib64/libevent-2.0.so.5.0.1 #3 0x00007fe0a29a2a52 in levm\_block+0x2a from /opt/cisco/XR/packages/iosxr-os.rp\_lc-5.0.1/lib/libcalvados\_infra.so #4 0x00007fe0aa36d216 in event\_block+0x500 from /opt/cisco/XR/packages/iosxr-os.rp\_lc-5.0.1/lib/libinfra.so #5 0x0000000000411de1 in ?? () from /opt/cisco/XR/packages/iosxr-os.rp-5.0.1/sbin/syslogd #6 0x00007fe0a55929bc in start\_thread+0xdc from /lib64/libpthread-2.12.so #7 0x00007fe0a588c08d in clone+0x6d from /lib64/libc-2.12.so

Registers for Thread 2545 rax: 0x0 rbx: 0x7fe086ba82b0 rcx: 0xffffffffffffffff rdx: 0x626380 rsi: 0x0

rdi: 0x7fe08ed1ca00 rbp: 0x7fe08ed1eee0 rsp: 0x7fe08ed1c980 r8: 0x20305550432f30 r9: 0x6320612064657473 r10: 0x20666f2068736172 r11: 0x293 r12: 0x7fe08ed1cbc0 r13: 0x7fe08ed1ca20 r14: 0x1 r15: 0x0 rip: 0x7fe0a584feed eflags: 0x293 cs: 0x33 ss: 0x2b ds: 0x0 es: 0x0 fs: 0x0 gs: 0x0 Backtrace for Thread 2545 #0 0x00007fe0a584feed in \_\_nanosleep+0x2d from /lib64/libc-2.12.so #1 0x0000000000413316 in ?? () from /opt/cisco/XR/packages/iosxr-os.rp-5.0.1/sbin/syslogd #2 0x00007fe0a55929bc in start\_thread+0xdc from /lib64/libpthread-2.12.so #3 0x00007fe0a588c08d in clone+0x6d from /lib64/libc-2.12.so Registers for Thread 2546 rax: 0xfffffffffffffffc rbx: 0x7fe08ec9de20 rcx: 0xffffffffffffffff rdx: 0x0 rsi: 0x0 rdi: 0x7fe08ec9de20 rbp: 0x7fe08ec9deac rsp: 0x7fe08ec9d2c0 r8: 0x0 r9: 0x80 r10: 0x8 r11: 0x246 r12: 0x7fe08ec9d3a0 r13: 0x7fe08ec9daf0 r14: 0x7fe08ec9deac r15: 0x7fe08ec9de20 rip: 0x7fe0a57dba08 eflags: 0x246 cs: 0x33 ss: 0x2b ds: 0x0 es: 0x0 fs: 0x0 gs: 0x0 Backtrace for Thread 2546 #0 0x00007fe0a57dba08 in sigwait+0xc8 from /lib64/libc-2.12.so #1 0x0000000000418349 in ?? () from /opt/cisco/XR/packages/iosxr-os.rp-5.0.1/sbin/syslogd #2 0x00007fe0a55929bc in start\_thread+0xdc from /lib64/libpthread-2.12.so #3 0x00007fe0a588c08d in clone+0x6d from /lib64/libc-2.12.so

Registers for Thread 2547 rax: 0xfffffffffffffffc rbx: 0x7fe08ec1ce20 rcx: 0xffffffffffffffff rdx: 0x0 rsi: 0x0 rdi: 0x7fe08ec1ce20 rbp: 0x7fe08ec1ceac rsp: 0x7fe08ec1be50 r8: 0x0 r9: 0x80 r10: 0x8 r11: 0x246 r12: 0x7fe08ec1cbf5 r13: 0x7fe08ec1cbf5 r14: 0x7fe0ab673040 r15: 0x7fe08ec1bf70 rip: 0x7fe0a57dba08 eflags: 0x246 cs: 0x33 ss: 0x2b ds: 0x0 es: 0x0 fs: 0x0 gs: 0x0 Backtrace for Thread 2547 #0 0x00007fe0a57dba08 in sigwait+0xc8 from /lib64/libc-2.12.so #1 0x0000000000416b9d in ?? () from /opt/cisco/XR/packages/iosxr-os.rp-5.0.1/sbin/syslogd #2 0x00007fe0a55929bc in start\_thread+0xdc from /lib64/libpthread-2.12.so #3 0x00007fe0a588c08d in clone+0x6d from /lib64/libc-2.12.so Registers for Thread 2548 rax: 0xfffffffffffffffc rbx: 0x7fe08e7cde20 rcx: 0xffffffffffffffff rdx: 0x0 rsi: 0x0 rdi: 0x7fe08e7cde20 rbp: 0x7fe08e7cdeac rsp: 0x7fe08e7cd5d0 r8: 0x0 r9: 0x80 r10: 0x8 r11: 0x246 r12: 0xc1a6c0 r13: 0x7fe08e7cd6c0 r14: 0xa5 r15: 0x7fe08e7cdaf0 rip: 0x7fe0a57dba08 eflags: 0x246 cs: 0x33 ss: 0x2b ds: 0x0 es: 0x0 fs: 0x0 gs: 0x0

Backtrace for Thread 2548 #0 0x00007fe0a57dba08 in sigwait+0xc8 from /lib64/libc-2.12.so #1 0x000000000041547d in ?? () from /opt/cisco/XR/packages/iosxr-os.rp-5.0.1/sbin/syslogd #2 0x00007fe0a55929bc in start\_thread+0xdc from /lib64/libpthread-2.12.so #3 0x00007fe0a588c08d in clone+0x6d from /lib64/libc-2.12.so

```
Registers for Thread 2549
rax: 0xfffffffffffffffc
rbx: 0x7fe08e74ce20
rcx: 0xffffffffffffffff
rdx: 0x0
rsi: 0x0
rdi: 0x7fe08e74ce20
rbp: 0x7fe08e74ceac
rsp: 0x7fe08e74c5a0
r8: 0x0
r9: 0x80
r10: 0x8
r11: 0x246
r12: 0x0
r13: 0x7fe08e74caf0
r14: 0x0
r15: 0x7fe08e74c6e0
rip: 0x7fe0a57dba08
eflags: 0x246
cs: 0x33
ss: 0x2b
ds: 0x0
es: 0x0
fs: 0x0
gs: 0x0
```
Backtrace for Thread 2549 #0 0x00007fe0a57dba08 in sigwait+0xc8 from /lib64/libc-2.12.so #1 0x0000000000416047 in ?? () from /opt/cisco/XR/packages/iosxr-os.rp-5.0.1/sbin/syslogd #2 0x00007fe0a55929bc in start\_thread+0xdc from /lib64/libpthread-2.12.so #3 0x00007fe0a588c08d in clone+0x6d from /lib64/libc-2.12.so

```
Registers for Thread 3289
rax: 0xfffffffffffffffc
rbx: 0x8
rcx: 0xffffffffffffffff
rdx: 0x20
rsi: 0x7fe08e1b7d30
rdi: 0x4d
rbp: 0x7fe08e1b7ee0
rsp: 0x7fe08e1b7a70
r8: 0x0
r9: 0x0
r10: 0xffffffff
r11: 0x293
r12: 0x1
r13: 0x7fe08e1b7d48
r14: 0x4d
r15: 0x51
rip: 0x7fe0a588c683
eflags: 0x293
cs: 0x33
```
ss: 0x2b  $ds: 0x0$  $\text{es}: \qquad 0 \times 0$  $f s: 0x0$ gs: 0x0

Backtrace for Thread 3289 #0 0x00007fe0a588c683 in epoll\_wait+0x33 from /lib64/libc-2.12.so #1 0x00007fe0aa32f8a6 in ?? () from /opt/cisco/XR/packages/iosxr-os.rp\_lc-5.0.1/lib/libinfra.so #2 0x00007fe0a55929bc in start\_thread+0xdc from /lib64/libpthread-2.12.so #3 0x00500001fccc920a in ?? ()

Mapping information 2117: syslogd 0000000000400000 148K r-x-- /opt/cisco/XR/packages/iosxr-os.rp-5.0.1/sbin/syslogd 0000000000625000 8K rw--- /opt/cisco/XR/packages/iosxr-os.rp-5.0.1/sbin/syslogd 0000000000627000 48K rw--- [ anon ] 0000000000b4e000 880K rw--- [ anon ] 0000000080000000 1920K ---s- /dev/zero (deleted) 00000000801e0000 40K rw-s- /dev/shm/dev/shmem/shmwin/im\_rules/header 00000000801ea000 24K ---s- /dev/zero (deleted) 00000000801f0000 36K rw-s- /dev/shm/dev/shmem/shmwin/im\_db/header 00000000801f9000 28K ---s- /dev/zero (deleted) 0000000080200000 36K rw-s- /dev/shm/dev/shmem/shmwin/im\_rd/header 0000000080209000 147624K ---s- /dev/zero (deleted) 0000000089233000 32K rw-s- /dev/shm/dev/shmem/shmwin/im\_rules/0x89233000 000000008923b000 32K rw-s- /dev/shm/dev/shmem/shmwin/im\_rules/0x8923b000 0000000089243000 32K rw-s- /dev/shm/dev/shmem/shmwin/im\_rules/0x89243000 000000008924b000 32K rw-s- /dev/shm/dev/shmem/shmwin/im\_rules/0x8924b000 0000000089253000 32K rw-s- /dev/shm/dev/shmem/shmwin/im\_rules/0x89253000 000000008925b000 8K rw-s- /dev/shm/dev/shmem/shmwin/im\_rules/0x8925b000 000000008925d000 32K rw-s- /dev/shm/dev/shmem/shmwin/im\_rules/0x8925d000 0000000089265000 32K rw-s- /dev/shm/dev/shmem/shmwin/im\_rules/0x89265000 000000008926d000 1024K r--s- /dev/shm/dev/shmem/shmwin/im\_db/0x8926d000 000000008936d000 1024K rw-s- /dev/shm/dev/shmem/shmwin/im\_rd/0x8936d000 000000008946d000 104K rw-s- /dev/shm/dev/shmem/shmwin/im\_rd/0x8946d000 0000000089487000 4328K ---s- /dev/zero (deleted) 00000000898c1000 104K r--s- /dev/shm/dev/shmem/shmwin/im\_db/0x898c1000 00000000898db000 1940628K ---s- /dev/zero (deleted) 00007fe0868dc000 122072K rw-s- /dev/shm/logging\_buffer 00007fe08e012000 56K rw-s- /dev/shmem/ltrace/shmwin/lib/err\_b1\_oaef 00007fe08e020000 16K rw-s- /dev/shmem/ltrace/shmwin/lib/err 00007fe08e024000 160K rw-s- /dev/shm/cdm\_aqsm\_services\_db 00007fe08e04c000 864K ---s- /dev/shm/cdm agsm\_services\_db 00007fe08e124000 40K rw-s- /dev/shmem/ltrace/lwmlib/1\_syslogd/dbg\_b2\_o846 00007fe08e12e000 40K rw-s- /dev/shmem/ltrace/lwmlib/1\_syslogd/api\_b1\_o846 00007fe08e138000 4K ----- [ anon ] 00007fe08e139000 512K rw--- [ anon ] 00007fe08e1b9000 5120K rw-s- /dev/shm/dev/shmem/sysmgr\_shmem 00007fe08e6b9000 56K rw-s- /dev/shmem/ltrace/epm/issu\_b1\_o803 00007fe08e6c7000 16K rw-s- /dev/shmem/ltrace/epm/issu 00007fe08e6cd000 4K ----- [ anon ] 00007fe08e6ce000 512K rw--- [ anon ] 00007fe08e74e000 4K ----- [ anon ] 00007fe08e74f000 512K rw--- [ anon ] 00007fe08e7cf000 16K rw-s- /dev/shmem/ltrace/sysdb/clientlib/file 00007fe08e7d3000 16K rw-s- /dev/shmem/ltrace/sysdb/clientlib/event 00007fe08e7d7000 16K rw-s- /dev/shmem/ltrace/sysdb/clientlib/suspend 00007fe08e7db000 12K rw-s- /dev/shmem/ltrace/sysdb/clientlib/vicr

00007fe08e7de000 12K rw-s- /dev/shmem/ltrace/sysdb/clientlib/edm\_access 00007fe08e7e1000 40K rw-s- /dev/shmem/ltrace/sysdb/clientlib/recon-rst\_tmo\_b2\_o803 00007fe08e7eb000 40K rw-s- /dev/shmem/ltrace/sysdb/clientlib/recon-rst\_tmo\_b1\_o803 00007fe08e7f5000 12K rw-s- /dev/shmem/ltrace/sysdb/clientlib/recon-rst\_tmo 00007fe08e7f8000 12K rw-s- /dev/shmem/ltrace/install/insthelper 00007fe08e7fb000 12K rw-s- /dev/shmem/ltrace/install/instdir 00007fe08e7fe000 8K rw-s- /dev/shmem/ltrace/im/ochn\_evt 00007fe08e800000 8K rw-s- /dev/shmem/ltrace/im/ochn\_msg 00007fe08e802000 136K rw-s- /dev/shmem/ltrace/im/client-- 00007fe08e824000 8K rw-s- /dev/shmem/ltrace/im/register 00007fe08e826000 8K rw-s- /dev/shmem/ltrace/im/resync-- 00007fe08e828000 8K rw-s- /dev/shmem/ltrace/im/replcate 00007fe08e82a000 8K rw-s- /dev/shmem/ltrace/im/dpc-----00007fe08e82c000 8K rw-s- /dev/shmem/ltrace/im/attr\_chg 00007fe08e82e000 8K rw-s- /dev/shmem/ltrace/im/caps\_add 00007fe08e830000 8K rw-s- /dev/shmem/ltrace/im/ifcreate 00007fe08e832000 12K rw-s- /dev/shmem/ltrace/im/if\_exist 00007fe08e835000 8K rw-s- /dev/shmem/ltrace/im/history-00007fe08e837000 12K rw-s- /dev/shmem/ltrace/im/mgmt---- 00007fe08e83a000 8K rw-s- /dev/shmem/ltrace/im/sys-fast 00007fe08e83c000 12K rw-s- /dev/shmem/ltrace/im/sys-slow 00007fe08e83f000 12K rw-s- /dev/shmem/ltrace/im/errors-s 00007fe08e842000 16K rw-s- /dev/shmem/ltrace/im/errors-o 00007fe08e846000 12K rw-s- /dev/shmem/ltrace/im/errors-i 00007fe08e849000 12K rw-s- /dev/shmem/ltrace/install/notify\_error 00007fe08e84c000 12K rw-s- /dev/shmem/ltrace/install/notify 00007fe08e84f000 4K ----- [ anon ] 00007fe08e850000 512K rw--- [ anon ] 00007fe08e8d0000 36K rw-s- /dev/shmem/ltrace/install/instdir\_loadpath\_error 00007fe08e8d9000 12K rw-s- /dev/shmem/ltrace/install/instdir\_loadpath 00007fe08e8dc000 52K rw-s- /dev/shmem/ltrace/install/inst\_io\_error 00007fe08e8e9000 1024K rw-s- /dev/shm/cdm\_aqsm\_services\_db 00007fe08e9e9000 4K ----- [ anon ] 00007fe08e9ea000 512K rw--- [ anon ] 00007fe08ea6a000 4K ----- [ anon ] 00007fe08ea6b000 512K rw--- [ anon ] 00007fe08eaeb000 4K ----- [ anon ] 00007fe08eaec000 512K rw--- [ anon ] 00007fe08eb6e000 4K rw-s- /dev/shm/dev/shmem/ship\_data\_0 00007fe08eb6f000 12K rw-s- /dev/shmem/ltrace/ip\_addr\_c\_data\_trace\_190 00007fe08eb72000 12K rw-s- /dev/shmem/ltrace/ip\_addr\_c\_ctrl\_trace\_190 00007fe08eb75000 8K rw-s- /dev/shm/dev/shmem/shmwin\_svr/window\_grp\_stats 00007fe08eb77000 80K rw-s- /dev/shmem/ltrace/sysdb/clientlib/recon-rst\_tmo\_b3\_o803 00007fe08eb8b000 32K rw-s- /dev/shmem/ltrace/aqsmlib/190/debug\_b1\_o846 00007fe08eb93000 40K rw-s- /dev/shmem/ltrace/lwmlib/1\_syslogd/dbg\_b1\_o846 00007fe08eb9d000 4K ----- [ anon ] 00007fe08eb9e000 512K rw--- [ anon ] 00007fe08ec1e000 4K ----- [ anon ] 00007fe08ec1f000 512K rw--- [ anon ] 00007fe08ec9f000 4K ----- [ anon ] 00007fe08eca0000 512K rw--- [ anon ] 00007fe08eefe000 56K rw-s- /dev/shmem/ltrace/syslog/slow b1 o846 00007fe08ef0c000 80K rw-s- /dev/shmem/ltrace/lwmlib/1\_syslogd/dbg\_b3\_o846 00007fe08ef20000 4K rw-s- /dev/shm/logging\_buffer 00007fe08ef21000 4K ----- [ anon ] 00007fe08ef22000 512K rw--- [ anon ] 00007fe08efa2000 4K ----- [ anon ] 00007fe08efa3000 512K rw--- [ anon ] 00007fe08f023000 2904K rw-s- /dev/shm/tmp/syslogd\_msg\_header\_buffer<br>00007fe08f2f9000 8K rw-s- /dev/shmem/ltrace/syslog/lib/read\_erro 8K rw-s- /dev/shmem/ltrace/syslog/lib/read\_error 00007fe08f2fb000 4K rw-s- /dev/shm/dev/shmem/ship\_data\_0 00007fe08f2fc000 32K rw-s- /dev/shmem/ltrace/aqsmlib/190/api\_b1\_o846 00007fe08f304000 8K rw-s- /dev/shmem/ltrace/syslog/fast

00007fe08f306000 16K rw-s- /dev/shmem/ltrace/syslog/slow 00007fe08f30a000 16K rw-s- /dev/shmem/ltrace/syslog/error 00007fe08f30e000 224K rw-s- /dev/shm/dev/shmem/ship\_data\_0 00007fe08f346000 132K rw-s- /dev/shm/dev/shmem/ship\_data\_0 00007fe08f367000 32K rw-s- /dev/shmem/ltrace/cdm/190/api\_b1\_o846 00007fe08f36f000 8K rw-s- /dev/shmem/ltrace/pfi\_ifh/fallback 00007fe08f371000 12K rw-s- /dev/shmem/ltrace/alm\_loc\_fast 00007fe08f374000 24K rw-s- /dev/shmem/ltrace/alm\_loc\_slow 00007fe08f37a000 112K r-x-- /opt/cisco/XR/packages/iosxr-infra.rp\_lc-5.0.1/lib/libreplicator.so 00007fe08f396000 2044K ----- /opt/cisco/XR/packages/iosxr-infra.rp\_lc-5.0.1/lib/libreplicator.so 00007fe08f595000 8K rw--- /opt/cisco/XR/packages/iosxr-infra.rp\_lc-5.0.1/lib/libreplicator.so 00007fe08f597000 488K r-x-- /opt/cisco/XR/packages/iosxr-os.rp\_lc-5.0.1/lib/libchkpt.so 00007fe08f611000 2044K ----- /opt/cisco/XR/packages/iosxr-os.rp\_lc-5.0.1/lib/libchkpt.so 00007fe08f810000 16K rw--- /opt/cisco/XR/packages/iosxr-os.rp\_lc-5.0.1/lib/libchkpt.so 00007fe08f814000 4K r-x-- /opt/cisco/XR/packages/ncs-base.rp\_lc-5.0.1/lib/libplatform\_cardinfo.so 00007fe08f815000 2044K ----- /opt/cisco/XR/packages/ncs-base.rp\_lc-5.0.1/lib/libplatform\_cardinfo.so 00007fe08fa14000 4K rw--- /opt/cisco/XR/packages/ncs-base.rp\_lc-5.0.1/lib/libplatform\_cardinfo.so 00007fe08fa15000 16K r-x-- /opt/cisco/XR/packages/iosxr-fwding.rp\_lc-5.0.1/lib/libacl.so 00007fe08fa19000 2044K ----- /opt/cisco/XR/packages/iosxr-fwding.rp\_lc-5.0.1/lib/libacl.so 00007fe08fc18000 4K rw--- /opt/cisco/XR/packages/iosxr-fwding.rp\_lc-5.0.1/lib/libacl.so 00007fe08fc19000 4K r-x-- /opt/cisco/XR/packages/iosxr-fwding.rp\_lc-5.0.1/lib/libacl\_ltracedebug.so 00007fe08fc1a000 2048K ----- /opt/cisco/XR/packages/iosxr-fwding.rp\_lc-5.0.1/lib/libacl\_ltracedebug.so 00007fe08fe1a000 4K rw--- /opt/cisco/XR/packages/iosxr-fwding.rp\_lc-5.0.1/lib/libacl\_ltracedebug.so 00007fe08fe1b000 4K r-x-- /opt/cisco/XR/packages/iosxr-sse.rp\_lc-5.0.1/lib/liblpts\_ifib\_platform\_com.so 00007fe08fe1c000 2044K ----- /opt/cisco/XR/packages/iosxr-sse.rp\_lc-5.0.1/lib/liblpts\_ifib\_platform\_com.so 00007fe09001b000 4K rw--- /opt/cisco/XR/packages/iosxr-sse.rp\_lc-5.0.1/lib/liblpts\_ifib\_platform\_com.so 00007fe09001c000 4K r-x-- /opt/cisco/XR/packages/iosxr-infra.rp-5.0.1/lib/liblpts\_ifib\_platform.so 00007fe09001d000 2044K ----- /opt/cisco/XR/packages/iosxr-infra.rp-5.0.1/lib/liblpts\_ifib\_platform.so 00007fe09021c000 4K rw--- /opt/cisco/XR/packages/iosxr-infra.rp-5.0.1/lib/liblpts\_ifib\_platform.so 00007fe09021d000 56K r-x-- /opt/cisco/XR/packages/iosxr-infra.rp\_lc-5.0.1/lib/liblpts\_mrt.so 00007fe09022b000 2048K ----- /opt/cisco/XR/packages/iosxr-infra.rp\_lc-5.0.1/lib/liblpts\_mrt.so 00007fe09042b000 4K rw--- /opt/cisco/XR/packages/iosxr-infra.rp\_lc-5.0.1/lib/liblpts\_mrt.so 00007fe09042c000 4K r-x-- /opt/cisco/XR/packages/iosxr-sse.rp\_lc-5.0.1/lib/liblpts\_pa\_dlvr\_list.so 00007fe09042d000 2048K ----- /opt/cisco/XR/packages/iosxr-sse.rp\_lc-5.0.1/lib/liblpts\_pa\_dlvr\_list.so 00007fe09062d000 4K rw--- /opt/cisco/XR/packages/iosxr-sse.rp\_lc-5.0.1/lib/liblpts\_pa\_dlvr\_list.so 00007fe09062e000 4K r-x--

/opt/cisco/XR/packages/ncs-base.rp\_lc-5.0.1/lib/libplatform\_ifc.so 00007fe09062f000 2044K ----- /opt/cisco/XR/packages/ncs-base.rp\_lc-5.0.1/lib/libplatform\_ifc.so 00007fe09082e000 4K rw--- /opt/cisco/XR/packages/ncs-base.rp\_lc-5.0.1/lib/libplatform\_ifc.so 00007fe09082f000 156K r-x-- /opt/cisco/XR/packages/iosxr-os.rp\_lc-5.0.1/lib/libnotify.so 00007fe090856000 2048K ----- /opt/cisco/XR/packages/iosxr-os.rp\_lc-5.0.1/lib/libnotify.so 00007fe090a56000 8K rw--- /opt/cisco/XR/packages/iosxr-os.rp\_lc-5.0.1/lib/libnotify.so 00007fe090a58000 24K r-x-- /opt/cisco/XR/packages/iosxr-os.rp\_lc-5.0.1/lib/libloadpath\_file\_mgmt.so 00007fe090a5e000 2044K ----- /opt/cisco/XR/packages/iosxr-os.rp\_lc-5.0.1/lib/libloadpath\_file\_mgmt.so 00007fe090c5d000 4K rw--- /opt/cisco/XR/packages/iosxr-os.rp\_lc-5.0.1/lib/libloadpath\_file\_mgmt.so 00007fe090c5e000 28K r-x-- /opt/cisco/XR/packages/iosxr-os.rp-5.0.1/lib/libinst\_inv.so 00007fe090c65000 2044K -----/opt/cisco/XR/packages/iosxr-os.rp-5.0.1/lib/libinst\_inv.so 00007fe090e64000 4K rw--- /opt/cisco/XR/packages/iosxr-os.rp-5.0.1/lib/libinst\_inv.so 00007fe090e65000 16K r-x-- /opt/cisco/XR/packages/iosxr-os.rp\_lc-5.0.1/lib/libinst\_mem.so 00007fe090e69000 2044K ----- /opt/cisco/XR/packages/iosxr-os.rp\_lc-5.0.1/lib/libinst\_mem.so 00007fe091068000 4K rw--- /opt/cisco/XR/packages/iosxr-os.rp\_lc-5.0.1/lib/libinst\_mem.so 00007fe091069000 144K r-x-- /usr/lib64/libfuse.so.2.8.7 00007fe09108d000 2048K ----- /usr/lib64/libfuse.so.2.8.7 00007fe09128d000 72K rw--- /usr/lib64/libfuse.so.2.8.7 00007fe09129f000 4K r-x-- /opt/cisco/XR/packages/iosxr-fwding.rp-5.0.1/lib/libipv6\_acl\_nh.so 00007fe0912a0000 2044K ----- /opt/cisco/XR/packages/iosxr-fwding.rp-5.0.1/lib/libipv6\_acl\_nh.so 00007fe09149f000 4K rw--- /opt/cisco/XR/packages/iosxr-fwding.rp-5.0.1/lib/libipv6\_acl\_nh.so 00007fe0914a0000 4K rw--- [ anon ] 00007fe0914a1000 4K r-x-- /opt/cisco/XR/packages/iosxr-fwding.rp\_lc-5.0.1/lib/libipv6\_acl\_ltrace.so 00007fe0914a2000 2048K ----- /opt/cisco/XR/packages/iosxr-fwding.rp\_lc-5.0.1/lib/libipv6\_acl\_ltrace.so 00007fe0916a2000 4K rw--- /opt/cisco/XR/packages/iosxr-fwding.rp\_lc-5.0.1/lib/libipv6\_acl\_ltrace.so 00007fe0916a3000 16K r-x-- /opt/cisco/XR/packages/iosxr-fwding.rp\_lc-5.0.1/lib/libipv6\_acl\_support.so 00007fe0916a7000 2044K ----- /opt/cisco/XR/packages/iosxr-fwding.rp\_lc-5.0.1/lib/libipv6\_acl\_support.so 00007fe0918a6000 4K rw--- /opt/cisco/XR/packages/iosxr-fwding.rp\_lc-5.0.1/lib/libipv6\_acl\_support.so 00007fe0918a7000 4K rw--- [ anon ] 00007fe0918a8000 12K r-x-- /opt/cisco/XR/packages/iosxr-fwding.rp\_lc-5.0.1/lib/libacl\_common.so 00007fe0918ab000 2044K ----- /opt/cisco/XR/packages/iosxr-fwding.rp\_lc-5.0.1/lib/libacl\_common.so 00007fe091aaa000 4K rw--- /opt/cisco/XR/packages/iosxr-fwding.rp\_lc-5.0.1/lib/libacl\_common.so 00007fe091aab000 32K r-x-- /opt/cisco/XR/packages/iosxr-fwding.rp\_lc-5.0.1/lib/libipv4\_acl\_tree.so 00007fe091ab3000 2044K ----- /opt/cisco/XR/packages/iosxr-fwding.rp\_lc-5.0.1/lib/libipv4\_acl\_tree.so 00007fe091cb2000 4K rw---

/opt/cisco/XR/packages/iosxr-fwding.rp\_lc-5.0.1/lib/libipv4\_acl\_tree.so 00007fe091cb3000 28K rw--- [ anon ] 00007fe091cba000 4K r-x-- /opt/cisco/XR/packages/iosxr-fwding.rp-5.0.1/lib/libipv4\_acl\_nh.so 00007fe091cbb000 2048K ----- /opt/cisco/XR/packages/iosxr-fwding.rp-5.0.1/lib/libipv4\_acl\_nh.so 00007fe091ebb000 4K rw--- /opt/cisco/XR/packages/iosxr-fwding.rp-5.0.1/lib/libipv4\_acl\_nh.so 00007fe091ebc000 4K rw--- [ anon ] 00007fe091ebd000 32K r-x-- /opt/cisco/XR/packages/iosxr-fwding.rp\_lc-5.0.1/lib/libipv4\_acl\_edm.so 00007fe091ec5000 2044K ----- /opt/cisco/XR/packages/iosxr-fwding.rp\_lc-5.0.1/lib/libipv4\_acl\_edm.so 00007fe0920c4000 8K rw--- /opt/cisco/XR/packages/iosxr-fwding.rp\_lc-5.0.1/lib/libipv4\_acl\_edm.so 00007fe0920c6000 4K rw--- [ anon ] 00007fe0920c7000 8K r-x-- /opt/cisco/XR/packages/iosxr-fwding.rp\_lc-5.0.1/lib/libipv4\_acl\_support.so 00007fe0920c9000 2048K ----- /opt/cisco/XR/packages/iosxr-fwding.rp\_lc-5.0.1/lib/libipv4\_acl\_support.so 00007fe0922c9000 4K rw--- /opt/cisco/XR/packages/iosxr-fwding.rp\_lc-5.0.1/lib/libipv4\_acl\_support.so 00007fe0922ca000 20K r-x-- /opt/cisco/XR/packages/iosxr-fwding.rp\_lc-5.0.1/lib/libnetio\_api.so 00007fe0922cf000 2044K ----- /opt/cisco/XR/packages/iosxr-fwding.rp\_lc-5.0.1/lib/libnetio\_api.so 00007fe0924ce000 4K rw--- /opt/cisco/XR/packages/iosxr-fwding.rp\_lc-5.0.1/lib/libnetio\_api.so 00007fe0924cf000 4K r-x-- /opt/cisco/XR/packages/iosxr-infra.rp\_lc-5.0.1/lib/liblpts\_ltrace.so 00007fe0924d0000 2044K ----- /opt/cisco/XR/packages/iosxr-infra.rp\_lc-5.0.1/lib/liblpts\_ltrace.so 00007fe0926cf000 4K rw--- /opt/cisco/XR/packages/iosxr-infra.rp\_lc-5.0.1/lib/liblpts\_ltrace.so 00007fe0926d0000 24K r-x-- /opt/cisco/XR/packages/iosxr-infra.rp\_lc-5.0.1/lib/liblpts\_ifib.so 00007fe0926d6000 2048K ----- /opt/cisco/XR/packages/iosxr-infra.rp\_lc-5.0.1/lib/liblpts\_ifib.so 00007fe0928d6000 4K rw--- /opt/cisco/XR/packages/iosxr-infra.rp\_lc-5.0.1/lib/liblpts\_ifib.so 00007fe0928d7000 16K r-x-- /opt/cisco/XR/packages/iosxr-infra.rp\_lc-5.0.1/lib/liblpts\_pa.so 00007fe0928db000 2044K ----- /opt/cisco/XR/packages/iosxr-infra.rp\_lc-5.0.1/lib/liblpts\_pa.so 00007fe092ada000 4K rw--- /opt/cisco/XR/packages/iosxr-infra.rp\_lc-5.0.1/lib/liblpts\_pa.so 00007fe092adb000 4K r-x-- /opt/cisco/XR/packages/iosxr-os.rp\_lc-5.0.1/lib/libltrace\_severity.so 00007fe092adc000 2044K -----/opt/cisco/XR/packages/iosxr-os.rp\_lc-5.0.1/lib/libltrace\_severity.so 00007fe092cdb000 4K rw--- /opt/cisco/XR/packages/iosxr-os.rp\_lc-5.0.1/lib/libltrace\_severity.so 00007fe092cdc000 16K r-x-- /opt/cisco/XR/packages/ncs-fwding.rp\_lc-5.0.1/lib/libpanini\_fwdlib.so 00007fe092ce0000 2048K ----- /opt/cisco/XR/packages/ncs-fwding.rp\_lc-5.0.1/lib/libpanini\_fwdlib.so 00007fe092ee0000 4K rw--- /opt/cisco/XR/packages/ncs-fwding.rp\_lc-5.0.1/lib/libpanini\_fwdlib.so 00007fe092ee1000 8K r-x-- /opt/cisco/XR/packages/iosxr-os.rp\_lc-5.0.1/lib/libniantic.so 00007fe092ee3000 2044K ----- /opt/cisco/XR/packages/iosxr-os.rp\_lc-5.0.1/lib/libniantic.so 00007fe0930e2000 4K rw---

/opt/cisco/XR/packages/iosxr-os.rp\_lc-5.0.1/lib/libniantic.so 00007fe0930e3000 4K r-x-- /opt/cisco/XR/packages/ncs-base.rp\_lc-5.0.1/lib/libipnodeid.so 00007fe0930e4000 2044K -----/opt/cisco/XR/packages/ncs-base.rp\_lc-5.0.1/lib/libipnodeid.so 00007fe0932e3000 4K rw--- /opt/cisco/XR/packages/ncs-base.rp\_lc-5.0.1/lib/libipnodeid.so 00007fe0932e4000 4K r-x-- /opt/cisco/XR/packages/ncs-os-support.rp\_lc-5.0.1/lib/libnodeid\_pd.so 00007fe0932e5000 2044K ----- /opt/cisco/XR/packages/ncs-os-support.rp\_lc-5.0.1/lib/libnodeid\_pd.so 00007fe0934e4000 4K rw--- /opt/cisco/XR/packages/ncs-os-support.rp\_lc-5.0.1/lib/libnodeid\_pd.so 00007fe0934e5000 4K r-x-- /opt/cisco/XR/packages/iosxr-os.rp\_lc-5.0.1/lib/libpcds\_hex\_dump.so 00007fe0934e6000 2044K ----- /opt/cisco/XR/packages/iosxr-os.rp\_lc-5.0.1/lib/libpcds\_hex\_dump.so 00007fe0936e5000 4K rw--- /opt/cisco/XR/packages/iosxr-os.rp\_lc-5.0.1/lib/libpcds\_hex\_dump.so 00007fe0936e6000 76K r-x-- /opt/cisco/XR/packages/iosxr-infra.rp\_lc-5.0.1/lib/libsdr\_invmgr\_capi\_proto.so 00007fe0936f9000 2044K ----- /opt/cisco/XR/packages/iosxr-infra.rp\_lc-5.0.1/lib/libsdr\_invmgr\_capi\_proto.so 00007fe0938f8000 4K rw--- /opt/cisco/XR/packages/iosxr-infra.rp\_lc-5.0.1/lib/libsdr\_invmgr\_capi\_proto.so 00007fe0938f9000 56K r-x-- /opt/cisco/XR/packages/iosxr-os.rp\_lc-5.0.1/lib/libxr\_ds\_capi.so 00007fe093907000 2048K ----- /opt/cisco/XR/packages/iosxr-os.rp\_lc-5.0.1/lib/libxr\_ds\_capi.so 00007fe093b07000 4K rw--- /opt/cisco/XR/packages/iosxr-os.rp\_lc-5.0.1/lib/libxr\_ds\_capi.so 00007fe093b08000 84K r-x-- /opt/cisco/XR/packages/iosxr-infra.rp\_lc-5.0.1/lib/libinstmsg\_proto.so 00007fe093b1d000 2044K ----- /opt/cisco/XR/packages/iosxr-infra.rp\_lc-5.0.1/lib/libinstmsg\_proto.so 00007fe093d1c000 4K rw--- /opt/cisco/XR/packages/iosxr-infra.rp\_lc-5.0.1/lib/libinstmsg\_proto.so 00007fe093d1d000 100K r-x-- /opt/cisco/XR/packages/iosxr-os.rp\_lc-5.0.1/lib/libifc.so 00007fe093d36000 2044K ----- /opt/cisco/XR/packages/iosxr-os.rp\_lc-5.0.1/lib/libifc.so 00007fe093f35000 4K rw--- /opt/cisco/XR/packages/iosxr-os.rp\_lc-5.0.1/lib/libifc.so 00007fe093f36000 696K r-x-- /opt/cisco/XR/packages/iosxr-infra.rp\_lc-5.0.1/lib/librds.so 00007fe093fe4000 2044K ----- /opt/cisco/XR/packages/iosxr-infra.rp\_lc-5.0.1/lib/librds.so 00007fe0941e3000 12K rw--- /opt/cisco/XR/packages/iosxr-infra.rp\_lc-5.0.1/lib/librds.so 00007fe0941e6000 48K rw--- [ anon ] 00007fe0941f2000 164K r-x-- /opt/cisco/XR/packages/iosxr-os.rp\_lc-5.0.1/lib/libpackage\_md5.so 00007fe09421b000 2044K ----- /opt/cisco/XR/packages/iosxr-os.rp\_lc-5.0.1/lib/libpackage\_md5.so 00007fe09441a000 4K rw--- /opt/cisco/XR/packages/iosxr-os.rp\_lc-5.0.1/lib/libpackage\_md5.so 00007fe09441b000 60K r-x-- /opt/cisco/XR/packages/iosxr-os.rp\_lc-5.0.1/lib/libpie.so 00007fe09442a000 2048K ----- /opt/cisco/XR/packages/iosxr-os.rp\_lc-5.0.1/lib/libpie.so 00007fe09462a000 4K rw--- /opt/cisco/XR/packages/iosxr-os.rp\_lc-5.0.1/lib/libpie.so 00007fe09462b000 16K r-x--

/opt/cisco/XR/packages/iosxr-os.rp\_lc-5.0.1/lib/libinst\_debug.so 00007fe09462f000 2048K ----- /opt/cisco/XR/packages/iosxr-os.rp\_lc-5.0.1/lib/libinst\_debug.so 00007fe09482f000 4K rw--- /opt/cisco/XR/packages/iosxr-os.rp\_lc-5.0.1/lib/libinst\_debug.so 00007fe094830000 8K rw--- [ anon ] 00007fe094832000 12K r-x-- /opt/cisco/XR/packages/iosxr-infra.rp\_lc-5.0.1/lib/librmf\_switch\_api.so 00007fe094835000 2044K ----- /opt/cisco/XR/packages/iosxr-infra.rp\_lc-5.0.1/lib/librmf\_switch\_api.so 00007fe094a34000 4K rw--- /opt/cisco/XR/packages/iosxr-infra.rp\_lc-5.0.1/lib/librmf\_switch\_api.so 00007fe094a35000 304K r-x-- /opt/cisco/XR/packages/iosxr-os.rp\_lc-5.0.1/lib/libloadpath.so 00007fe094a81000 2044K ----- /opt/cisco/XR/packages/iosxr-os.rp\_lc-5.0.1/lib/libloadpath.so 00007fe094c80000 8K rw--- /opt/cisco/XR/packages/iosxr-os.rp\_lc-5.0.1/lib/libloadpath.so 00007fe094c82000 24K r-x-- /opt/cisco/XR/packages/iosxr-os.rp\_lc-5.0.1/lib/libinst\_io\_device.so 00007fe094c88000 2044K ----- /opt/cisco/XR/packages/iosxr-os.rp\_lc-5.0.1/lib/libinst\_io\_device.so 00007fe094e87000 4K rw--- /opt/cisco/XR/packages/iosxr-os.rp\_lc-5.0.1/lib/libinst\_io\_device.so 00007fe094e88000 4K r-x-- /opt/cisco/XR/packages/ncs-base.rp\_lc-5.0.1/lib/libmbi\_reset.so 00007fe094e89000 2044K -----/opt/cisco/XR/packages/ncs-base.rp\_lc-5.0.1/lib/libmbi\_reset.so 00007fe095088000 4K rw--- /opt/cisco/XR/packages/ncs-base.rp\_lc-5.0.1/lib/libmbi\_reset.so 00007fe095089000 4K r-x-- /opt/cisco/XR/packages/iosxr-os.rp\_lc-5.0.1/lib/lib\_flash.so 00007fe09508a000 2044K ----- /opt/cisco/XR/packages/iosxr-os.rp\_lc-5.0.1/lib/lib\_flash.so 00007fe095289000 4K rw--- /opt/cisco/XR/packages/iosxr-os.rp\_lc-5.0.1/lib/lib\_flash.so 00007fe09528a000 8K r-x-- /opt/cisco/XR/packages/iosxr-os.rp\_lc-5.0.1/lib/libinst\_log.so 00007fe09528c000 2044K ----- /opt/cisco/XR/packages/iosxr-os.rp\_lc-5.0.1/lib/libinst\_log.so 00007fe09548b000 4K rw--- /opt/cisco/XR/packages/iosxr-os.rp\_lc-5.0.1/lib/libinst\_log.so 00007fe09548c000 4K r-x-- /opt/cisco/XR/packages/iosxr-fwding.rp\_lc-5.0.1/lib/libaib\_ltrace.so 00007fe09548d000 2044K ----- /opt/cisco/XR/packages/iosxr-fwding.rp\_lc-5.0.1/lib/libaib\_ltrace.so 00007fe09568c000 4K rw--- /opt/cisco/XR/packages/iosxr-fwding.rp\_lc-5.0.1/lib/libaib\_ltrace.so 00007fe09568d000 24K r-x-- /opt/cisco/XR/packages/iosxr-fwding.rp\_lc-5.0.1/lib/libaib\_shm.so 00007fe095693000 2048K ----- /opt/cisco/XR/packages/iosxr-fwding.rp\_lc-5.0.1/lib/libaib\_shm.so 00007fe095893000 4K rw--- /opt/cisco/XR/packages/iosxr-fwding.rp\_lc-5.0.1/lib/libaib\_shm.so 00007fe095894000 112K r-x-- /opt/cisco/XR/packages/iosxr-os.rp\_lc-5.0.1/lib/libcm\_proto.so.0.0.1 00007fe0958b0000 2044K ----- /opt/cisco/XR/packages/iosxr-os.rp\_lc-5.0.1/lib/libcm\_proto.so.0.0.1 00007fe095aaf000 4K rw--- /opt/cisco/XR/packages/iosxr-os.rp\_lc-5.0.1/lib/libcm\_proto.so.0.0.1 00007fe095ab0000 56K r-x-- /opt/cisco/XR/packages/iosxr-os.rp\_lc-5.0.1/lib/libcm\_capi.so.0.0.1 00007fe095abe000 2044K -----

/opt/cisco/XR/packages/iosxr-os.rp\_lc-5.0.1/lib/libcm\_capi.so.0.0.1 00007fe095cbd000 4K rw--- /opt/cisco/XR/packages/iosxr-os.rp\_lc-5.0.1/lib/libcm\_capi.so.0.0.1 00007fe095cbe000 36K r-x-- /opt/cisco/XR/packages/iosxr-os.rp\_lc-5.0.1/lib/libavl.so 00007fe095cc7000 2044K ----- /opt/cisco/XR/packages/iosxr-os.rp\_lc-5.0.1/lib/libavl.so 00007fe095ec6000 4K rw--- /opt/cisco/XR/packages/iosxr-os.rp\_lc-5.0.1/lib/libavl.so 00007fe095ec7000 72K r-x-- /opt/cisco/XR/packages/iosxr-infra.rp\_lc-5.0.1/lib/libasync.so 00007fe095ed9000 2048K ----- /opt/cisco/XR/packages/iosxr-infra.rp\_lc-5.0.1/lib/libasync.so 00007fe0960d9000 4K rw--- /opt/cisco/XR/packages/iosxr-infra.rp\_lc-5.0.1/lib/libasync.so 00007fe0960da000 8K rw--- [ anon ] 00007fe0960dc000 20K r-x-- /opt/cisco/XR/packages/iosxr-infra.rp\_lc-5.0.1/lib/libnrsutils.so 00007fe0960e1000 2044K ----- /opt/cisco/XR/packages/iosxr-infra.rp\_lc-5.0.1/lib/libnrsutils.so 00007fe0962e0000 4K rw--- /opt/cisco/XR/packages/iosxr-infra.rp\_lc-5.0.1/lib/libnrsutils.so 00007fe0962e1000 320K r-x-- /opt/cisco/XR/packages/iosxr-infra.rp\_lc-5.0.1/lib/libsocket\_proto.so 00007fe096331000 2044K ----- /opt/cisco/XR/packages/iosxr-infra.rp\_lc-5.0.1/lib/libsocket\_proto.so 00007fe096530000 12K rw--- /opt/cisco/XR/packages/iosxr-infra.rp\_lc-5.0.1/lib/libsocket\_proto.so 00007fe096533000 160K r-x-- /opt/cisco/XR/packages/iosxr-fwding.rp\_lc-5.0.1/lib/libipv6\_acl.so 00007fe09655b000 2048K ----- /opt/cisco/XR/packages/iosxr-fwding.rp\_lc-5.0.1/lib/libipv6\_acl.so 00007fe09675b000 4K rw--- /opt/cisco/XR/packages/iosxr-fwding.rp\_lc-5.0.1/lib/libipv6\_acl.so 00007fe09675c000 4K rw--- [ anon ] 00007fe09675d000 216K r-x-- /opt/cisco/XR/packages/iosxr-fwding.rp\_lc-5.0.1/lib/libipv4\_acl.so 00007fe096793000 2048K ----- /opt/cisco/XR/packages/iosxr-fwding.rp\_lc-5.0.1/lib/libipv4\_acl.so 00007fe096993000 4K rw--- /opt/cisco/XR/packages/iosxr-fwding.rp\_lc-5.0.1/lib/libipv4\_acl.so 00007fe096994000 4K rw--- [ anon ] 00007fe096995000 100K r-x-- /opt/cisco/XR/packages/iosxr-infra.rp\_lc-5.0.1/lib/libip\_proto.so 00007fe0969ae000 2048K -----/opt/cisco/XR/packages/iosxr-infra.rp\_lc-5.0.1/lib/libip\_proto.so 00007fe096bae000 4K rw--- /opt/cisco/XR/packages/iosxr-infra.rp\_lc-5.0.1/lib/libip\_proto.so 00007fe096baf000 4K rw--- [ anon ] 00007fe096bb0000 12K r-x-- /opt/cisco/XR/packages/iosxr-fwding.rp\_lc-5.0.1/lib/libiparmtlv.so 00007fe096bb3000 2044K ----- /opt/cisco/XR/packages/iosxr-fwding.rp\_lc-5.0.1/lib/libiparmtlv.so 00007fe096db2000 4K rw--- /opt/cisco/XR/packages/iosxr-fwding.rp\_lc-5.0.1/lib/libiparmtlv.so 00007fe096db3000 28K r-x-- /opt/cisco/XR/packages/iosxr-os.rp\_lc-5.0.1/lib/libtlv.so 00007fe096dba000 2044K ----- /opt/cisco/XR/packages/iosxr-os.rp\_lc-5.0.1/lib/libtlv.so 00007fe096fb9000 4K rw--- /opt/cisco/XR/packages/iosxr-os.rp\_lc-5.0.1/lib/libtlv.so 00007fe096fba000 84K r-x-- /opt/cisco/XR/packages/iosxr-infra.rp\_lc-5.0.1/lib/liblpts\_transport\_generic.so 00007fe096fcf000 2044K ----- /opt/cisco/XR/packages/iosxr-infra.rp\_lc-5.0.1/lib/liblpts\_transport\_generic.so 00007fe0971ce000 12K rw--- /opt/cisco/XR/packages/iosxr-infra.rp\_lc-5.0.1/lib/liblpts\_transport\_generic.so 00007fe0971d1000 4K rw--- [ anon ] 00007fe0971d2000 32K r-x-- /opt/cisco/XR/packages/iosxr-infra.rp\_lc-5.0.1/lib/libpa\_client\_generic.so 00007fe0971da000 2044K ----- /opt/cisco/XR/packages/iosxr-infra.rp\_lc-5.0.1/lib/libpa\_client\_generic.so 00007fe0973d9000 8K rw--- /opt/cisco/XR/packages/iosxr-infra.rp\_lc-5.0.1/lib/libpa\_client\_generic.so 00007fe0973db000 8K rw--- [ anon ] 00007fe0973dd000 4K r-x-- /opt/cisco/XR/packages/iosxr-infra.rp\_lc-5.0.1/lib/librcmd\_xform.so 00007fe0973de000 2048K ----- /opt/cisco/XR/packages/iosxr-infra.rp\_lc-5.0.1/lib/librcmd\_xform.so 00007fe0975de000 4K rw--- /opt/cisco/XR/packages/iosxr-infra.rp\_lc-5.0.1/lib/librcmd\_xform.so 00007fe0975df000 16K r-x-- /opt/cisco/XR/packages/iosxr-os.rp\_lc-5.0.1/lib/libltrace\_sync.so 00007fe0975e3000 2048K ----- /opt/cisco/XR/packages/iosxr-os.rp\_lc-5.0.1/lib/libltrace\_sync.so 00007fe0977e3000 4K rw--- /opt/cisco/XR/packages/iosxr-os.rp\_lc-5.0.1/lib/libltrace\_sync.so 00007fe0977e4000 4K r-x-- /opt/cisco/XR/packages/ncs-base.rp\_lc-5.0.1/lib/lib\_ether\_nodeid.so 00007fe0977e5000 2044K ----- /opt/cisco/XR/packages/ncs-base.rp\_lc-5.0.1/lib/lib\_ether\_nodeid.so 00007fe0979e4000 4K rw--- /opt/cisco/XR/packages/ncs-base.rp\_lc-5.0.1/lib/lib\_ether\_nodeid.so 00007fe0979e5000 36K r-x-- /opt/cisco/XR/packages/iosxr-infra.rp\_lc-5.0.1/lib/libcbp.so 00007fe0979ee000 2048K ----- /opt/cisco/XR/packages/iosxr-infra.rp\_lc-5.0.1/lib/libcbp.so 00007fe097bee000 4K rw--- /opt/cisco/XR/packages/iosxr-infra.rp\_lc-5.0.1/lib/libcbp.so 00007fe097bef000 12K r-x-- /opt/cisco/XR/packages/iosxr-os.rp\_lc-5.0.1/lib/libelib.so 00007fe097bf2000 2044K ----- /opt/cisco/XR/packages/iosxr-os.rp\_lc-5.0.1/lib/libelib.so 00007fe097df1000 4K rw--- /opt/cisco/XR/packages/iosxr-os.rp\_lc-5.0.1/lib/libelib.so 00007fe097df2000 8K r-x-- /opt/cisco/XR/packages/ncs-fwding.rp\_lc-5.0.1/lib/libsse\_fwdlib.so 00007fe097df4000 2048K ----- /opt/cisco/XR/packages/ncs-fwding.rp\_lc-5.0.1/lib/libsse\_fwdlib.so 00007fe097ff4000 4K rw--- /opt/cisco/XR/packages/ncs-fwding.rp\_lc-5.0.1/lib/libsse\_fwdlib.so 00007fe097ff5000 4K r-x-- /opt/cisco/XR/packages/ncs-base.rp\_lc-5.0.1/lib/libplatform\_pfi\_netio.so 00007fe097ff6000 2044K ----- /opt/cisco/XR/packages/ncs-base.rp\_lc-5.0.1/lib/libplatform\_pfi\_netio.so 00007fe0981f5000 4K rw--- /opt/cisco/XR/packages/ncs-base.rp\_lc-5.0.1/lib/libplatform\_pfi\_netio.so 00007fe0981f6000 8K r-x-- /opt/cisco/XR/packages/ncs-base.rp\_lc-5.0.1/lib/libpq\_nodeid.so 00007fe0981f8000 2048K ----- /opt/cisco/XR/packages/ncs-base.rp\_lc-5.0.1/lib/libpq\_nodeid.so 00007fe0983f8000 4K rw--- /opt/cisco/XR/packages/ncs-base.rp\_lc-5.0.1/lib/libpq\_nodeid.so 00007fe0983f9000 4K r-x-- /opt/cisco/XR/packages/ncs-base.rp\_lc-5.0.1/lib/libsock\_media\_platform.so 00007fe0983fa000 2048K -----

/opt/cisco/XR/packages/ncs-base.rp\_lc-5.0.1/lib/libsock\_media\_platform.so 00007fe0985fa000 4K rw--- /opt/cisco/XR/packages/ncs-base.rp\_lc-5.0.1/lib/libsock\_media\_platform.so 00007fe0985fb000 36K r-x-- /opt/cisco/XR/packages/iosxr-infra.rp\_lc-5.0.1/lib/libsmq.so 00007fe098604000 2048K -----/opt/cisco/XR/packages/iosxr-infra.rp\_lc-5.0.1/lib/libsmq.so 00007fe098804000 4K rw--- /opt/cisco/XR/packages/iosxr-infra.rp\_lc-5.0.1/lib/libsmq.so 00007fe098805000 104K r-x-- /opt/cisco/XR/packages/iosxr-os.rp\_lc-5.0.1/lib/libenf.so 00007fe09881f000 2044K ----- /opt/cisco/XR/packages/iosxr-os.rp\_lc-5.0.1/lib/libenf.so 00007fe098a1e000 4K rw--- /opt/cisco/XR/packages/iosxr-os.rp\_lc-5.0.1/lib/libenf.so 00007fe098a1f000 4K rw--- [ anon ] 00007fe098a20000 60K r-x-- /opt/cisco/XR/packages/iosxr-infra.rp\_lc-5.0.1/lib/libmbp.so 00007fe098a2f000 2044K ----- /opt/cisco/XR/packages/iosxr-infra.rp\_lc-5.0.1/lib/libmbp.so 00007fe098c2e000 4K rw--- /opt/cisco/XR/packages/iosxr-infra.rp\_lc-5.0.1/lib/libmbp.so 00007fe098c2f000 32K r-x-- /opt/cisco/XR/packages/iosxr-os.rp\_lc-5.0.1/lib/libshmalloc.so 00007fe098c37000 2044K ----- /opt/cisco/XR/packages/iosxr-os.rp\_lc-5.0.1/lib/libshmalloc.so 00007fe098e36000 4K rw--- /opt/cisco/XR/packages/iosxr-os.rp\_lc-5.0.1/lib/libshmalloc.so 00007fe098e37000 4K r-x-- /opt/cisco/XR/packages/ncs-base.rp\_lc-5.0.1/lib/libinst\_devicemgr\_platform.so 00007fe098e38000 2044K ----- /opt/cisco/XR/packages/ncs-base.rp\_lc-5.0.1/lib/libinst\_devicemgr\_platform.so 00007fe099037000 4K rw--- /opt/cisco/XR/packages/ncs-base.rp\_lc-5.0.1/lib/libinst\_devicemgr\_platform.so 00007fe099038000 28K r-x-- /opt/cisco/XR/packages/iosxr-os.rp\_lc-5.0.1/lib/libinst\_devicemgr.so 00007fe09903f000 2048K ----- /opt/cisco/XR/packages/iosxr-os.rp\_lc-5.0.1/lib/libinst\_devicemgr.so 00007fe09923f000 4K rw--- /opt/cisco/XR/packages/iosxr-os.rp\_lc-5.0.1/lib/libinst\_devicemgr.so 00007fe099240000 4K r-x-- /opt/cisco/XR/packages/ncs-os-support.rp\_lc-5.0.1/lib/lib\_shmwin\_pl\_vm.so 00007fe099241000 2044K ----- /opt/cisco/XR/packages/ncs-os-support.rp\_lc-5.0.1/lib/lib\_shmwin\_pl\_vm.so 00007fe099440000 4K rw--- /opt/cisco/XR/packages/ncs-os-support.rp\_lc-5.0.1/lib/lib\_shmwin\_pl\_vm.so 00007fe099441000 8K r-x-- /opt/cisco/XR/packages/iosxr-os.rp\_lc-5.0.1/lib/libpqmon.so 00007fe099443000 2048K -----/opt/cisco/XR/packages/iosxr-os.rp\_lc-5.0.1/lib/libpqmon.so 00007fe099643000 4K rw--- /opt/cisco/XR/packages/iosxr-os.rp\_lc-5.0.1/lib/libpqmon.so 00007fe099644000 4K r-x-- /opt/cisco/XR/packages/ncs-os-support.rp\_lc-5.0.1/lib/lib\_pakman\_pl\_vm.so 00007fe099645000 2044K ----- /opt/cisco/XR/packages/ncs-os-support.rp\_lc-5.0.1/lib/lib\_pakman\_pl\_vm.so 00007fe099844000 4K rw--- /opt/cisco/XR/packages/ncs-os-support.rp\_lc-5.0.1/lib/lib\_pakman\_pl\_vm.so 00007fe099845000 104K r-x-- /opt/cisco/XR/packages/iosxr-os.rp\_lc-5.0.1/lib/libpacket\_common.so 00007fe09985f000 2048K ----- /opt/cisco/XR/packages/iosxr-os.rp\_lc-5.0.1/lib/libpacket\_common.so 00007fe099a5f000 8K rw---

/opt/cisco/XR/packages/iosxr-os.rp\_lc-5.0.1/lib/libpacket\_common.so 00007fe099a61000 520K r-x-- /lib64/libm-2.12.so 00007fe099ae3000 2044K ----- /lib64/libm-2.12.so 00007fe099ce2000 8K rw--- /lib64/libm-2.12.so 00007fe099ce4000 12K r-x--&nbsp /opt/cisco/XR/packages/iosxr-infra.rp\_lc-5.0.1/lib/librsi\_util.so 00007fe099ce7000 2044K ----- /opt/cisco/XR/packages/iosxr-infra.rp\_lc-5.0.1/lib/librsi\_util.so 00007fe099ee6000 4K rw--- /opt/cisco/XR/packages/iosxr-infra.rp\_lc-5.0.1/lib/librsi\_util.so 00007fe099ee7000 8K r-x-- /opt/cisco/XR/packages/iosxr-infra.rp\_lc-5.0.1/lib/librsi\_dbg.so 00007fe099ee9000 2044K ----- /opt/cisco/XR/packages/iosxr-infra.rp\_lc-5.0.1/lib/librsi\_dbg.so 00007fe09a0e8000 4K rw--- /opt/cisco/XR/packages/iosxr-infra.rp\_lc-5.0.1/lib/librsi\_dbg.so 00007fe09a0e9000 28K r-x-- /opt/cisco/XR/packages/iosxr-os.rp\_lc-5.0.1/lib/libpcds.so 00007fe09a0f0000 2044K ----- /opt/cisco/XR/packages/iosxr-os.rp\_lc-5.0.1/lib/libpcds.so 00007fe09a2ef000 4K rw--- /opt/cisco/XR/packages/iosxr-os.rp\_lc-5.0.1/lib/libpcds.so 00007fe09a2f0000 16K r-x-- /opt/cisco/XR/packages/iosxr-os.rp\_lc-5.0.1/lib/libltrace\_shmem.so 00007fe09a2f4000 2044K ----- /opt/cisco/XR/packages/iosxr-os.rp\_lc-5.0.1/lib/libltrace\_shmem.so 00007fe09a4f3000 4K rw--- /opt/cisco/XR/packages/iosxr-os.rp\_lc-5.0.1/lib/libltrace\_shmem.so 00007fe09a4f4000 4K r-x-- /opt/cisco/XR/packages/ncs-base.rp\_lc-5.0.1/lib/lib\_platform\_infra\_ltrace.so 00007fe09a4f5000 2044K ----- /opt/cisco/XR/packages/ncs-base.rp\_lc-5.0.1/lib/lib\_platform\_infra\_ltrace.so 00007fe09a6f4000 4K rw--- /opt/cisco/XR/packages/ncs-base.rp\_lc-5.0.1/lib/lib\_platform\_infra\_ltrace.so 00007fe09a6f5000 12K r-x-- /opt/cisco/XR/packages/iosxr-infra.rp\_lc-5.0.1/lib/libbackend\_parser.so 00007fe09a6f8000 2048K ----- /opt/cisco/XR/packages/iosxr-infra.rp\_lc-5.0.1/lib/libbackend\_parser.so 00007fe09a8f8000 4K rw--- /opt/cisco/XR/packages/iosxr-infra.rp\_lc-5.0.1/lib/libbackend\_parser.so 00007fe09a8f9000 4K r-x-- /opt/cisco/XR/packages/iosxr-infra.rp\_lc-5.0.1/lib/libbackend\_subdb.so 00007fe09a8fa000 2044K ----- /opt/cisco/XR/packages/iosxr-infra.rp\_lc-5.0.1/lib/libbackend\_subdb.so 00007fe09aaf9000 4K rw--- /opt/cisco/XR/packages/iosxr-infra.rp\_lc-5.0.1/lib/libbackend\_subdb.so 00007fe09aafa000 36K r-x-- /opt/cisco/XR/packages/iosxr-infra.rp\_lc-5.0.1/lib/libbackend\_sysdb.so 00007fe09ab03000 2044K -----/opt/cisco/XR/packages/iosxr-infra.rp\_lc-5.0.1/lib/libbackend\_sysdb.so 00007fe09ad02000 4K rw--- /opt/cisco/XR/packages/iosxr-infra.rp\_lc-5.0.1/lib/libbackend\_sysdb.so 00007fe09ad03000 4K r-x-- /opt/cisco/XR/packages/iosxr-infra.rp\_lc-5.0.1/lib/libmemprofile.so 00007fe09ad04000 2044K ----- /opt/cisco/XR/packages/iosxr-infra.rp\_lc-5.0.1/lib/libmemprofile.so 00007fe09af03000 4K rw--- /opt/cisco/XR/packages/iosxr-infra.rp\_lc-5.0.1/lib/libmemprofile.so 00007fe09af04000 4K r-x-- /opt/cisco/XR/packages/iosxr-os.rp\_lc-5.0.1/lib/libalm\_loc\_debug.so 00007fe09af05000 2048K ----- /opt/cisco/XR/packages/iosxr-os.rp\_lc-5.0.1/lib/libalm\_loc\_debug.so 00007fe09b105000 4K rw---
/opt/cisco/XR/packages/iosxr-os.rp\_lc-5.0.1/lib/libalm\_loc\_debug.so 00007fe09b106000 12K r-x-- /opt/cisco/XR/packages/iosxr-infra.rp\_lc-5.0.1/lib/libfim.so 00007fe09b109000 2048K ----- /opt/cisco/XR/packages/iosxr-infra.rp\_lc-5.0.1/lib/libfim.so 00007fe09b309000 4K rw--- /opt/cisco/XR/packages/iosxr-infra.rp\_lc-5.0.1/lib/libfim.so 00007fe09b30a000 56K r-x-- /opt/cisco/XR/packages/iosxr-infra.rp\_lc-5.0.1/lib/libsdr\_invmgr\_capi.so 00007fe09b318000 2044K ----- /opt/cisco/XR/packages/iosxr-infra.rp\_lc-5.0.1/lib/libsdr\_invmgr\_capi.so 00007fe09b517000 4K rw--- /opt/cisco/XR/packages/iosxr-infra.rp\_lc-5.0.1/lib/libsdr\_invmgr\_capi.so 00007fe09b518000 4K r-x-- /opt/cisco/XR/packages/ncs-base.rp\_lc-5.0.1/lib/libshelfmgrpi.so 00007fe09b519000 2044K ----- /opt/cisco/XR/packages/ncs-base.rp\_lc-5.0.1/lib/libshelfmgrpi.so 00007fe09b718000 4K rw--- /opt/cisco/XR/packages/ncs-base.rp\_lc-5.0.1/lib/libshelfmgrpi.so 00007fe09b719000 8K r-x-- /opt/cisco/XR/packages/iosxr-infra.rp\_lc-5.0.1/lib/libdscapi.so 00007fe09b71b000 2044K ----- /opt/cisco/XR/packages/iosxr-infra.rp\_lc-5.0.1/lib/libdscapi.so 00007fe09b91a000 4K rw--- /opt/cisco/XR/packages/iosxr-infra.rp\_lc-5.0.1/lib/libdscapi.so 00007fe09b91b000 4K r-x-- /opt/cisco/XR/packages/ncs-base.rp\_lc-5.0.1/lib/libmbi\_access.so 00007fe09b91c000 2044K ----- /opt/cisco/XR/packages/ncs-base.rp\_lc-5.0.1/lib/libmbi\_access.so 00007fe09bb1b000 4K rw--- /opt/cisco/XR/packages/ncs-base.rp\_lc-5.0.1/lib/libmbi\_access.so 00007fe09bb1c000 40K r-x-- /opt/cisco/XR/packages/iosxr-infra.rp\_lc-5.0.1/lib/libbaggeneric.so 00007fe09bb26000 2044K ----- /opt/cisco/XR/packages/iosxr-infra.rp\_lc-5.0.1/lib/libbaggeneric.so 00007fe09bd25000 4K rw--- /opt/cisco/XR/packages/iosxr-infra.rp\_lc-5.0.1/lib/libbaggeneric.so 00007fe09bd26000 32K r-x-- /opt/cisco/XR/packages/iosxr-infra.rp\_lc-5.0.1/lib/libttynmspc.so 00007fe09bd2e000 2048K ----- /opt/cisco/XR/packages/iosxr-infra.rp\_lc-5.0.1/lib/libttynmspc.so 00007fe09bf2e000 4K rw--- /opt/cisco/XR/packages/iosxr-infra.rp\_lc-5.0.1/lib/libttynmspc.so 00007fe09bf2f000 24K r-x-- /opt/cisco/XR/packages/iosxr-os.rp\_lc-5.0.1/lib/libttytrace.so 00007fe09bf35000 2048K ----- /opt/cisco/XR/packages/iosxr-os.rp\_lc-5.0.1/lib/libttytrace.so 00007fe09c135000 4K rw--- /opt/cisco/XR/packages/iosxr-os.rp\_lc-5.0.1/lib/libttytrace.so 00007fe09c136000 24K rw--- [ anon ] 00007fe09c13c000 12K r-x-- /opt/cisco/XR/packages/iosxr-os.rp\_lc-5.0.1/lib/libtty\_ptydb.so 00007fe09c13f000 2044K ----- /opt/cisco/XR/packages/iosxr-os.rp\_lc-5.0.1/lib/libtty\_ptydb.so 00007fe09c33e000 4K rw--- /opt/cisco/XR/packages/iosxr-os.rp\_lc-5.0.1/lib/libtty\_ptydb.so 00007fe09c33f000 100K r-x-- /opt/cisco/XR/packages/iosxr-os.rp\_lc-5.0.1/lib/libpackage.so 00007fe09c358000 2044K ----- /opt/cisco/XR/packages/iosxr-os.rp\_lc-5.0.1/lib/libpackage.so 00007fe09c557000 12K rw--- /opt/cisco/XR/packages/iosxr-os.rp\_lc-5.0.1/lib/libpackage.so 00007fe09c55a000 148K r-x--

/opt/cisco/XR/packages/iosxr-infra.rp\_lc-5.0.1/lib/libapi.so 00007fe09c57f000 2044K ----- /opt/cisco/XR/packages/iosxr-infra.rp\_lc-5.0.1/lib/libapi.so 00007fe09c77e000 12K rw--- /opt/cisco/XR/packages/iosxr-infra.rp\_lc-5.0.1/lib/libapi.so 00007fe09c781000 44K r-x-- /opt/cisco/XR/packages/iosxr-os.rp\_lc-5.0.1/lib/libinst\_io.so 00007fe09c78c000 2048K ----- /opt/cisco/XR/packages/iosxr-os.rp\_lc-5.0.1/lib/libinst\_io.so 00007fe09c98c000 4K rw--- /opt/cisco/XR/packages/iosxr-os.rp\_lc-5.0.1/lib/libinst\_io.so 00007fe09c98d000 28K r-x-- /opt/cisco/XR/packages/iosxr-infra.rp\_lc-5.0.1/lib/libsamclient.so 00007fe09c994000 2048K ----- /opt/cisco/XR/packages/iosxr-infra.rp\_lc-5.0.1/lib/libsamclient.so 00007fe09cb94000 4K rw--- /opt/cisco/XR/packages/iosxr-infra.rp\_lc-5.0.1/lib/libsamclient.so 00007fe09cb95000 4K r-x-- /opt/cisco/XR/packages/ncs-base.rp\_lc-5.0.1/lib/libinstbootinfo.so 00007fe09cb96000 2044K -----/opt/cisco/XR/packages/ncs-base.rp\_lc-5.0.1/lib/libinstbootinfo.so 00007fe09cd95000 4K rw--- /opt/cisco/XR/packages/ncs-base.rp\_lc-5.0.1/lib/libinstbootinfo.so 00007fe09cd96000 20K r-x-- /opt/cisco/XR/packages/ncs-base.rp\_lc-5.0.1/lib/libpkg\_platform.so 00007fe09cd9b000 2044K ----- /opt/cisco/XR/packages/ncs-base.rp\_lc-5.0.1/lib/libpkg\_platform.so 00007fe09cf9a000 4K rw--- /opt/cisco/XR/packages/ncs-base.rp\_lc-5.0.1/lib/libpkg\_platform.so 00007fe09cf9b000 32K r-x-- /opt/cisco/XR/packages/iosxr-fwding.rp\_lc-5.0.1/lib/libnetio\_dll\_support.so 00007fe09cfa3000 2044K ----- /opt/cisco/XR/packages/iosxr-fwding.rp\_lc-5.0.1/lib/libnetio\_dll\_support.so 00007fe09d1a2000 4K rw--- /opt/cisco/XR/packages/iosxr-fwding.rp\_lc-5.0.1/lib/libnetio\_dll\_support.so 00007fe09d1a3000 80K r-x-- /opt/cisco/XR/packages/iosxr-fwding.rp\_lc-5.0.1/lib/libaib\_client.so 00007fe09d1b7000 2048K ----- /opt/cisco/XR/packages/iosxr-fwding.rp\_lc-5.0.1/lib/libaib\_client.so 00007fe09d3b7000 4K rw--- /opt/cisco/XR/packages/iosxr-fwding.rp\_lc-5.0.1/lib/libaib\_client.so 00007fe09d3b8000 52K r-x-- /opt/cisco/XR/packages/iosxr-os.rp\_lc-5.0.1/lib/libpacket\_netio.so 00007fe09d3c5000 2048K ----- /opt/cisco/XR/packages/iosxr-os.rp\_lc-5.0.1/lib/libpacket\_netio.so 00007fe09d5c5000 4K rw--- /opt/cisco/XR/packages/iosxr-os.rp\_lc-5.0.1/lib/libpacket\_netio.so 00007fe09d5c6000 12K r-x-- /opt/cisco/XR/packages/iosxr-sse.rp\_lc-5.0.1/lib/libnpu\_driver\_board\_hal.so 00007fe09d5c9000 2044K ----- /opt/cisco/XR/packages/iosxr-sse.rp\_lc-5.0.1/lib/libnpu\_driver\_board\_hal.so 00007fe09d7c8000 4K rw--- /opt/cisco/XR/packages/iosxr-sse.rp\_lc-5.0.1/lib/libnpu\_driver\_board\_hal.so 00007fe09d7c9000 60K r-x-- /opt/cisco/XR/packages/iosxr-infra.rp\_lc-5.0.1/lib/libcmp.so 00007fe09d7d8000 2048K ----- /opt/cisco/XR/packages/iosxr-infra.rp\_lc-5.0.1/lib/libcmp.so 00007fe09d9d8000 4K rw--- /opt/cisco/XR/packages/iosxr-infra.rp\_lc-5.0.1/lib/libcmp.so 00007fe09d9d9000 12K r-x-- /opt/cisco/XR/packages/ncs-os-support.rp\_lc-5.0.1/lib/libplatform\_boot.so 00007fe09d9dc000 2044K ----- /opt/cisco/XR/packages/ncs-os-support.rp\_lc-5.0.1/lib/libplatform\_boot.so

00007fe09dbdb000 4K rw--- /opt/cisco/XR/packages/ncs-os-support.rp\_lc-5.0.1/lib/libplatform\_boot.so 00007fe09dbdc000 8K r-x-- /opt/cisco/XR/packages/ncs-os-support.rp\_lc-5.0.1/lib/libplatform\_pd.so 00007fe09dbde000 2044K ----- /opt/cisco/XR/packages/ncs-os-support.rp\_lc-5.0.1/lib/libplatform\_pd.so 00007fe09dddd000 4K rw--- /opt/cisco/XR/packages/ncs-os-support.rp\_lc-5.0.1/lib/libplatform\_pd.so 00007fe09ddde000 4K r-x-- /opt/cisco/XR/packages/ncs-os-support.rp\_lc-5.0.1/lib/libbackplane.so 00007fe09dddf000 2044K ----- /opt/cisco/XR/packages/ncs-os-support.rp\_lc-5.0.1/lib/libbackplane.so 00007fe09dfde000 4K rw--- /opt/cisco/XR/packages/ncs-os-support.rp\_lc-5.0.1/lib/libbackplane.so 00007fe09dfdf000 8K r-x-- /opt/cisco/XR/packages/ncs-os-support.rp\_lc-5.0.1/lib/libpanini\_device\_info.so 00007fe09dfe1000 2048K ----- /opt/cisco/XR/packages/ncs-os-support.rp\_lc-5.0.1/lib/libpanini\_device\_info.so 00007fe09e1e1000 4K rw--- /opt/cisco/XR/packages/ncs-os-support.rp\_lc-5.0.1/lib/libpanini\_device\_info.so 00007fe09e1e2000 12K r-x-- /opt/cisco/XR/packages/iosxr-fwding.rp\_lc-5.0.1/lib/libital\_shm.so 00007fe09e1e5000 2048K ----- /opt/cisco/XR/packages/iosxr-fwding.rp\_lc-5.0.1/lib/libital\_shm.so 00007fe09e3e5000 4K rw--- /opt/cisco/XR/packages/iosxr-fwding.rp\_lc-5.0.1/lib/libital\_shm.so 00007fe09e3e6000 92K r-x-- /opt/cisco/XR/packages/iosxr-infra.rp\_lc-5.0.1/lib/libens.so 00007fe09e3fd000 2044K ----- /opt/cisco/XR/packages/iosxr-infra.rp\_lc-5.0.1/lib/libens.so 00007fe09e5fc000 8K rw--- /opt/cisco/XR/packages/iosxr-infra.rp\_lc-5.0.1/lib/libens.so 00007fe09e5fe000 4K rw--- [ anon ] 00007fe09e5ff000 40K r-x-- /opt/cisco/XR/packages/iosxr-infra.rp\_lc-5.0.1/lib/libnrs.so 00007fe09e609000 2044K ----- /opt/cisco/XR/packages/iosxr-infra.rp\_lc-5.0.1/lib/libnrs.so 00007fe09e808000 4K rw--- /opt/cisco/XR/packages/iosxr-infra.rp\_lc-5.0.1/lib/libnrs.so 00007fe09e809000 12K r-x-- /opt/cisco/XR/packages/iosxr-fwding.rp\_lc-5.0.1/lib/libcisco\_ipv6\_lib.so 00007fe09e80c000 2044K ----- /opt/cisco/XR/packages/iosxr-fwding.rp\_lc-5.0.1/lib/libcisco\_ipv6\_lib.so 00007fe09ea0b000 4K rw--- /opt/cisco/XR/packages/iosxr-fwding.rp\_lc-5.0.1/lib/libcisco\_ipv6\_lib.so 00007fe09ea0c000 12K r-x-- /opt/cisco/XR/packages/iosxr-infra.rp\_lc-5.0.1/lib/libip\_transport.so 00007fe09ea0f000 2044K ----- /opt/cisco/XR/packages/iosxr-infra.rp\_lc-5.0.1/lib/libip\_transport.so 00007fe09ec0e000 4K rw--- /opt/cisco/XR/packages/iosxr-infra.rp\_lc-5.0.1/lib/libip\_transport.so 00007fe09ec0f000 4K rw--- [ anon ] 00007fe09ec10000 8K r-x-- /opt/cisco/XR/packages/iosxr-infra.rp\_lc-5.0.1/lib/libip\_addr.so 00007fe09ec12000 2048K ----- /opt/cisco/XR/packages/iosxr-infra.rp\_lc-5.0.1/lib/libip\_addr.so 00007fe09ee12000 4K rw--- /opt/cisco/XR/packages/iosxr-infra.rp\_lc-5.0.1/lib/libip\_addr.so 00007fe09ee13000 24K r-x-- /opt/cisco/XR/packages/iosxr-fwding.rp\_lc-5.0.1/lib/libpfi\_ifh.so 00007fe09ee19000 2044K ----- /opt/cisco/XR/packages/iosxr-fwding.rp\_lc-5.0.1/lib/libpfi\_ifh.so 00007fe09f018000 4K rw---

/opt/cisco/XR/packages/iosxr-fwding.rp\_lc-5.0.1/lib/libpfi\_ifh.so 00007fe09f019000 8K r-x-- /opt/cisco/XR/packages/iosxr-fwding.rp\_lc-5.0.1/lib/libiparmifmapcons.so 00007fe09f01b000 2044K ----- /opt/cisco/XR/packages/iosxr-fwding.rp\_lc-5.0.1/lib/libiparmifmapcons.so 00007fe09f21a000 4K rw--- /opt/cisco/XR/packages/iosxr-fwding.rp\_lc-5.0.1/lib/libiparmifmapcons.so 00007fe09f21b000 4K r-x-- /opt/cisco/XR/packages/iosxr-fwding.rp\_lc-5.0.1/lib/libipv4\_addr.so 00007fe09f21c000 2044K ----- /opt/cisco/XR/packages/iosxr-fwding.rp\_lc-5.0.1/lib/libipv4\_addr.so 00007fe09f41b000 4K rw--- /opt/cisco/XR/packages/iosxr-fwding.rp\_lc-5.0.1/lib/libipv4\_addr.so 00007fe09f41c000 8K r-x-- /opt/cisco/XR/packages/iosxr-fwding.rp\_lc-5.0.1/lib/libiparmaddr.so 00007fe09f41e000 2044K ----- /opt/cisco/XR/packages/iosxr-fwding.rp\_lc-5.0.1/lib/libiparmaddr.so 00007fe09f61d000 4K rw--- /opt/cisco/XR/packages/iosxr-fwding.rp\_lc-5.0.1/lib/libiparmaddr.so 00007fe09f61e000 24K r-x-- /opt/cisco/XR/packages/iosxr-fwding.rp\_lc-5.0.1/lib/libiparmconsumer.so 00007fe09f624000 2048K ----- /opt/cisco/XR/packages/iosxr-fwding.rp\_lc-5.0.1/lib/libiparmconsumer.so 00007fe09f824000 4K rw--- /opt/cisco/XR/packages/iosxr-fwding.rp\_lc-5.0.1/lib/libiparmconsumer.so 00007fe09f825000 8K r-x-- /opt/cisco/XR/packages/iosxr-infra.rp\_lc-5.0.1/lib/libip\_tlvlib.so 00007fe09f827000 2044K ----- /opt/cisco/XR/packages/iosxr-infra.rp\_lc-5.0.1/lib/libip\_tlvlib.so 00007fe09fa26000 4K rw--- /opt/cisco/XR/packages/iosxr-infra.rp\_lc-5.0.1/lib/libip\_tlvlib.so 00007fe09fa27000 8K r-x-- /opt/cisco/XR/packages/iosxr-os.rp\_lc-5.0.1/lib/libport\_un.so 00007fe09fa29000 2044K ----- /opt/cisco/XR/packages/iosxr-os.rp\_lc-5.0.1/lib/libport\_un.so 00007fe09fc28000 4K rw--- /opt/cisco/XR/packages/iosxr-os.rp\_lc-5.0.1/lib/libport\_un.so 00007fe09fc29000 8K r-x-- /opt/cisco/XR/packages/iosxr-infra.rp\_lc-5.0.1/lib/libip\_icmp\_client\_v2.so 00007fe09fc2b000 2044K ----- /opt/cisco/XR/packages/iosxr-infra.rp\_lc-5.0.1/lib/libip\_icmp\_client\_v2.so 00007fe09fe2a000 4K rw--- /opt/cisco/XR/packages/iosxr-infra.rp\_lc-5.0.1/lib/libip\_icmp\_client\_v2.so 00007fe09fe2b000 4K rw--- [ anon ] 00007fe09fe2c000 72K r-x-- /opt/cisco/XR/packages/iosxr-infra.rp\_lc-5.0.1/lib/libipv4\_rib\_lite.so 00007fe09fe3e000 2044K ----- /opt/cisco/XR/packages/iosxr-infra.rp\_lc-5.0.1/lib/libipv4\_rib\_lite.so 00007fe0a003d000 4K rw--- /opt/cisco/XR/packages/iosxr-infra.rp\_lc-5.0.1/lib/libipv4\_rib\_lite.so 00007fe0a003e000 4K rw--- [ anon ] 00007fe0a003f000 44K r-x-- /opt/cisco/XR/packages/iosxr-os.rp\_lc-5.0.1/lib/libltrace\_show.so 00007fe0a004a000 2044K ----- /opt/cisco/XR/packages/iosxr-os.rp\_lc-5.0.1/lib/libltrace\_show.so 00007fe0a0249000 4K rw--- /opt/cisco/XR/packages/iosxr-os.rp\_lc-5.0.1/lib/libltrace\_show.so 00007fe0a024a000 16K r-x-- /opt/cisco/XR/packages/iosxr-fwding.rp\_lc-5.0.1/lib/libpfi\_util.so 00007fe0a024e000 2044K ----- /opt/cisco/XR/packages/iosxr-fwding.rp\_lc-5.0.1/lib/libpfi\_util.so 00007fe0a044d000 4K rw--- /opt/cisco/XR/packages/iosxr-fwding.rp\_lc-5.0.1/lib/libpfi\_util.so

00007fe0a044e000 68K r-x-- /opt/cisco/XR/packages/iosxr-infra.rp\_lc-5.0.1/lib/libgsputils.so 00007fe0a045f000 2044K -----/opt/cisco/XR/packages/iosxr-infra.rp\_lc-5.0.1/lib/libgsputils.so 00007fe0a065e000 8K rw--- /opt/cisco/XR/packages/iosxr-infra.rp\_lc-5.0.1/lib/libgsputils.so 00007fe0a0660000 12K rw--- [ anon ] 00007fe0a0663000 144K r-x-- /opt/cisco/XR/packages/iosxr-infra.rp\_lc-5.0.1/lib/libgroup.so 00007fe0a0687000 2048K -----/opt/cisco/XR/packages/iosxr-infra.rp\_lc-5.0.1/lib/libgroup.so 00007fe0a0887000 8K rw--- /opt/cisco/XR/packages/iosxr-infra.rp\_lc-5.0.1/lib/libgroup.so 00007fe0a0889000 8K rw--- [ anon ] 00007fe0a088b000 92K r-x-- /opt/cisco/XR/packages/iosxr-fwding.rp\_lc-5.0.1/lib/libimattrowner.so 00007fe0a08a2000 2044K ----- /opt/cisco/XR/packages/iosxr-fwding.rp\_lc-5.0.1/lib/libimattrowner.so 00007fe0a0aa1000 8K rw--- /opt/cisco/XR/packages/iosxr-fwding.rp\_lc-5.0.1/lib/libimattrowner.so 00007fe0a0aa3000 12K r-x-- /opt/cisco/XR/packages/ncs-base.rp\_lc-5.0.1/lib/libplatform\_pfi.so 00007fe0a0aa6000 2044K ----- /opt/cisco/XR/packages/ncs-base.rp\_lc-5.0.1/lib/libplatform\_pfi.so 00007fe0a0ca5000 4K rw--- /opt/cisco/XR/packages/ncs-base.rp\_lc-5.0.1/lib/libplatform\_pfi.so 00007fe0a0ca6000 20K r-x-- /opt/cisco/XR/packages/iosxr-fwding.rp\_lc-5.0.1/lib/libnetio\_client.so 00007fe0a0cab000 2048K ----- /opt/cisco/XR/packages/iosxr-fwding.rp\_lc-5.0.1/lib/libnetio\_client.so 00007fe0a0eab000 4K rw--- /opt/cisco/XR/packages/iosxr-fwding.rp\_lc-5.0.1/lib/libnetio\_client.so 00007fe0a0eac000 8K r-x-- /opt/cisco/XR/packages/iosxr-os.rp\_lc-5.0.1/lib/libsymsrv.so 00007fe0a0eae000 2044K ----- /opt/cisco/XR/packages/iosxr-os.rp\_lc-5.0.1/lib/libsymsrv.so 00007fe0a10ad000 4K rw--- /opt/cisco/XR/packages/iosxr-os.rp\_lc-5.0.1/lib/libsymsrv.so 00007fe0a10ae000 196K r-x-- /opt/cisco/XR/packages/iosxr-fwding.rp\_lc-5.0.1/lib/libim\_util.so 00007fe0a10df000 2044K ----- /opt/cisco/XR/packages/iosxr-fwding.rp\_lc-5.0.1/lib/libim\_util.so 00007fe0a12de000 12K rw--- /opt/cisco/XR/packages/iosxr-fwding.rp\_lc-5.0.1/lib/libim\_util.so 00007fe0a12e1000 56K rw--- [ anon ] 00007fe0a12ef000 20K r-x-- /opt/cisco/XR/packages/iosxr-os.rp\_lc-5.0.1/lib/libcerr\_dll\_tbl.so 00007fe0a12f4000 2044K ----- /opt/cisco/XR/packages/iosxr-os.rp\_lc-5.0.1/lib/libcerr\_dll\_tbl.so 00007fe0a14f3000 4K rw--- /opt/cisco/XR/packages/iosxr-os.rp\_lc-5.0.1/lib/libcerr\_dll\_tbl.so 00007fe0a14f4000 4K r-x-- /opt/cisco/XR/packages/iosxr-os.rp\_lc-5.0.1/lib/libcipc\_endpoint\_proto.so 00007fe0a14f5000 2044K ----- /opt/cisco/XR/packages/iosxr-os.rp\_lc-5.0.1/lib/libcipc\_endpoint\_proto.so 00007fe0a16f4000 4K rw--- /opt/cisco/XR/packages/iosxr-os.rp\_lc-5.0.1/lib/libcipc\_endpoint\_proto.so 00007fe0a16f5000 32K r-x-- /opt/cisco/XR/packages/iosxr-os.rp\_lc-5.0.1/lib/libcalvados\_ds\_proto.so 00007fe0a16fd000 2044K ----- /opt/cisco/XR/packages/iosxr-os.rp\_lc-5.0.1/lib/libcalvados\_ds\_proto.so 00007fe0a18fc000 4K rw--- /opt/cisco/XR/packages/iosxr-os.rp\_lc-5.0.1/lib/libcalvados\_ds\_proto.so

00007fe0a18fd000 60K r-x-- /opt/cisco/XR/packages/iosxr-os.rp\_lc-5.0.1/lib/libcalvados\_ds\_capi.so 00007fe0a190c000 2044K -----/opt/cisco/XR/packages/iosxr-os.rp\_lc-5.0.1/lib/libcalvados\_ds\_capi.so 00007fe0a1b0b000 4K rw--- /opt/cisco/XR/packages/iosxr-os.rp\_lc-5.0.1/lib/libcalvados\_ds\_capi.so 00007fe0a1b0c000 16K r-x-- /opt/cisco/XR/packages/iosxr-os.rp\_lc-5.0.1/lib/libcapi\_cipc\_proto.so 00007fe0a1b10000 2044K ----- /opt/cisco/XR/packages/iosxr-os.rp\_lc-5.0.1/lib/libcapi\_cipc\_proto.so 00007fe0a1d0f000 4K rw--- /opt/cisco/XR/packages/iosxr-os.rp\_lc-5.0.1/lib/libcapi\_cipc\_proto.so 00007fe0a1d10000 8K r-x-- /opt/cisco/XR/packages/iosxr-os.rp\_lc-5.0.1/lib/libcapi\_impl.so 00007fe0a1d12000 2044K ----- /opt/cisco/XR/packages/iosxr-os.rp\_lc-5.0.1/lib/libcapi\_impl.so 00007fe0a1f11000 4K rw--- /opt/cisco/XR/packages/iosxr-os.rp\_lc-5.0.1/lib/libcapi\_impl.so 00007fe0a1f12000 124K r-x-- /opt/cisco/XR/packages/iosxr-os.rp\_lc-5.0.1/lib/libsdr\_nm\_proto.so.0.0.1 00007fe0a1f31000 2044K ----- /opt/cisco/XR/packages/iosxr-os.rp\_lc-5.0.1/lib/libsdr\_nm\_proto.so.0.0.1 00007fe0a2130000 4K rw--- /opt/cisco/XR/packages/iosxr-os.rp\_lc-5.0.1/lib/libsdr\_nm\_proto.so.0.0.1 00007fe0a2131000 112K r-x-- /opt/cisco/XR/packages/iosxr-os.rp\_lc-5.0.1/lib/libsdr\_nm\_capi.so.0.0.1 00007fe0a214d000 2048K ----- /opt/cisco/XR/packages/iosxr-os.rp\_lc-5.0.1/lib/libsdr\_nm\_capi.so.0.0.1 00007fe0a234d000 4K rw--- /opt/cisco/XR/packages/iosxr-os.rp\_lc-5.0.1/lib/libsdr\_nm\_capi.so.0.0.1 00007fe0a234e000 44K r-x-- /opt/cisco/XR/packages/iosxr-os.rp\_lc-5.0.1/lib/libctrace.so 00007fe0a2359000 2048K ----- /opt/cisco/XR/packages/iosxr-os.rp\_lc-5.0.1/lib/libctrace.so 00007fe0a2559000 4K rw--- /opt/cisco/XR/packages/iosxr-os.rp\_lc-5.0.1/lib/libctrace.so 00007fe0a255a000 8K r-x-- /usr/lib64/libevent\_pthreads-2.0.so.5.0.1 00007fe0a255c000 2044K ----- /usr/lib64/libevent\_pthreads-2.0.so.5.0.1 00007fe0a275b000 4K rw--- /usr/lib64/libevent\_pthreads-2.0.so.5.0.1 00007fe0a275c000 256K r-x-- /usr/lib64/libevent-2.0.so.5.0.1 00007fe0a279c000 2048K ----- /usr/lib64/libevent-2.0.so.5.0.1 00007fe0a299c000 8K rw--- /usr/lib64/libevent-2.0.so.5.0.1 00007fe0a299e000 68K r-x-- /opt/cisco/XR/packages/iosxr-os.rp\_lc-5.0.1/lib/libcalvados\_infra.so 00007fe0a29af000 2044K ----- /opt/cisco/XR/packages/iosxr-os.rp\_lc-5.0.1/lib/libcalvados\_infra.so 00007fe0a2bae000 4K rw--- /opt/cisco/XR/packages/iosxr-os.rp\_lc-5.0.1/lib/libcalvados\_infra.so 00007fe0a2baf000 316K r-x-- /opt/cisco/XR/packages/iosxr-infra.rp\_lc-5.0.1/lib/libaipc.so 00007fe0a2bfe000 2048K ----- /opt/cisco/XR/packages/iosxr-infra.rp\_lc-5.0.1/lib/libaipc.so 00007fe0a2dfe000 8K rw--- /opt/cisco/XR/packages/iosxr-infra.rp\_lc-5.0.1/lib/libaipc.so 00007fe0a2e00000 16K rw--- [ anon ] 00007fe0a2e04000 40K r-x-- /opt/cisco/XR/packages/iosxr-os.rp\_lc-5.0.1/lib/libship.so

00007fe0a2e0e000 2044K ----- /opt/cisco/XR/packages/iosxr-os.rp\_lc-5.0.1/lib/libship.so 00007fe0a300d000 8K rw--- /opt/cisco/XR/packages/iosxr-os.rp\_lc-5.0.1/lib/libship.so 00007fe0a300f000 8K r-x-- /opt/cisco/XR/packages/iosxr-os.rp\_lc-5.0.1/lib/libpkgfs\_query.so 00007fe0a3011000 2044K ----- /opt/cisco/XR/packages/iosxr-os.rp\_lc-5.0.1/lib/libpkgfs\_query.so 00007fe0a3210000 4K rw--- /opt/cisco/XR/packages/iosxr-os.rp\_lc-5.0.1/lib/libpkgfs\_query.so 00007fe0a3211000 4K r-x-- /opt/cisco/XR/packages/iosxr-os.rp\_lc-5.0.1/lib/libmediaerr.so 00007fe0a3212000 2044K ----- /opt/cisco/XR/packages/iosxr-os.rp\_lc-5.0.1/lib/libmediaerr.so 00007fe0a3411000 4K rw--- /opt/cisco/XR/packages/iosxr-os.rp\_lc-5.0.1/lib/libmediaerr.so 00007fe0a3412000 56K r-x-- /opt/cisco/XR/packages/iosxr-infra.rp\_lc-5.0.1/lib/libdcl.so 00007fe0a3420000 2048K ----- /opt/cisco/XR/packages/iosxr-infra.rp\_lc-5.0.1/lib/libdcl.so 00007fe0a3620000 4K rw--- /opt/cisco/XR/packages/iosxr-infra.rp\_lc-5.0.1/lib/libdcl.so 00007fe0a3621000 272K r-x-- /opt/cisco/XR/packages/iosxr-os.rp\_lc-5.0.1/lib/libcdm.so 00007fe0a3665000 2048K ----- /opt/cisco/XR/packages/iosxr-os.rp\_lc-5.0.1/lib/libcdm.so 00007fe0a3865000 8K rw--- /opt/cisco/XR/packages/iosxr-os.rp\_lc-5.0.1/lib/libcdm.so 00007fe0a3867000 32K rw--- [ anon ] 00007fe0a386f000 44K r-x-- /opt/cisco/XR/packages/iosxr-os.rp\_lc-5.0.1/lib/libss\_common.so 00007fe0a387a000 2048K ----- /opt/cisco/XR/packages/iosxr-os.rp\_lc-5.0.1/lib/libss\_common.so 00007fe0a3a7a000 4K rw--- /opt/cisco/XR/packages/iosxr-os.rp\_lc-5.0.1/lib/libss\_common.so 00007fe0a3a7b000 12K r-x-- /opt/cisco/XR/packages/iosxr-os.rp\_lc-5.0.1/lib/libcsemlock.so 00007fe0a3a7e000 2044K ----- /opt/cisco/XR/packages/iosxr-os.rp\_lc-5.0.1/lib/libcsemlock.so 00007fe0a3c7d000 4K rw--- /opt/cisco/XR/packages/iosxr-os.rp\_lc-5.0.1/lib/libcsemlock.so 00007fe0a3c7e000 4K r-x-- /opt/cisco/XR/packages/iosxr-os.rp\_lc-5.0.1/lib/libdumper\_snapshot.so 00007fe0a3c7f000 2044K ----- /opt/cisco/XR/packages/iosxr-os.rp\_lc-5.0.1/lib/libdumper\_snapshot.so 00007fe0a3e7e000 4K rw--- /opt/cisco/XR/packages/iosxr-os.rp\_lc-5.0.1/lib/libdumper\_snapshot.so 00007fe0a3e7f000 8K r-x-- /opt/cisco/XR/packages/iosxr-os.rp\_lc-5.0.1/lib/libcompress.so 00007fe0a3e81000 2048K ----- /opt/cisco/XR/packages/iosxr-os.rp\_lc-5.0.1/lib/libcompress.so 00007fe0a4081000 4K rw--- /opt/cisco/XR/packages/iosxr-os.rp\_lc-5.0.1/lib/libcompress.so 00007fe0a4082000 84K r-x-- /opt/cisco/XR/packages/iosxr-infra.rp\_lc-5.0.1/lib/libsysdbutils.so 00007fe0a4097000 2048K -----/opt/cisco/XR/packages/iosxr-infra.rp\_lc-5.0.1/lib/libsysdbutils.so 00007fe0a4297000 4K rw--- /opt/cisco/XR/packages/iosxr-infra.rp\_lc-5.0.1/lib/libsysdbutils.so 00007fe0a4298000 4K r-x-- /opt/cisco/XR/packages/iosxr-os.rp\_lc-5.0.1/lib/lib\_procfs\_util.so 00007fe0a4299000 2044K -----/opt/cisco/XR/packages/iosxr-os.rp\_lc-5.0.1/lib/lib\_procfs\_util.so

00007fe0a4498000 4K rw--- /opt/cisco/XR/packages/iosxr-os.rp\_lc-5.0.1/lib/lib\_procfs\_util.so 00007fe0a4499000 76K r-x-- /opt/cisco/XR/packages/iosxr-os.rp\_lc-5.0.1/lib/libdebug.so 00007fe0a44ac000 2044K ----- /opt/cisco/XR/packages/iosxr-os.rp\_lc-5.0.1/lib/libdebug.so 00007fe0a46ab000 8K rw--- /opt/cisco/XR/packages/iosxr-os.rp\_lc-5.0.1/lib/libdebug.so 00007fe0a46ad000 100K r-x-- /opt/cisco/XR/packages/iosxr-os.rp\_lc-5.0.1/lib/libshmwin.so 00007fe0a46c6000 2044K ----- /opt/cisco/XR/packages/iosxr-os.rp\_lc-5.0.1/lib/libshmwin.so 00007fe0a48c5000 8K rw--- /opt/cisco/XR/packages/iosxr-os.rp\_lc-5.0.1/lib/libshmwin.so 00007fe0a48c7000 8K r-x-- /opt/cisco/XR/packages/iosxr-infra.rp\_lc-5.0.1/lib/libsocket\_util.so 00007fe0a48c9000 2044K ----- /opt/cisco/XR/packages/iosxr-infra.rp\_lc-5.0.1/lib/libsocket\_util.so 00007fe0a4ac8000 4K rw--- /opt/cisco/XR/packages/iosxr-infra.rp\_lc-5.0.1/lib/libsocket\_util.so 00007fe0a4ac9000 16K r-x-- /opt/cisco/XR/packages/iosxr-infra.rp\_lc-5.0.1/lib/libxipc.so 00007fe0a4acd000 2044K ----- /opt/cisco/XR/packages/iosxr-infra.rp\_lc-5.0.1/lib/libxipc.so 00007fe0a4ccc000 4K rw--- /opt/cisco/XR/packages/iosxr-infra.rp\_lc-5.0.1/lib/libxipc.so 00007fe0a4ccd000 76K r-x-- /opt/cisco/XR/packages/iosxr-os.rp\_lc-5.0.1/lib/libpacket.so 00007fe0a4ce0000 2044K ----- /opt/cisco/XR/packages/iosxr-os.rp\_lc-5.0.1/lib/libpacket.so 00007fe0a4edf000 4K rw--- /opt/cisco/XR/packages/iosxr-os.rp\_lc-5.0.1/lib/libpacket.so 00007fe0a4ee0000 408K r-x-- /opt/cisco/XR/packages/iosxr-os.rp\_lc-5.0.1/lib/libosysrt.so 00007fe0a4f46000 2048K ----- /opt/cisco/XR/packages/iosxr-os.rp\_lc-5.0.1/lib/libosysrt.so 00007fe0a5146000 4K r---- /opt/cisco/XR/packages/iosxr-os.rp\_lc-5.0.1/lib/libosysrt.so 00007fe0a5147000 8K rw--- /opt/cisco/XR/packages/iosxr-os.rp\_lc-5.0.1/lib/libosysrt.so 00007fe0a5149000 220K r-x-- /opt/cisco/XR/packages/iosxr-os.rp\_lc-5.0.1/lib/libosysrtxml.so 00007fe0a5180000 2044K ----- /opt/cisco/XR/packages/iosxr-os.rp\_lc-5.0.1/lib/libosysrtxml.so 00007fe0a537f000 4K r---- /opt/cisco/XR/packages/iosxr-os.rp\_lc-5.0.1/lib/libosysrtxml.so 00007fe0a5380000 4K rw--- /opt/cisco/XR/packages/iosxr-os.rp\_lc-5.0.1/lib/libosysrtxml.so 00007fe0a5381000 36K r-x-- /opt/cisco/XR/packages/iosxr-infra.rp\_lc-5.0.1/lib/librpc.so 00007fe0a538a000 2048K ----- /opt/cisco/XR/packages/iosxr-infra.rp\_lc-5.0.1/lib/librpc.so 00007fe0a558a000 4K rw--- /opt/cisco/XR/packages/iosxr-infra.rp\_lc-5.0.1/lib/librpc.so 00007fe0a558b000 96K r-x-- /lib64/libpthread-2.12.so 00007fe0a55a3000 2044K ----- /lib64/libpthread-2.12.so 00007fe0a57a2000 4K r---- /lib64/libpthread-2.12.so 00007fe0a57a3000 4K rw--- /lib64/libpthread-2.12.so 00007fe0a57a4000 16K rw--- [ anon ] 00007fe0a57a8000 1444K r-x-- /lib64/libc-2.12.so 00007fe0a5911000 2048K ----- /lib64/libc-2.12.so 00007fe0a5b11000 12K r---- /lib64/libc-2.12.so 00007fe0a5b14000 8K rw--- /lib64/libc-2.12.so

00007fe0a5b16000 20K rw--- [ anon ] 00007fe0a5b1b000 52K r-x-- /opt/cisco/XR/packages/iosxr-os.rp\_lc-5.0.1/lib/libosag.so 00007fe0a5b28000 2044K ----- /opt/cisco/XR/packages/iosxr-os.rp\_lc-5.0.1/lib/libosag.so 00007fe0a5d27000 4K rw--- /opt/cisco/XR/packages/iosxr-os.rp\_lc-5.0.1/lib/libosag.so 00007fe0a5d28000 20K r-x-- /opt/cisco/XR/packages/iosxr-os.rp\_lc-5.0.1/lib/libsyslog.so 00007fe0a5d2d000 2044K ----- /opt/cisco/XR/packages/iosxr-os.rp\_lc-5.0.1/lib/libsyslog.so 00007fe0a5f2c000 4K rw--- /opt/cisco/XR/packages/iosxr-os.rp\_lc-5.0.1/lib/libsyslog.so 00007fe0a5f2d000 84K r-x-- /opt/cisco/XR/packages/iosxr-infra.rp\_lc-5.0.1/lib/librsi.so 00007fe0a5f42000 2044K ----- /opt/cisco/XR/packages/iosxr-infra.rp\_lc-5.0.1/lib/librsi.so 00007fe0a6141000 4K rw--- /opt/cisco/XR/packages/iosxr-infra.rp\_lc-5.0.1/lib/librsi.so 00007fe0a6142000 48K r-x-- /opt/cisco/XR/packages/iosxr-infra.rp\_lc-5.0.1/lib/librmf.so 00007fe0a614e000 2048K ----- /opt/cisco/XR/packages/iosxr-infra.rp\_lc-5.0.1/lib/librmf.so 00007fe0a634e000 4K rw--- /opt/cisco/XR/packages/iosxr-infra.rp\_lc-5.0.1/lib/librmf.so 00007fe0a634f000 64K r-x-- /opt/cisco/XR/packages/iosxr-os.rp\_lc-5.0.1/lib/libltrace.so 00007fe0a635f000 2048K ----- /opt/cisco/XR/packages/iosxr-os.rp\_lc-5.0.1/lib/libltrace.so 00007fe0a655f000 4K rw--- /opt/cisco/XR/packages/iosxr-os.rp\_lc-5.0.1/lib/libltrace.so 00007fe0a6560000 8K r-x-- /lib64/libdl-2.12.so 00007fe0a6562000 2048K ----- /lib64/libdl-2.12.so 00007fe0a6762000 8K rw--- /lib64/libdl-2.12.so 00007fe0a6764000 32K r-x-- /lib64/librt-2.12.so 00007fe0a676c000 2044K ----- /lib64/librt-2.12.so 00007fe0a696b000 8K rw--- /lib64/librt-2.12.so 00007fe0a696d000 24K r-x-- /opt/cisco/XR/packages/iosxr-os.rp-5.0.1/lib/libsyslog\_rw.so 00007fe0a6973000 2044K ----- /opt/cisco/XR/packages/iosxr-os.rp-5.0.1/lib/libsyslog\_rw.so 00007fe0a6b72000 4K rw--- /opt/cisco/XR/packages/iosxr-os.rp-5.0.1/lib/libsyslog\_rw.so 00007fe0a6b73000 12K r-x-- /opt/cisco/XR/packages/iosxr-infra.rp\_lc-5.0.1/lib/libsld.so 00007fe0a6b76000 2044K ----- /opt/cisco/XR/packages/iosxr-infra.rp\_lc-5.0.1/lib/libsld.so 00007fe0a6d75000 4K rw--- /opt/cisco/XR/packages/iosxr-infra.rp\_lc-5.0.1/lib/libsld.so 00007fe0a6d76000 4K rw--- [ anon ] 00007fe0a6d77000 20K r-x-- /opt/cisco/XR/packages/iosxr-infra.rp\_lc-5.0.1/lib/libsysdbbackend.so 00007fe0a6d7c000 2044K ----- /opt/cisco/XR/packages/iosxr-infra.rp\_lc-5.0.1/lib/libsysdbbackend.so 00007fe0a6f7b000 4K rw--- /opt/cisco/XR/packages/iosxr-infra.rp\_lc-5.0.1/lib/libsysdbbackend.so 00007fe0a6f7c000 40K r-x-- /opt/cisco/XR/packages/iosxr-infra.rp\_lc-5.0.1/lib/libbag.so 00007fe0a6f86000 2048K ----- /opt/cisco/XR/packages/iosxr-infra.rp\_lc-5.0.1/lib/libbag.so 00007fe0a7186000 4K rw--- /opt/cisco/XR/packages/iosxr-infra.rp\_lc-5.0.1/lib/libbag.so 00007fe0a7187000 8K r-x--

/opt/cisco/XR/packages/iosxr-os.rp\_lc-5.0.1/lib/lib\_alarm\_logger\_locnotify.so 00007fe0a7189000 2044K ----- /opt/cisco/XR/packages/iosxr-os.rp\_lc-5.0.1/lib/lib\_alarm\_logger\_locnotify.so 00007fe0a7388000 4K rw--- /opt/cisco/XR/packages/iosxr-os.rp\_lc-5.0.1/lib/lib\_alarm\_logger\_locnotify.so 00007fe0a7389000 12K r-x-- /opt/cisco/XR/packages/iosxr-os.rp\_lc-5.0.1/lib/libalm\_loc\_infra.so 00007fe0a738c000 2044K ----- /opt/cisco/XR/packages/iosxr-os.rp\_lc-5.0.1/lib/libalm\_loc\_infra.so 00007fe0a758b000 4K rw--- /opt/cisco/XR/packages/iosxr-os.rp\_lc-5.0.1/lib/libalm\_loc\_infra.so 00007fe0a758c000 44K r-x-- /opt/cisco/XR/packages/iosxr-infra.rp\_lc-5.0.1/lib/liblrdlib.so 00007fe0a7597000 2044K ----- /opt/cisco/XR/packages/iosxr-infra.rp\_lc-5.0.1/lib/liblrdlib.so 00007fe0a7796000 4K rw--- /opt/cisco/XR/packages/iosxr-infra.rp\_lc-5.0.1/lib/liblrdlib.so 00007fe0a7797000 16K r-x-- /opt/cisco/XR/packages/iosxr-os.rp\_lc-5.0.1/lib/libttyutil.so 00007fe0a779b000 2044K ----- /opt/cisco/XR/packages/iosxr-os.rp\_lc-5.0.1/lib/libttyutil.so 00007fe0a799a000 4K rw--- /opt/cisco/XR/packages/iosxr-os.rp\_lc-5.0.1/lib/libttyutil.so 00007fe0a799b000 128K r-x-- /opt/cisco/XR/packages/iosxr-infra.rp\_lc-5.0.1/lib/libsysmgr.so 00007fe0a79bb000 2044K ----- /opt/cisco/XR/packages/iosxr-infra.rp\_lc-5.0.1/lib/libsysmgr.so 00007fe0a7bba000 8K rw--- /opt/cisco/XR/packages/iosxr-infra.rp\_lc-5.0.1/lib/libsysmgr.so 00007fe0a7bbc000 40K r-x-- /opt/cisco/XR/packages/iosxr-os.rp\_lc-5.0.1/lib/libovl.so 00007fe0a7bc6000 2048K ----- /opt/cisco/XR/packages/iosxr-os.rp\_lc-5.0.1/lib/libovl.so 00007fe0a7dc6000 4K rw--- /opt/cisco/XR/packages/iosxr-os.rp\_lc-5.0.1/lib/libovl.so 00007fe0a7dc7000 72K r-x-- /opt/cisco/XR/packages/ncs-os-support.rp\_lc-5.0.1/lib/libnodeid.so 00007fe0a7dd9000 2044K ----- /opt/cisco/XR/packages/ncs-os-support.rp\_lc-5.0.1/lib/libnodeid.so 00007fe0a7fd8000 16K rw--- /opt/cisco/XR/packages/ncs-os-support.rp\_lc-5.0.1/lib/libnodeid.so 00007fe0a7fdc000 8K r-x-- /opt/cisco/XR/packages/iosxr-sse.rp\_lc-5.0.1/lib/libplatform\_netio.so 00007fe0a7fde000 2048K ----- /opt/cisco/XR/packages/iosxr-sse.rp\_lc-5.0.1/lib/libplatform\_netio.so 00007fe0a81de000 4K rw--- /opt/cisco/XR/packages/iosxr-sse.rp\_lc-5.0.1/lib/libplatform\_netio.so 00007fe0a81df000 4K r-x-- /opt/cisco/XR/packages/iosxr-os.rp\_lc-5.0.1/lib/libplatform\_to\_be\_deprecated.so 00007fe0a81e0000 2044K ----- /opt/cisco/XR/packages/iosxr-os.rp\_lc-5.0.1/lib/libplatform\_to\_be\_deprecated.so 00007fe0a83df000 4K rw--- /opt/cisco/XR/packages/iosxr-os.rp\_lc-5.0.1/lib/libplatform\_to\_be\_deprecated.so 00007fe0a83e0000 4K r-x-- /opt/cisco/XR/packages/ncs-os-support.rp\_lc-5.0.1/lib/libc12000\_cardtype.so 00007fe0a83e1000 2044K ----- /opt/cisco/XR/packages/ncs-os-support.rp\_lc-5.0.1/lib/libc12000\_cardtype.so 00007fe0a85e0000 4K rw--- /opt/cisco/XR/packages/ncs-os-support.rp\_lc-5.0.1/lib/libc12000\_cardtype.so 00007fe0a85e1000 4K r-x-- /opt/cisco/XR/packages/ncs-base.rp\_lc-5.0.1/lib/libc12000\_chassis.so 00007fe0a85e2000 2044K ----- /opt/cisco/XR/packages/ncs-base.rp\_lc-5.0.1/lib/libc12000\_chassis.so

00007fe0a87e1000 4K rw--- /opt/cisco/XR/packages/ncs-base.rp\_lc-5.0.1/lib/libc12000\_chassis.so 00007fe0a87e2000 4K r-x-- /opt/cisco/XR/packages/iosxr-os.rp\_lc-5.0.1/lib/libc12000\_bflc\_io\_reset.so 00007fe0a87e3000 2044K ----- /opt/cisco/XR/packages/iosxr-os.rp\_lc-5.0.1/lib/libc12000\_bflc\_io\_reset.so 00007fe0a89e2000 4K rw--- /opt/cisco/XR/packages/iosxr-os.rp\_lc-5.0.1/lib/libc12000\_bflc\_io\_reset.so 00007fe0a89e3000 4K r-x-- /opt/cisco/XR/packages/iosxr-os.rp\_lc-5.0.1/lib/libplatform\_lc\_mem.so 00007fe0a89e4000 2044K ----- /opt/cisco/XR/packages/iosxr-os.rp\_lc-5.0.1/lib/libplatform\_lc\_mem.so 00007fe0a8be3000 4K rw--- /opt/cisco/XR/packages/iosxr-os.rp\_lc-5.0.1/lib/libplatform\_lc\_mem.so 00007fe0a8be4000 4K r-x-- /opt/cisco/XR/packages/iosxr-os.rp\_lc-5.0.1/lib/libplatform\_rp\_rate\_limit.so 00007fe0a8be5000 2044K ----- /opt/cisco/XR/packages/iosxr-os.rp\_lc-5.0.1/lib/libplatform\_rp\_rate\_limit.so 00007fe0a8de4000 4K rw--- /opt/cisco/XR/packages/iosxr-os.rp\_lc-5.0.1/lib/libplatform\_rp\_rate\_limit.so 00007fe0a8de5000 4K r-x-- /opt/cisco/XR/packages/iosxr-os.rp\_lc-5.0.1/lib/libplatform\_mbus\_fru.so 00007fe0a8de6000 2044K ----- /opt/cisco/XR/packages/iosxr-os.rp\_lc-5.0.1/lib/libplatform\_mbus\_fru.so 00007fe0a8fe5000 4K rw--- /opt/cisco/XR/packages/iosxr-os.rp\_lc-5.0.1/lib/libplatform\_mbus\_fru.so 00007fe0a8fe6000 4K r-x-- /opt/cisco/XR/packages/ncs-os-support.rp\_lc-5.0.1/lib/libplatform\_diagstrings.so 00007fe0a8fe7000 2044K ----- /opt/cisco/XR/packages/ncs-os-support.rp\_lc-5.0.1/lib/libplatform\_diagstrings.so 00007fe0a91e6000 4K rw--- /opt/cisco/XR/packages/ncs-os-support.rp\_lc-5.0.1/lib/libplatform\_diagstrings.so 00007fe0a91e7000 4K r-x-- /opt/cisco/XR/packages/iosxr-os.rp\_lc-5.0.1/lib/libplatform\_plimq.so 00007fe0a91e8000 2044K ----- /opt/cisco/XR/packages/iosxr-os.rp\_lc-5.0.1/lib/libplatform\_plimq.so 00007fe0a93e7000 4K rw--- /opt/cisco/XR/packages/iosxr-os.rp\_lc-5.0.1/lib/libplatform\_plimq.so 00007fe0a93e8000 44K r-x-- /opt/cisco/XR/packages/ncs-os-support.rp\_lc-5.0.1/lib/libplatform.so 00007fe0a93f3000 2044K ----- /opt/cisco/XR/packages/ncs-os-support.rp\_lc-5.0.1/lib/libplatform.so 00007fe0a95f2000 4K rw--- /opt/cisco/XR/packages/ncs-os-support.rp\_lc-5.0.1/lib/libplatform.so 00007fe0a95f3000 8K rw--- [ anon ] 00007fe0a95f5000 168K r-x-- /opt/cisco/XR/packages/iosxr-fwding.rp\_lc-5.0.1/lib/libipaddr\_cons.so 00007fe0a961f000 2044K ----- /opt/cisco/XR/packages/iosxr-fwding.rp\_lc-5.0.1/lib/libipaddr\_cons.so 00007fe0a981e000 24K rw--- /opt/cisco/XR/packages/iosxr-fwding.rp\_lc-5.0.1/lib/libipaddr\_cons.so 00007fe0a9824000 4K rw--- [ anon ] 00007fe0a9825000 44K r-x-- /opt/cisco/XR/packages/iosxr-fwding.rp\_lc-5.0.1/lib/libipv4.so 00007fe0a9830000 2048K -----/opt/cisco/XR/packages/iosxr-fwding.rp\_lc-5.0.1/lib/libipv4.so 00007fe0a9a30000 4K rw--- /opt/cisco/XR/packages/iosxr-fwding.rp\_lc-5.0.1/lib/libipv4.so 00007fe0a9a31000 4K rw--- [ anon ] 00007fe0a9a32000 148K r-x-- /opt/cisco/XR/packages/iosxr-os.rp\_lc-5.0.1/lib/libcalvados\_ios.so.0.0.1 00007fe0a9a57000 2044K ----- /opt/cisco/XR/packages/iosxr-os.rp\_lc-5.0.1/lib/libcalvados\_ios.so.0.0.1

00007fe0a9c56000 8K rw--- /opt/cisco/XR/packages/iosxr-os.rp\_lc-5.0.1/lib/libcalvados\_ios.so.0.0.1 00007fe0a9c58000 176K r-x-- /opt/cisco/XR/packages/iosxr-os.rp\_lc-5.0.1/lib/libios.so 00007fe0a9c84000 2048K -----/opt/cisco/XR/packages/iosxr-os.rp\_lc-5.0.1/lib/libios.so 00007fe0a9e84000 8K rw--- /opt/cisco/XR/packages/iosxr-os.rp\_lc-5.0.1/lib/libios.so 00007fe0a9e86000 4K rw--- [ anon ] 00007fe0a9e87000 444K r-x-- /opt/cisco/XR/packages/iosxr-fwding.rp\_lc-5.0.1/lib/libifmgr.so 00007fe0a9ef6000 2044K ----- /opt/cisco/XR/packages/iosxr-fwding.rp\_lc-5.0.1/lib/libifmgr.so 00007fe0aa0f5000 20K rw--- /opt/cisco/XR/packages/iosxr-fwding.rp\_lc-5.0.1/lib/libifmgr.so 00007fe0aa0fa000 16K r-x-- /opt/cisco/XR/packages/iosxr-os.rp\_lc-5.0.1/lib/libcerrno.so 00007fe0aa0fe000 2048K ----- /opt/cisco/XR/packages/iosxr-os.rp\_lc-5.0.1/lib/libcerrno.so 00007fe0aa2fe000 4K rw--- /opt/cisco/XR/packages/iosxr-os.rp\_lc-5.0.1/lib/libcerrno.so 00007fe0aa2ff000 592K r-x-- /opt/cisco/XR/packages/iosxr-os.rp\_lc-5.0.1/lib/libinfra.so 00007fe0aa393000 2044K ----- /opt/cisco/XR/packages/iosxr-os.rp\_lc-5.0.1/lib/libinfra.so 00007fe0aa592000 16K rw--- /opt/cisco/XR/packages/iosxr-os.rp\_lc-5.0.1/lib/libinfra.so 00007fe0aa596000 52K rw--- [ anon ] 00007fe0aa5a3000 16K r-x-- /opt/cisco/XR/packages/iosxr-infra.rp\_lc-5.0.1/lib/libsysdbhelper.so 00007fe0aa5a7000 2044K ----- /opt/cisco/XR/packages/iosxr-infra.rp\_lc-5.0.1/lib/libsysdbhelper.so 00007fe0aa7a6000 4K rw--- /opt/cisco/XR/packages/iosxr-infra.rp\_lc-5.0.1/lib/libsysdbhelper.so 00007fe0aa7a7000 364K r-x-- /opt/cisco/XR/packages/iosxr-infra.rp\_lc-5.0.1/lib/libsysdb.so 00007fe0aa802000 2044K ----- /opt/cisco/XR/packages/iosxr-infra.rp\_lc-5.0.1/lib/libsysdb.so 00007fe0aaa01000 8K rw--- /opt/cisco/XR/packages/iosxr-infra.rp\_lc-5.0.1/lib/libsysdb.so 00007fe0aaa03000 4K rw--- [ anon ] 00007fe0aaa04000 160K r-x-- /opt/cisco/XR/packages/iosxr-infra.rp\_lc-5.0.1/lib/libsocket.so 00007fe0aaa2c000 2048K ----- /opt/cisco/XR/packages/iosxr-infra.rp\_lc-5.0.1/lib/libsocket.so 00007fe0aac2c000 8K rw--- /opt/cisco/XR/packages/iosxr-infra.rp\_lc-5.0.1/lib/libsocket.so 00007fe0aac2e000 4K r-x-- /opt/cisco/XR/packages/iosxr-infra.rp\_lc-5.0.1/lib/libbsd\_general.so 00007fe0aac2f000 2048K ----- /opt/cisco/XR/packages/iosxr-infra.rp\_lc-5.0.1/lib/libbsd\_general.so 00007fe0aae2f000 4K rw--- /opt/cisco/XR/packages/iosxr-infra.rp\_lc-5.0.1/lib/libbsd\_general.so 00007fe0aae30000 8K r-x-- /opt/cisco/XR/packages/iosxr-infra.rp\_lc-5.0.1/lib/libbsd\_addr\_presentation.so 00007fe0aae32000 2048K ----- /opt/cisco/XR/packages/iosxr-infra.rp\_lc-5.0.1/lib/libbsd\_addr\_presentation.so 00007fe0ab032000 4K rw--- /opt/cisco/XR/packages/iosxr-infra.rp\_lc-5.0.1/lib/libbsd\_addr\_presentation.so 00007fe0ab033000 44K r-x-- /opt/cisco/XR/packages/iosxr-infra.rp\_lc-5.0.1/lib/libbsd\_name\_mapping.so 00007fe0ab03e000 2048K ----- /opt/cisco/XR/packages/iosxr-infra.rp\_lc-5.0.1/lib/libbsd\_name\_mapping.so

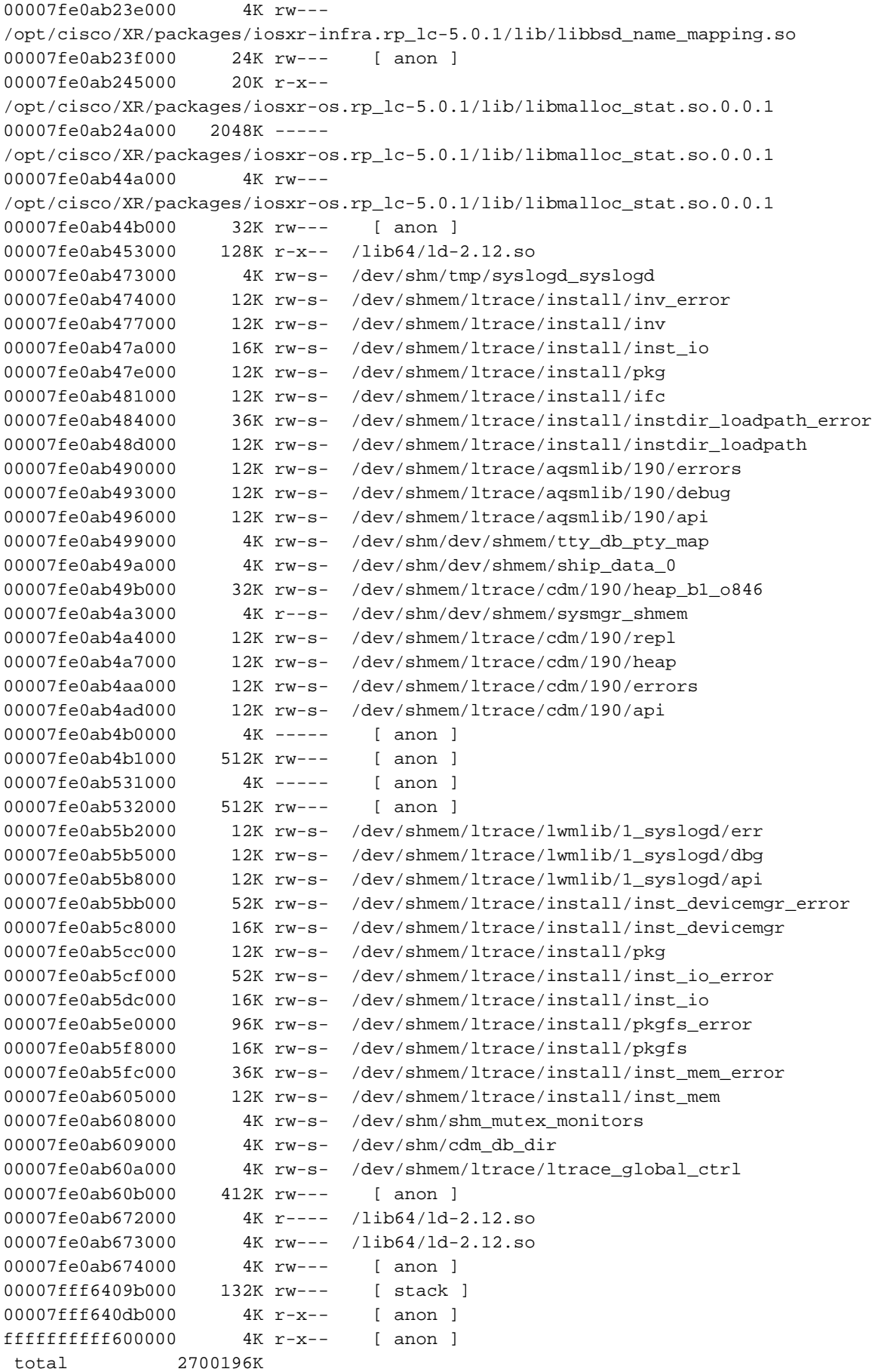

node: node0\_RP1\_CPU0

------------------------------------------------------------------

RP/0/RP0/CPU0:NCS6008-SJ#**dir harddisk:** Wed Feb 19 12:31:10.577 UTC

```
Directory of /harddisk:/
```

```
 15 -rwx------ 1 42499 Feb 7 2011 running_backup
     24 -rwxr--r-- 1 5181440 Feb 7 15:33 ncs6k-mpls.pkg-5.0.1
    28 -rw-r--r-- 1 8231199 Feb 19 12:25
     syslogd_2117.by.11.20140219-122529.xr-vm_node0_RP0_CPU0.ddc58.core.gz
    21 -rwxr--r-- 1 7874560 Feb 7 14:57 ncs6k-mcast.pkg-5.0.1
    16 -rwxr--r-- 1 19387904 Feb 7 2011 NCS6000-iosxr-k9-5.0.0.tar
 784897 drwxr-xr-x 2 4096 Jan 5 1970 shutdown
    13 -rw-r--r-- 1 10193834 Feb 1 2011
devc-conaux-con_2114.by.11.20110201-123522.xr-vm_node0_RP0_CPU0.8a616.core.gz
    22 -rwxr--r-- 1 1515520 Feb 7 14:57 ncs6k-mgbl.pkg-5.0.1
    12 -rw-r--r-- 1 49755237 Feb 1 2011
fia_driver_2157.by.6.20110201-062609.xr-vm_node0_0_CPU0.4b965.core.gz
   27 -rwx------ 1 3947 Feb 12 13:14 running config upgrade test.txt
2223873 drwxr-xr-x 2 4096 Jan 5 1970 nvram
    26 -rwxr--r-- 1 621035520 Feb 10 21:15 ncs6k-usb-boot-5.0.1.zip
     25 -rwxr--r-- 1 327680 Feb 10 18:55
ncs6k-sysadmin-5.0.0.CSCul30161-0.0.11.d.smu
    18 -rwx------ 1 2079 Feb 17 2011 running-config
    19 -rwxr--r-- 1 1720320 Feb 7 14:55 ncs6k-doc.pkg-5.0.1
    14 -rwxr--r-- 1 643317760 Feb 4 2011 ncs6k-mini-x.iso
    20 -rwxr--r-- 1 3471360 Feb 7 14:56 ncs6k-k9sec.pkg-5.0.1
    17 -rwxr--r-- 1 1341440 Feb 7 2011
panini-admin-5.0.90.CSCui84753-0.0.10.d.smu
     23 -rwxr--r-- 1 815474688 Feb 7 15:31 ncs6k-mini-x.iso-5.0.1
     11 drwx------ 2 16384 Jan 5 1970 lost+found
RP/0/RP0/CPU0:NCS6008-SJ#dir disk0:/core
Wed Feb 19 12:32:15.252 UTC
Directory of /disk0:/core
16 -rw-r--r-- 1 87359 Feb 19 12:25
syslogd_2117.by.11.20140219-122529.xr-vm_node0_RP0_CPU0.ddc58.core.txt
19 drwxr-xr-x 2 4096 Feb 19 12:25 .1
```
# Anzeige

Weitere Informationen finden Sie im Abschnitt [show dll](/content/en/us/td/docs/routers/ncs6000/software/sys_man/command/reference/b_sysman-cr-ncs6k/b_sysman_cr_ncs_chapter_01010.html#wp8816788360) der Befehlsreferenz für Systemverwaltung für den Cisco NCS Router der Serie 6000, Version 5.0.x.

Zusammenfassung: Es gibt Optionen und Änderungen bei der Ausgabe.

Details Nur das pid-Schlüsselwort wird unterstützt. Das location-Schlüsselwort wird entfernt.

Bedeutung: Geringfügig

```
RP/0/RP0/CPU0:NCS6008-A#show dll ?
 pid Pid of the process 
RP/0/RP0/CPU0:NCS6008-A#show dll pid ?
 <0-4294967295> <pid> of the process
```
RP/0/RP1/CPU0:CRS-H#**show dll ?**

```
 address Display the dllname for a particular address.
 dllname Display the pid_info for a particular dllname (virt-path).
 jobid job id 
 location location to display
 memory Display only a summary of memory usage.
 symbol Static function symbols will NOT work
 virtual Displays virtual path.
 | Output Modifiers
\langle crs
```
# Show Controller Fabric

Weitere Informationen finden Sie im Abschnitt [show controller Fabric](/content/en/us/td/docs/routers/ncs6000/software/system_admin/command/reference/b_sysadmin_cr50xncs6008/b_sysadmin_cr50xncs6008_chapter_010.html) in der Systemadministrationsbefehlsreferenz für die Cisco NCS Router der Serie 6000.

Zusammenfassung: Die Schlüsselwörter show werden geändert.

Details: Unterstützung für Paket, Konnektivität und Zusammenfassung der Schlüsselwörter wird entfernt. Unterstützung für die Schlüsselwörter fsdb-Aggregator und fsdb-server wird hinzugefügt. Der Großteil der Ausgabe ist sehr ähnlich.

Alle show-Befehle mit Ausnahme des trace-Schlüsselworts befinden sich im SysAdmin VM.

#### Bedeutung: Geringfügig

```
RP/0/RP0/CPU0:NCS6008-A#show controller fabric ?
 trace trace information
sysadmin-vm:0_RP0# show controller fabric ?
Possible completions:
fgid FGID management information
fsdb-aggregator FSDB Aggregator informaiton
fsdb-pla Plane availability status option
fsdb-server FSDB Server information
health Fabric Health
link Fabric link option
plane plane info
sfe Switch Fabric Element option
standby Plane info in standby
| Output modifiers <cr>
RP/0/RP1/CPU0:CRS-H#show controller fabric ?
 barriers Barriers(cisco-support)
 block Block Information(cisco-support)
debug show debug utilities(cisco-support)
 eio Show eio commands for the Fabricq ASIC(cisco-support)
 fabric-backpressure Fabric Backpressure details
health Health(cisco-support)
imdr 		 IMDR (ISSU) upgrade info
 link-info Link Information(cisco-support)
 queues Queues Information(cisco-support)
 statistics Packet Statistics
summary Summary(cisco-support)
```

```
RP/0/RP1/CPU0:CRS-H#admin
```

```
Mon Mar 31 17:36:58.363 EDT
RP/0/RP1/CPU0:CRS-H(admin)#show controller fabric ?
 bundle Fabric bundle option
```
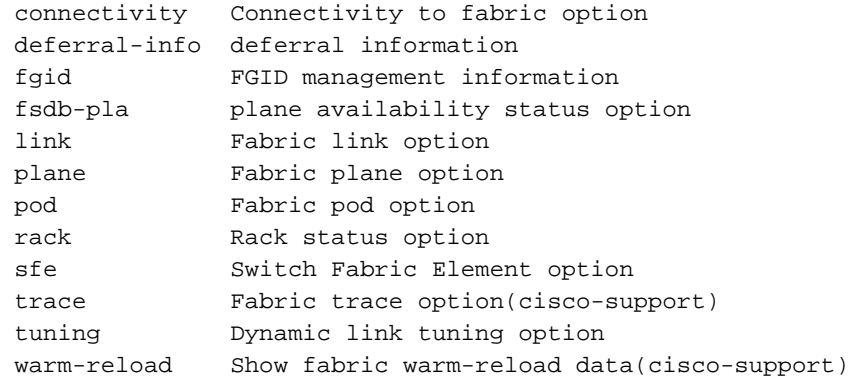

# Schauumgebung

Weitere Informationen finden Sie im Abschnitt [show environment](/content/en/us/td/docs/routers/ncs6000/software/system_admin/command/reference/b_sysadmin_cr50xncs6008/b_sysadmin_cr50xncs6008_chapter_01001.html#wp1662139987) der Systemadministrationsbefehlsreferenz für die Cisco NCS Router der Serie 6000.

Zusammenfassung: Es gibt Ausgabeänderungen und Änderungen von Befehlssatzschlüsselwörtern.

Details Die Unterstützung für Leds und Tabellen-Schlüsselwörter wird entfernt. Unterstützung für das aktuelle Schlüsselwort wird hinzugefügt. Die Produktion ist kosmetisch anders. Die Ausgabe enthält Informationen pro Segment.

### Bedeutung: Geringfügig

```
sysadmin-vm:0_RP0# show environment ?
Description: environment data
Possible completions:
 all All environment monitor parameters
 current Current information
 fan Chassis Fans information
 power Power supply voltage and current information
 temperatures Temperature information
 trace Debug trace information
 voltages Voltage information
 | Output modifiers
<cr>
RP/0/RP1/CPU0:CRS-H(admin)#show env ?
```

```
 all All environmental monitor parameters
 fans Fans information
 last Last readings of environmental parameters
 leds LEDS on cards
 location Location of a node
 power-supply Power supply voltage and current information
 table Environmental parameter ranges
 temperatures Temperature information
 trace Show trace data for environment monitoring
 voltages Voltage information
 | Output Modifiers
<cr>
```
# show filesystem

Weitere Informationen finden Sie im Abschnitt [show filesystem](/content/en/us/td/docs/routers/ncs6000/software/sys_man/command/reference/b_sysman-cr-ncs6k/b_sysman_cr_ncs_chapter_0101.html#wp1624651051) der Systemverwaltungs-

### Befehlsreferenz für den Cisco NCS Router der Serie 6000, Version 5.0.x.

Zusammenfassung: Neben der CLI-Ausgabe werden auch Optionen geändert.

Details Das show filesystem disk0: -Befehl nicht mehr funktioniert. Der Befehl ist im virtuellen System SysAdmin nicht verfügbar. Der Befehl zeigt die gleichen Informationen aus dem Admin-Modus und exec auf einem CRS, jedoch nicht auf dem NCS 6008 an.

#### Bedeutung: Geringfügig

RP/0/RP0/CPU0:NCS6008-A#**show filesystem** Tue Feb 10 22:09:42.941 UTC File Systems: Size(b) Free(b) Type Flags Prefixes 0 0 network rw tftp: 39380996096 39196561408 harddisk rw harddisk: 1031311360 1012842496 flash-disk rw disk0: RP/0/RP0/CPU0:NCS6008-A#**show filesystem loc all** Tue Feb 10 22:10:20.285 UTC node: node0\_4\_CPU0 ------------------------------------------------------------------ File Systems: Size(b) Free(b) Type Flags Prefixes 1031311360 981569536 flash-disk rw disk0: node: node0\_RP0\_CPU0 ------------------------------------------------------------------ File Systems: Size(b) Free(b) Type Flags Prefixes 0 0 network rw tftp: 39380996096 39196561408 harddisk rw harddisk: 1031311360 1012838400 flash-disk rw disk0: RP/0/RP0/CPU0:NCS6008-A#**show filesystem ?**  location specify the location sysadmin-vm:0\_RP0# **show filesystem** ----------------------^ syntax error: element does not exist RP/0/RP0/CPU0:CRS-J#**show filesystem** Mon Nov 25 16:11:36.810 UTC File Systems: Size(b) Free(b) Type Flags Prefixes - - - - network rw qsm/dev/fs/tftp: network rw qsm/dev/fs/rcp: - network rw qsm/dev/fs/ftp: 11492376576 10348458496 dumper-lnk rw qsm/dumper\_disk0: 1312817152 1056006144 dumper-lnk rw qsm/dumper\_disk0a: 16568549376 15307819008 dumper-lnk rw qsm/dumper\_harddisk: 3051651072 3049283584 dumper-lnk rw qsm/dumper\_nvmem: 1017208832 1016152064 dumper-lnk rw qsm/dumper\_nvmem2: 16392388608 16388352512 dumper-lnk rw qsm/dumper\_harddiska:

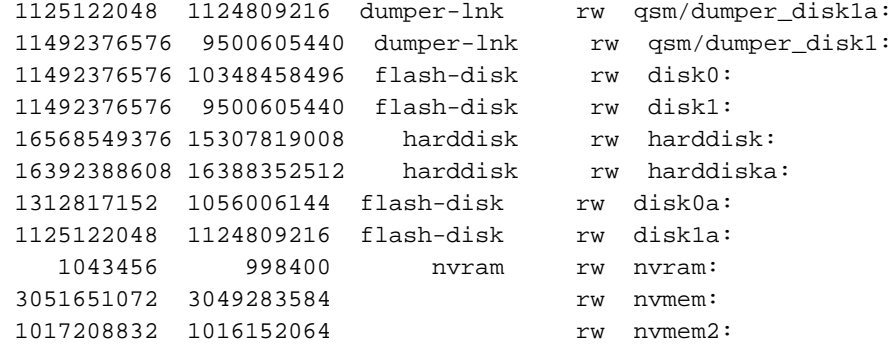

```
RP/0/RP0/CPU0:CRS-J(admin)#show filesystem
Mon Nov 25 16:14:24.159 UTC
File Systems:
```
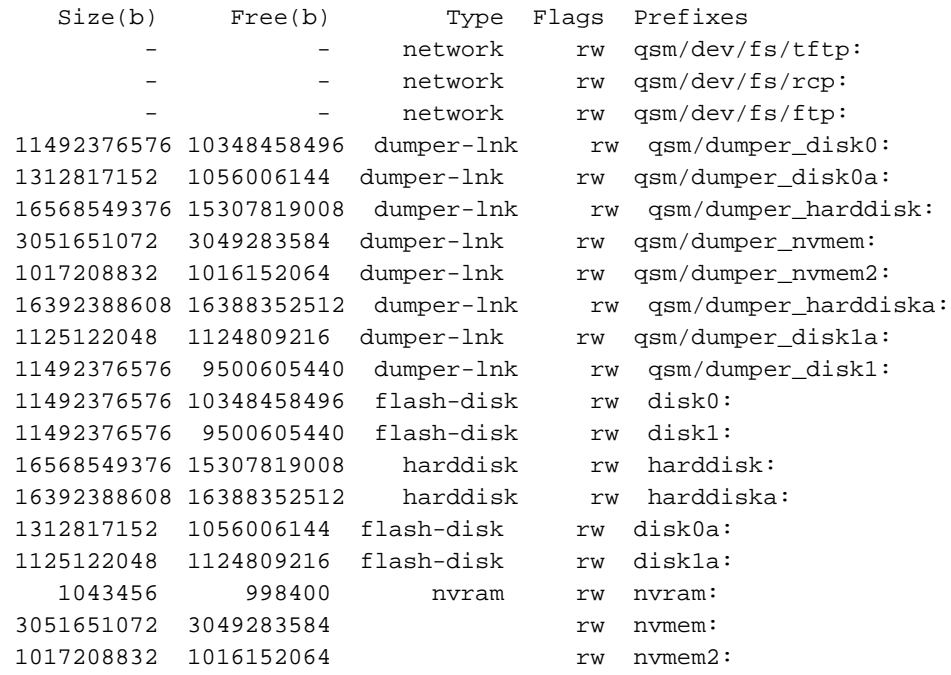

```
RP/0/RP0/CPU0:CRS-J(admin)#show filesystem ?
```
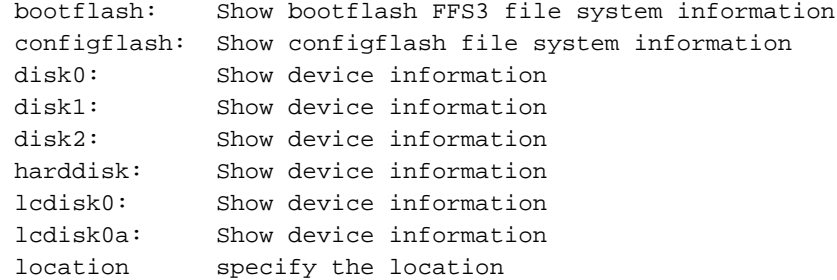

#### RP/0/RP0/CPU0:CRS-J(admin)#**show filesystem disk0:** Mon Nov 25 16:15:10.110 UTC

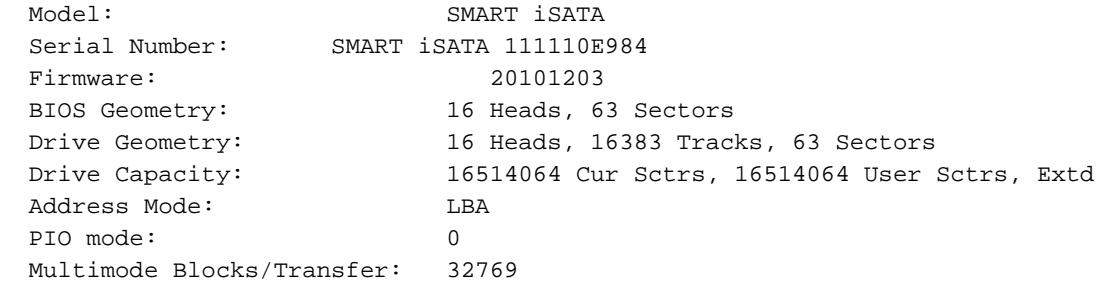

Capacity: 59071696 Sectors, Total 30244708352 Bytes, (512 Bytes/sector

# Installation anzeigen

Weitere Informationen finden Sie im Abschnitt [show install](/content/en/us/td/docs/routers/ncs6000/software/system_admin/command/reference/b_sysadmin_cr50xncs6008/b_sysadmin_cr50xncs6008_chapter_0101.html) der Befehlsreferenz zur Systemadministration für Cisco NCS Router der Serie 6000.

Zusammenfassung: Neben den Ausgabeänderungen gibt es Änderungen an Schlüsselwortoptionen.

Details Die Unterstützung für die Vorbereitung und Repository Schlüsselwörter wird hinzugefügt. Die Unterstützung für das summary-Schlüsselwort wird entfernt.

### Bedeutung: Wichtig

```
RP/0/RP0/CPU0:NCS6008-A#show install ? 
 active Show active package(s) installed
 inactive Show inactive package(s) information
 log Show log file
 package Show information for package(s) in repository
 prepare Show prepared package(s) ready for activation
 repository Show SDR software repository
 request Show current request
which Show information about an installed file
RP/0/RP1/CPU0:CRS-H#show install ?
 active Show the active package information
 audit Audit installed packages
 auto-abort-timer Show auto-abort-timer value
 boot-options Show boot options
 committed Show the committed package information
 compression Show Install File Compression information(cisco-support)
 events Show key events from the install history
 inactive Show inactive package information
 log Show log file
 package Name of the package
 pie-info Show information in a PIE file
 request Show current request
 rollback Show package information for a rollback point
summary Show summary information
 superceded Show superceded packages
summary Show summary information<br>superceded Show superceded packages<br>which Show the origin of a named process, component or package
```
# Bestand anzeigen

Weitere Informationen finden Sie im Abschnitt [show inventar](/content/en/us/td/docs/routers/ncs6000/software/system_admin/command/reference/b_sysadmin_cr50xncs6008/b_sysadmin_cr50xncs6008_chapter_0100.html#wp2134281425) der Befehlsreferenz zur Systemadministration für Cisco NCS Router der Serie 6000.

Zusammenfassung: Es werden Ausgabeänderungen sowie Schlüsselwortänderungen vorgenommen.

Details Unterstützung für das trace-Schlüsselwort wird entfernt. Die meisten anderen Anzeigen und Funktionen sind identisch.

Der Befehl show inventar kann von der XR VM oder der SysAdmin VM ausgeführt werden und zeigt ähnliche Ausgaben in beiden VMs an. Die Ausgabe des Anzeigebestands im XR VM zeigt die PIDs und Seriennummern für optische Verbindungen an, die auf Linecards installiert sind, während diese Informationen bei Ausführung von der SysAdmin VM nicht enthalten sind.

### Bedeutung: Wichtig

RP/0/RP0/CPU0:NCS6008-A#**show inventory ?** WORD Partially qualified location specification all Inventory information for all the physical entities location Location of node for inventory oid oid information raw raw information | Output Modifiers <cr>

sysadmin-vm:0\_RP0# **show inventory ?** Possible completions: all Get all FRU info chassis Get chassis info fan Get Fan info location Select node location power Get Power info raw Get all entity info | Output modifiers  $\langle c \rangle$ 

### Anzeigemedien

Weitere Informationen finden Sie im Abschnitt [show media](/content/en/us/td/docs/routers/ncs6000/software/sys_man/command/reference/b_sysman-cr-ncs6k/b_sysman_cr_ncs_chapter_0101.html#wp3630744625) in der Befehlsreferenz zur Systemverwaltung für den Cisco NCS Router der Serie 6000, Version 5.0.x.

Zusammenfassung: CLI-Ausgabeänderungen werden vorgenommen.

Details Datenträger0: wird nicht als Startdiskette auf dem NCS 6000 verwendet. Die Dächer: - Partition ist die Bootpartition für die XR- und SysAdmin-VMs. Die Bootpartition beträgt 3,9G für das XR VM und 2,9G für das SysAdmin VM. Die Dächer: -Partition für jedes VM wird von einem Solid-State-Laufwerk (SSD) mit 32 GB auf dem Routingprozessor gemeißelt. Die Festplatte: - Partition für jedes VM wird aus einem 200-GB-SSD-Laufwerk auf dem Routingprozessor extrahiert.

### Bedeutung: Wichtig

RP/0/RP0/CPU0:NCS6008-A#**show media** 

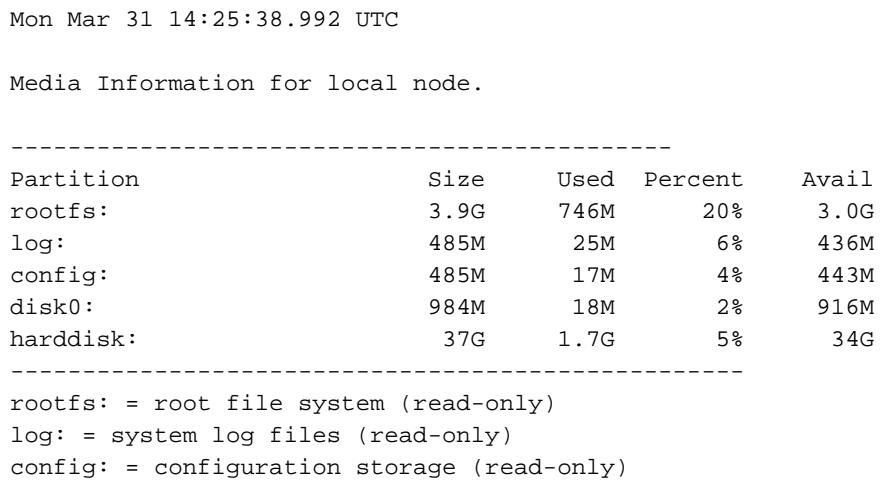

RP/0/RP0/CPU0:NCS6008-A#**show media loc 0/3/cpu0**

Mon Mar 31 14:51:44.648 UTC

Media Information for node0\_3\_CPU0.

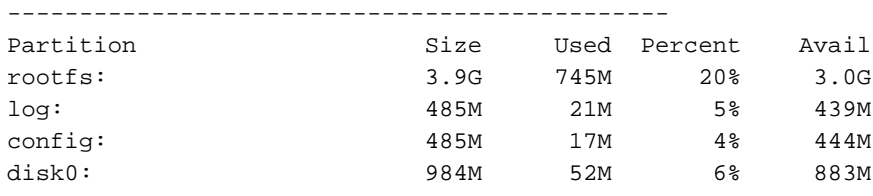

---------------------------------------------------

rootfs: = root file system (read-only) log: = system log files (read-only) config: = configuration storage (read-only)

RP/0/RP0/CPU0:NCS6008-A#**admin**

Mon Mar 31 14:26:24.575 UTC

lab connected from 127.0.0.1 using console on xr-vm\_node0\_RP0\_CPU0 sysadmin-vm:0\_RP0# sh media Mon Mar 31 14:26:31.960 UTC

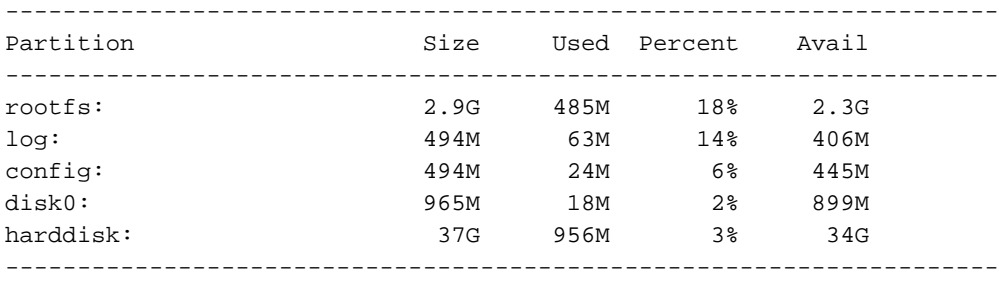

rootfs: = root file system (read-only)

log: = system log files (read-only)

config: = configuration storage (read-only)

#### RP/0/RP0/CPU0:CRS-K#**show media** Sun Mar 30 21:31:30.784 UTC

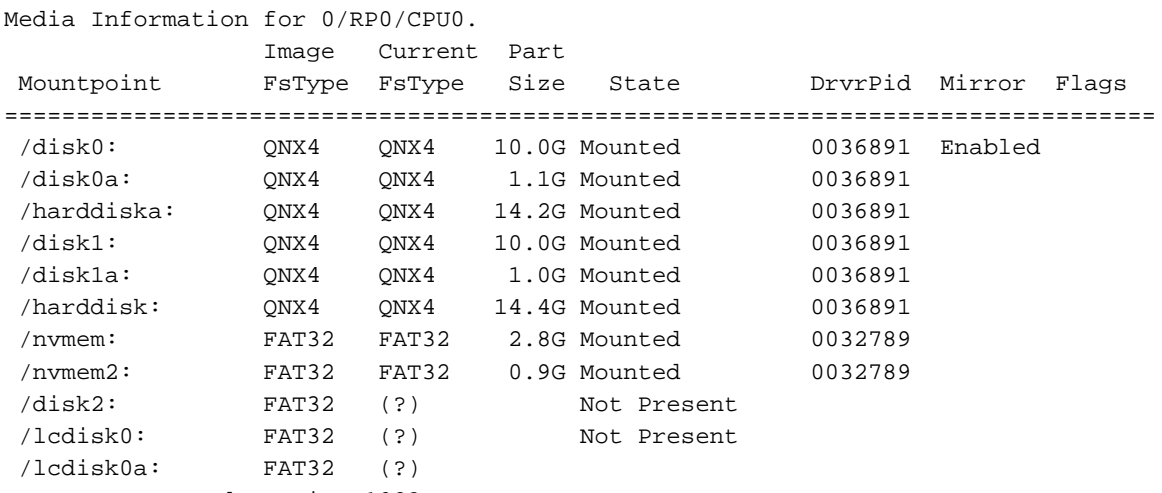

Output Truncated to size 1023

### Arbeitsspeicher anzeigen

Weitere Informationen finden Sie im Abschnitt [show memory](/content/en/us/td/docs/routers/ncs6000/software/sys_man/command/reference/b_sysman-cr-ncs6k/b_sysman_cr_ncs_chapter_01010.html#wp1370515974) in der Befehlsreferenz zur Systemverwaltung für den Cisco NCS Router der Serie 6000, Version 5.0.x.

Zusammenfassung: Neben der CLI-Ausgabe werden auch Optionen geändert.

Details Die Speicherarchitektur hat sich mit NCS 6008 deutlich verändert. Daher gibt es viele Änderungen an der CLI-Ausgabe des Befehls show memory. Die Änderungen an der CLI-Befehlsoption sind geringfügig.

### Bedeutung: Geringfügig

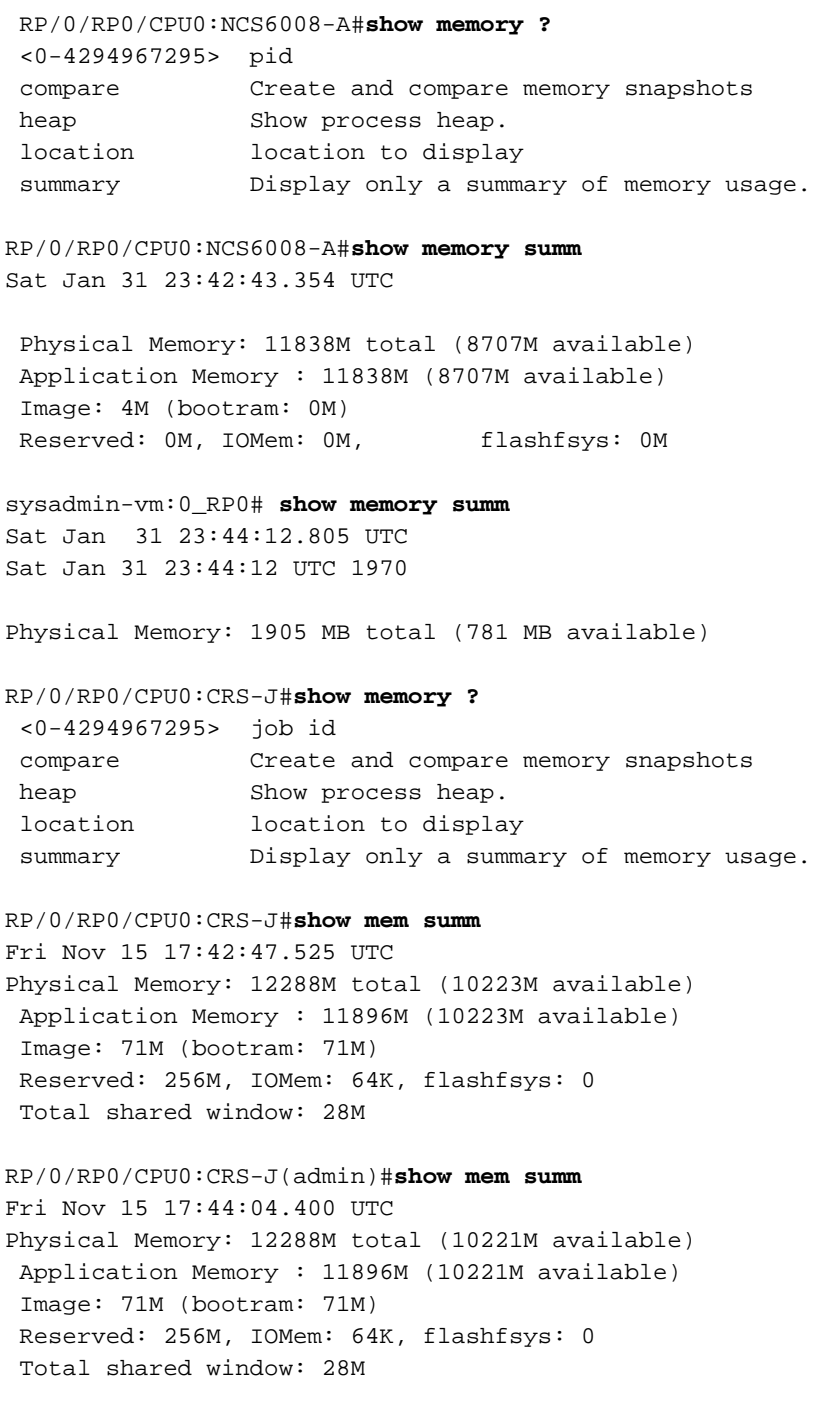

# Show-Prozesse

Weitere Informationen finden Sie im Abschnitt [show process](/content/en/us/td/docs/routers/ncs6000/software/sys_man/command/reference/b_sysman-cr-ncs6k/b_sysman_cr_ncs_chapter_01010.html#wp2528217717) in der Befehlsreferenz zur Systemverwaltung für den Cisco NCS Router der Serie 6000, Version 5.0.x.

Zusammenfassung: Bei einigen der Optionen sind geringfügige Änderungen an den unterstützten Optionen sowie an der Ausgabe zu verzeichnen.

Details Das show pidin-Schlüsselwort wird nicht mehr unterstützt.

### Bedeutung: Geringfügig

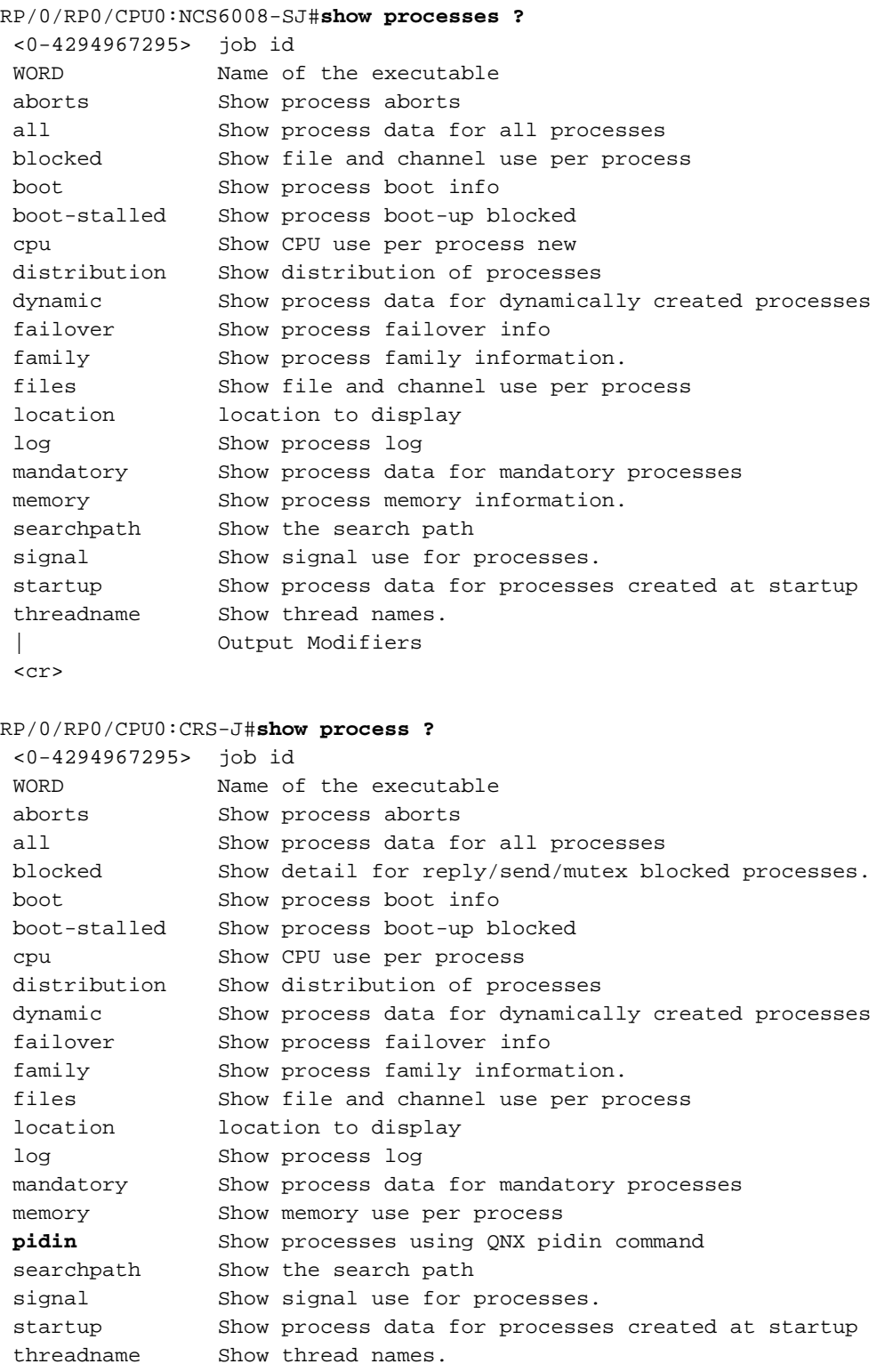

# Schauplattform

Weitere Informationen finden Sie im Abschnitt [show platform](/content/en/us/td/docs/routers/ncs6000/software/system_admin/command/reference/b_sysadmin_cr50xncs6008/b_sysadmin_cr50xncs6008_chapter_0100.html#wp2220052070) der Systemadministrationsbefehlsreferenz für die Cisco NCS Router der Serie 6000.

Zusammenfassung: Es gibt zusätzliche Schlüsselwortoptionen und Ausgabeänderungen.

Details Der Befehl show platform kann von der VM XR oder SysAdmin ausgeführt werden.

XR VM: Unterstützung für das vm-Schlüsselwort wurde hinzugefügt.

Auf dem NCS 6000 zeigt der Befehl Informationen zu Fabric, Lüftern und Stromversorgungsmodulen vom XR VM an, nicht jedoch im klassischen XR. Um Informationen über diese Komponententypen im klassischen XR zu erhalten, muss der Befehl im Administratormodus ausgeführt werden.

SysAdmin VM: Das detail-Schlüsselwort wurde hinzugefügt, um zusätzliche Informationen über den Zustand und die Boot-Informationen für einen Knoten im System bereitzustellen. Unterstützung für das Slices-Schlüsselwort wird hinzugefügt.

### Bedeutung: Wichtig

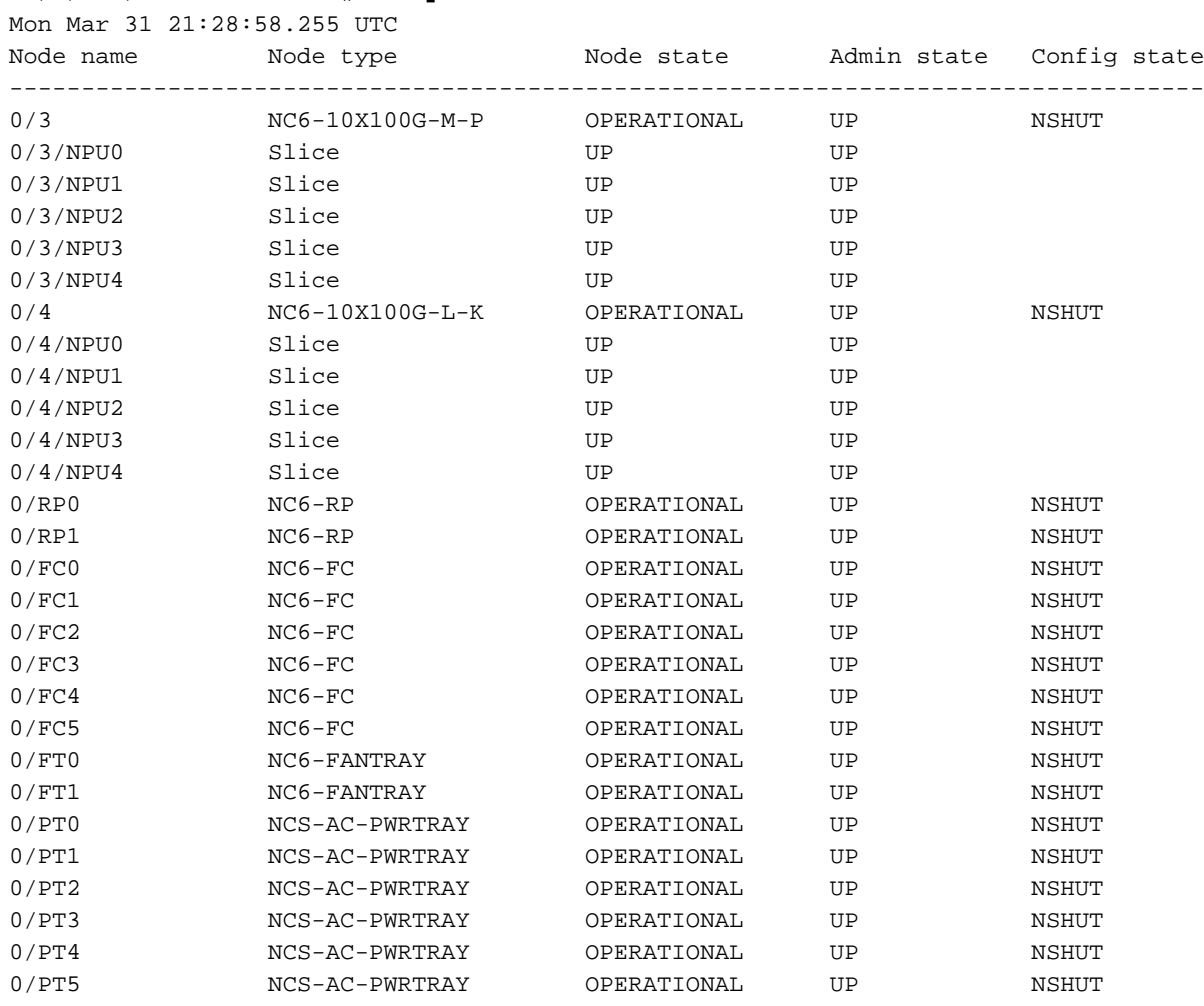

#### RP/0/RP0/CPU0:NCS6008-A#**show platform**

#### RP/0/RP0/CPU0:NCS6008-A#**show platform vm**

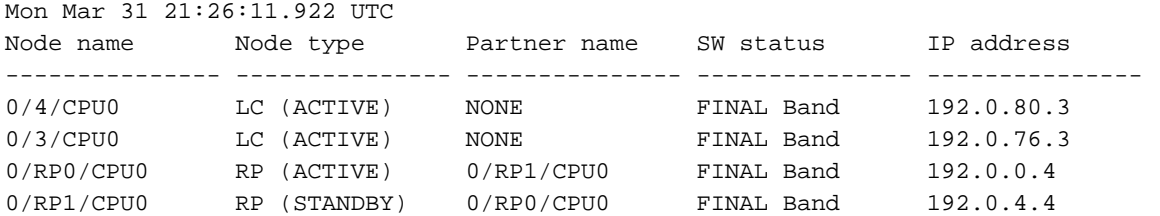

#### sysadmin-vm:0\_RP0# **show platform ?**

Description: Show platform node information Possible completions: detail Show details of node type and state

location Location of node to show; omit to show all locations slices Show summary of node forwarding slices | Output modifiers <cr>

#### sysadmin-vm:0\_RP0# **show platform**

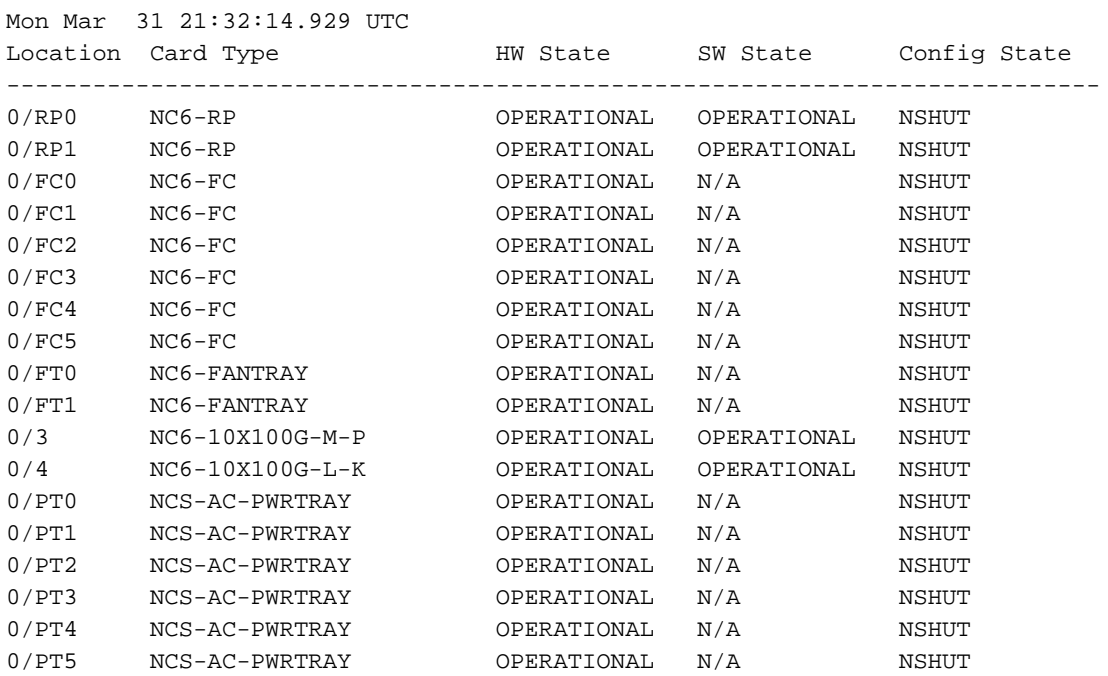

#### sysadmin-vm:0\_RP0# **show platform slices**

Mon Mar 31 21:29:29.852 UTC Location Slice Num Admin State Oper State

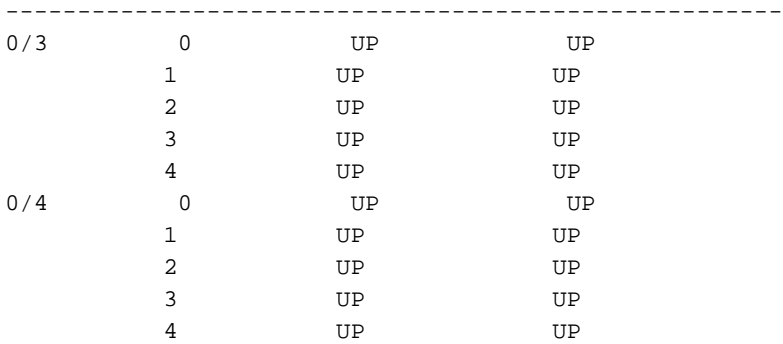

sysadmin-vm:0\_RP0# **show platform detail loc 0/4/cpu0** Sun Feb 1 03:09:15.363 UTC

Platform Information for 0/4/cpu0 PID : NC6-10X100G-M-P Description : "NCS 6000 10x100G Multi-Service CXP" VID/SN : V01 HW Oper State : OPERATIONAL SW Oper State : OPERATIONAL Configuration : "NSHUT RST" HW Version : 0.6 Last Event : HW\_EVENT\_OK Last Event Reason : "Initial discovered state:BOOTED (card ok)"

#### RP/0/RP1/CPU0:CRS-H#**show platform**

Mon Mar 31 17:21:18.956 EDT Node Type PLIM State Config State ------------- ----------------- ------------------ --------------- --------------- 0/0/CPU0 MSC-140G 14-10GbE IOS XR RUN PWR,NSHUT,MON 0/4/CPU0 MSC-140G 1-100GbE IOS XR RUN PWR, NSHUT, MON

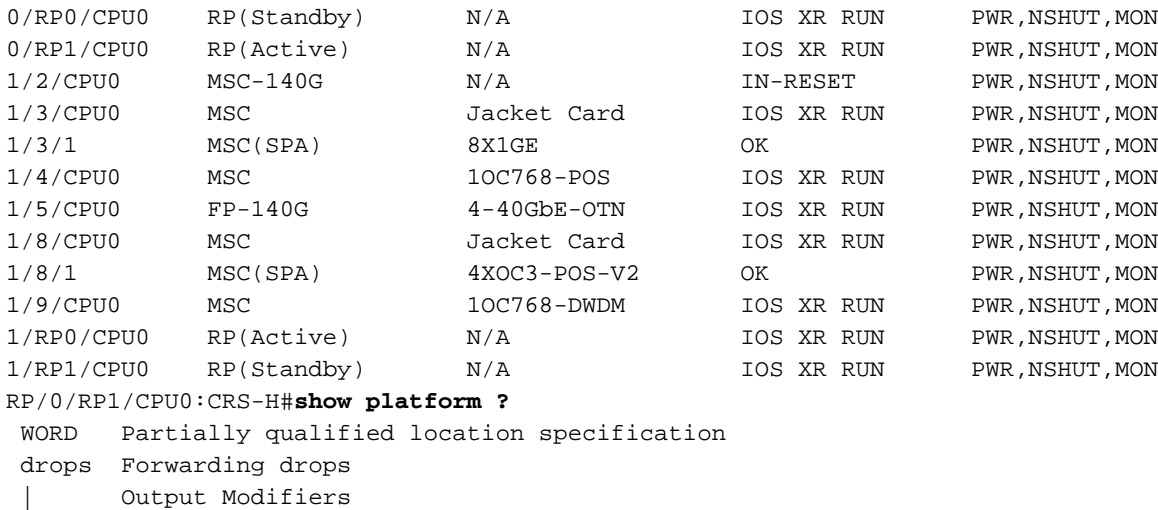

```
rac{1}{2}
```
# Neustarten anzeigen

Zusammenfassung: Aufgrund der Trennung von XR VM und SysAdmin VM hat sich der Befehl show reboot in NG-XR geändert.

Details Unter der XR VM können Sie den Neustart-Verlauf der XR VM für jede aktive Linecard/RP anzeigen.

Unter der VM SysAdmin kann der Neustartverlauf der VM SysAdmin für jede aktive Linecard/jeden aktiven Linecard/RP angezeigt werden, zusammen mit dem Neustartverlauf für die Linecard/den RP selbst (erinnern Sie sich, dass die VM SysAdmin ohne erneutes Laden der eigentlichen Linecard neu gestartet werden kann).

Bedeutung: Geringfügig

```
RP/0/RP0/CPU0:NCS#show reboot ?
 history Display reboot history of node
RP/0/RP0/CPU0:TLAB97-NCS1# 
RP/0/RP0/CPU0:TLAB97-NCS1#
RP/0/RP0/CPU0:TLAB97-NCS1#admin
Wed Dec 11 03:37:51.036 EST
admin connected from 127.0.0.1 using console on xr-vm_node0_RP0_CPU0
sysadmin-vm:0_RP1# show reboot ?
Description: Show reboot history events
Possible completions:
 admin-vm Admin VM reboot history
  card Card reboot history
  reverse Show reboot history in reverse order
  | Output modifiers
 <cr>
```
# show sdr-invmgr

Zusammenfassung: Dies ist ein neu hinzugefügter Befehl in XR + Sysadmin VM.

Details Dies hat ein neues Betriebsverhalten.

Bedeutung: Wichtig

# Technischer Support anzeigen

Zusammenfassung: Es gibt Ausgabeänderungen mit Änderungen der Optionen für das Befehlsschlüsselwort.

Details Unterstützung für diese show tech-support-Schlüsselwörter wird auf dem NCS 6000 entfernt:

- Aipcproxy
- ATM
- Call Home
- chdlc
- Konfigurationsgruppe
- Controller
- Krypto
- Fabio
- Frame-Relay
- ipinfra
- Landkarte
- onep
- Plattform
- Rippe
- SVD
- Sysmgr
- tunnel-ip

Die Unterstützung für diese show tech-support-Schlüsselwörter im Admin-Modus wird auf dem NCS 6000 entfernt:

- asiatisch
- Pakete
- cfgmgr
- Steuernetz
- Diagnose
- DSC
- Bienen
- Gesundheitsprüfung
- Invgr
- Sissu
- Lizenz
- Landkarte
- Nrs
- Kuchen
- Shelfmgr
- Sysdb
- Sysmgr

Unterstützung für diese show tech-support-Schlüsselwörter ist auf NCS 6008 verfügbar, nicht jedoch auf dem CRS:

- Fabric In XR VM auf NCS 6008
- install In XR VM auf NCS 6008
- $\bullet$  lwm In XR VM auf NCS 6008
- npu In XR VM auf NCS 6008
- ProzessorGR In XR VM auf NCS 6008
- **rdm** In XR VM auf NCS 6008
- sdr-invmgr In XR VM auf NCS 6008

Unterstützung für diese SysAdmin VM-show-Schlüsselwörter für den technischen Support ist auf dem NCS 6000 verfügbar, nicht jedoch auf dem CRS:

- alarm\_mgr
- alle
- $\boldsymbol{\cdot}$  CCC
- verwirrt
- umarmen
- FPD
- obfl
- nachmittags
- sdr\_mgr
- Gehäuse\_mgr
- Slice\_Manager
- Syslog

### Bedeutung: Geringfügig

```
RP/0/RP0/CPU0:NCS#show tech-support ?
 access-lists Output show commands of interest for access-lists debugging
 aps Output show commands of interest for APS debugging
 arp Output show commands of interest for ARP debugging
 bcdl Output show commands of interest for bcdl debugging
 bcdlv2 Output show commands of interest for bcdlv2 debugging
 bundles Output show commands of interest for bundle debugging
 cef CEF tech-support information
 cef Output show commands of interest for CEF debugging
 cfgmgr cfgmgr tech-support information
 chkpt Gather information requred to debug checkpoint
 cpuctrl cpuctrl tech-support
 dhcp DHCP tech-support
eem Show eem information for tech-support
 ema Output show commands of interest for ema debugging
 ethernet Output show commands of interest for ethernet debugging
 fabric fabric tech support information
file Specify a valid file name (e.g. disk0:tmp.log)
 gsp gsp tech-support information
 hsrp Output show commands of interest for HSRP debugging
 install Gather all the information about Install for tech-support
 iphc Output show commands of interest for iphc debugging
 l2tp Output show commands for L2TP tech-support
 l2vpn Output show commands for L2VPN debugging
 location Specify a location
 lpts show tech-support output for LPTS
 lwm Gather all the information about the Light Weight Messaging (LWM)
 mpls Output show commands of interest for MPLS debugging
```
 multicast Show multicast related information multilink show tech-support output for multilink netflow Output show commands of interest for Netflow debugging npu npu tech-support nrs NRS tech-support information p2p-ipc aipc show tech-support output parser Parser show tech-support output for debugging password Include password in output performance-mgmt Performance management show tech-support output pfi Collect PFI related information and save to disk placed Gather all the information about the Placement Daemon (Placed) pos Output show commands of interest for pos debugging ppp Output show commands of interest for ppp debugging processmgr Gather all the information about the Process Manager (ProcessMgr) protection-notif Collect fast traffic protection information and save to disk qos Collect QOS related information and save to disk rack Show list of racks radius Output show commands of interest for radius debugging rcmd RCMD show tech-support output rdm rdm tech-support rdsfs Gather lots of information about RDSFS rib Show IP RIB related information routing Routing show tech-support output rsi show tech-support output for RSI (Router Space Infrastructure) sanitized Sanitized configuration in output sdr-invmgr Spawn parallel show tech-support - use only if directed serial Output show commands of interest for serial debugging services Show tech-support information relating to services snmp SNMP tech-support information spa Gather information about SPA spp Output show commands of interest for SPP debugging srlg show tech-support output for SRLG (Shared Risk Link Group) ssm Service State Monitoring (SSM) tech-support information statsd Output show commands of use for statistics debugging sysdb System Database (SysDB) tech-support information tcp TCP supported trace and debugging tunnel-template Output show commands of interest for tunnel-template debugging vrrp Output show commands of interest for VRRP debugging xos Gather information about Cross-OS Services <cr>

#### RP/0/RP0/CPU0:NCS#**admin**

Sat Mar 12 23:45:23.763 UTC

cisco connected from 127.0.0.1 using console on xr-vm\_node0\_RP0\_CPU0 sysadmin-vm:0\_RP0# **show tech-support ?** Possible completions:

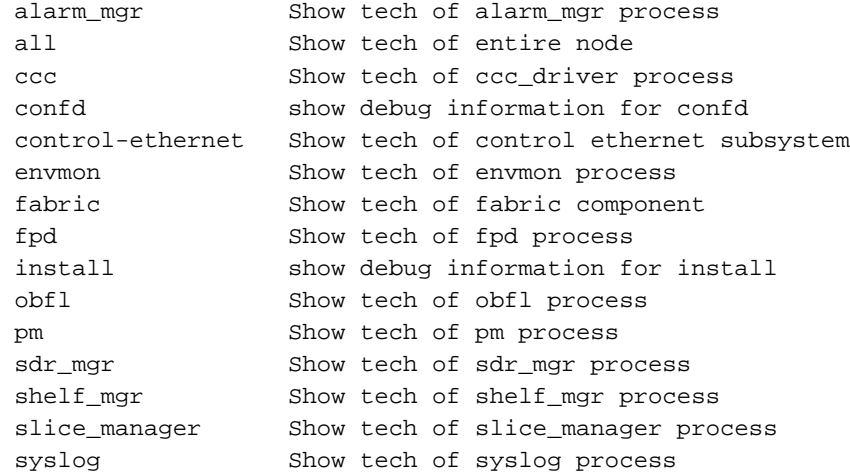

#### RP/0/RP0/CPU0:CRS#**show tech-support ?**

 access-lists Output show commands of interest for access-lists debugging (cisco-support) aipcproxy Gather lots of information about aipc\_proxy (cisco-support) aps Output show commands of interest for APS debugging arp Output show commands of interest for ARP debugging (cisco-support) atm Output show commands of interest for atm debugging (cisco-support) bcdl Output show commands of interest for bcdl debugging bcdlv2 Output show commands of interest for bcdlv2 debugging (cisco-support) bundles Output show commands of interest for bundle debugging (cisco-support) call-home Show call-home information for tech-support cef CEF tech-support information(cisco-support) cef Output show commands of interest for CEF debugging cfgmgr cfgmgr tech-support information(cisco-support) chdlc 0utput show commands of interest for chdlc debugging (cisco-support) chkpt Gather information requred to debug checkpoint (cisco-support) config-group Config Group tech-support information(cisco-support) controllers Show tech-support information for controllers(cisco-support) cpuctrl cpuctrl tech-support(cisco-support) crypto CRYPTO show tech-support output dhcp DHCP tech-support(cisco-support) eem Show eem information for tech-support ethernet Ethernet show tech commands(cisco-support) ethernet Output show commands of interest for ethernet debugging (cisco-support) fabio fabio tech-support(cisco-support) file Specify a valid file name (e.g. disk0:tmp.log) frame-relay Output show commands of interest for Frame-Relay debugging (cisco-support) gsp gsp tech-support information hsrp 0utput show commands of interest for HSRP debugging (cisco-support) iphc Output show commands of interest for iphc debugging ipinfra Output show commands of interest for ip-infra debugging (cisco-support) l2tp Output show commands for L2TP tech-support(cisco-support) l2vpn Output show commands for L2VPN debugging(cisco-support) location Specify a location(cisco-support) lpts show tech-support output for LPTS lrd Output show commands of interest for lrd debugging (cisco-support) mpls Output show commands of interest for MPLS debugging (cisco-support) multicast Show multicast related information multilink show tech-support output for multilink(cisco-support) netflow Output show commands of interest for Netflow debugging (cisco-support) nrs NRS tech-support information onep Collect ONEP related information and save to disk (cisco-support) p2p-ipc aipc show tech-support output parser Parser show tech-support output for debugging (cisco-support) password Include password in output performance-mgmt Performance management show tech-support output(cisco-support) pfi Collect PFI related information and save to disk(cisco-support)

 placed Gather all the information about the Placement Daemon (Placed) platform show tech-support platform output(cisco-support) pos Output show commands of interest for pos debugging (cisco-support) ppp Output show commands of interest for ppp debugging (cisco-support) protection-notif Collect fast traffic protection information and save to disk (cisco-support) qos Collect QOS related information and save to disk(cisco-support) rack Show list of racks(cisco-support) radius Output show commands of interest for radius debugging (cisco-support) rcmd RCMD show tech-support output rdsfs Gather lots of information about RDSFS(cisco-support) rib Show IP RIB related information(cisco-support) routing Routing show tech-support output rsi show tech-support output for RSI (Router Space Infrastructure) (cisco-support) sanitized Sanitized configuration in output satellite Collect Satellite related information and save to disk (cisco-support) serial Output show commands of interest for serial debugging (cisco-support) services Show tech-support information relating to services (cisco-support) snmp SNMP tech-support information(cisco-support) spa Gather information about SPA spaipc Output show commands of interest for spaipc debugging (cisco-support) span Collect tech-support information for the SPAN feature (cisco-support) spio Collect SPIO information and save to disk(cisco-support) spp Output show commands of interest for SPP debugging (cisco-support) srlg show tech-support output for SRLG (Shared Risk Link Group) (cisco-support) ssm Service State Monitoring (SSM) tech-support information statsd Output show commands of use for statistics debugging (cisco-support) svd show tech-support output for svd(cisco-support) sysdb System Database (SysDB) tech-support information(cisco-support) sysmgr Gather all the information about the System Manager (SysMgr) tcp TCP supported trace and debugging tty TTY tech-support information(cisco-support) tunnel-ip Output show commands of interest for GRE/IPinIP(cisco-support) tunnel-template Output show commands of interest for tunnel-template debugging vrrp Output show commands of interest for VRRP debugging (cisco-support) xos Gather information about Cross-OS Services  $\langle$  crs RP/0/RP0/CPU0:CRS#**admin**  RP/0/RP0/CPU0:CRS(admin)#**show tech-support ?**

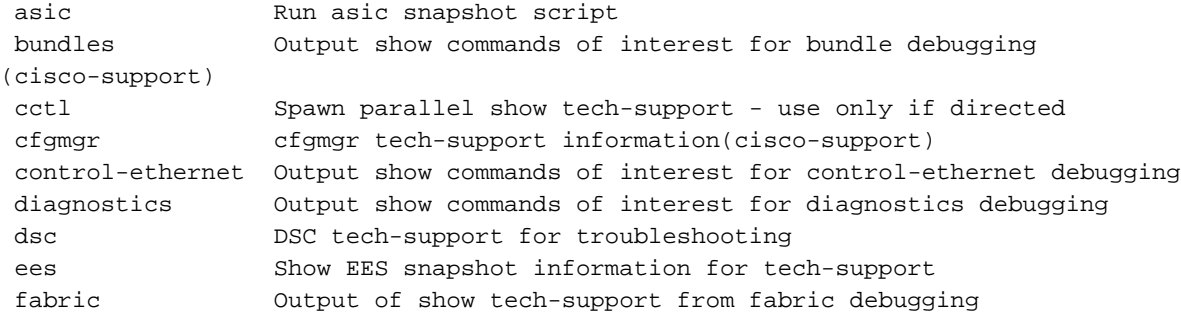

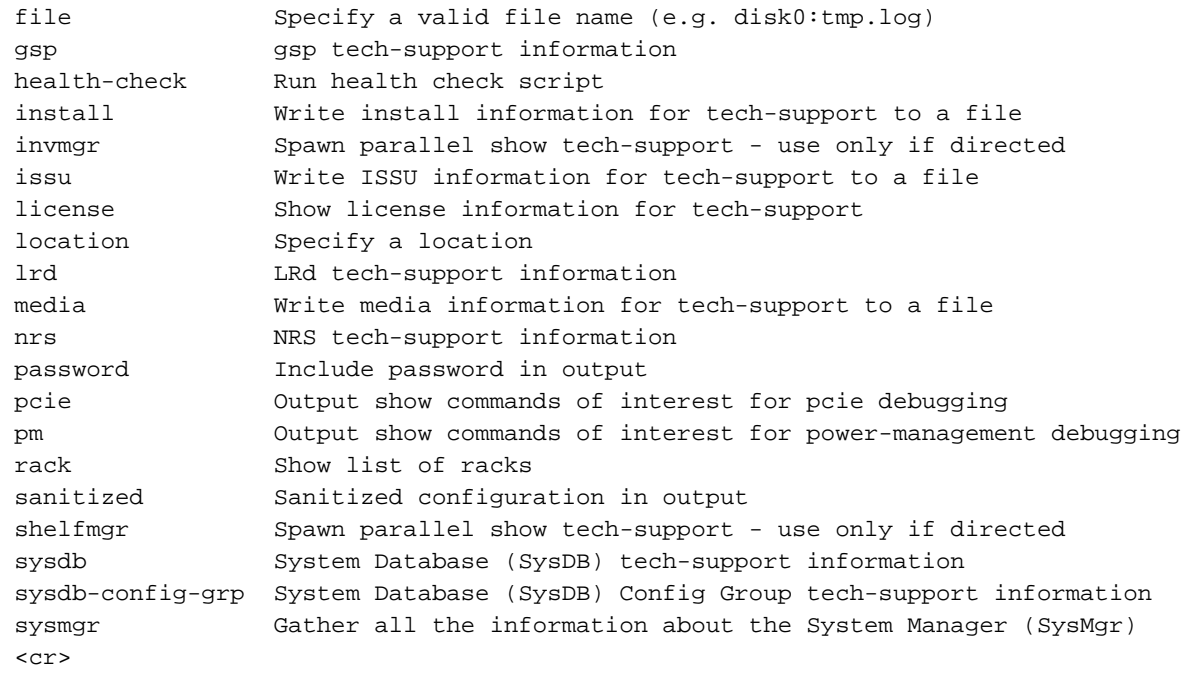

### Anzeigeversion

Weitere Informationen finden Sie im Abschnitt [show version](/content/en/us/td/docs/routers/ncs6000/software/system_admin/command/reference/b_sysadmin_cr50xncs6008/b_sysadmin_cr50xncs6008_chapter_01001.html#wp2312996432) der Befehlsreferenz zur Systemadministration für Cisco NCS Router der Serie 6000.

Zusammenfassung: Es gibt große Ausgabeänderungen.

Details Die Ausgabe wird auf dem NCS 6008 aufgrund der unterschiedlichen Betriebssystemstruktur erheblich vereinfacht.

### Bedeutung: Geringfügig

```
RP/0/RP0/CPU0:NCS6008-SJ#show version 
Wed Feb 19 13:28:14.726 UTC
Cisco IOS XR Software, Version 5.0.1
Copyright (c) 2013 by Cisco Systems, Inc.
Build Information:
 Built By : palwal
 Built On : Tue Feb 4 13:35:37 PST 2014
 Build Host : iox-bld4
 Workspace : /auto/srcarchive9/production/5.0.1/all/workspace
 Version : 5.0.1
 Location : /opt/cisco/XR/packages/
System uptime is 6 days, 23 hours, 25 minutes
RP/0/RP0/CPU0:NCS6008-SJ#admin
Wed Feb 19 13:28:35.460 UTC
sysadmin-vm:0_RP0# show version
Wed Feb 19 13:29:39.923 UTC
Cisco IOS XR Admin Software, Version 5.0.1
```
Copyright (c) 2013 by Cisco Systems, Inc. Build Information: Built By : palwal Built On : Tue Feb 4 11:17:38 PST 2014 Build Host : iox-bld4 Workspace : /auto/srcarchive9/production/cal-r50x-501 Version : 5.0.1 Location : /opt/cisco/calvados/packages/ BIOS Version : 10.2 System uptime is 6 days, 23 hours, 28 minutes sysadmin-vm:0\_RP0#

### oberste

Weitere Informationen finden Sie im [oberen](/content/en/us/td/docs/routers/ncs6000/software/system_admin/command/reference/b_sysadmin_cr50xncs6008/b_sysadmin_cr50xncs6008_chapter_0110.html#wp3502130857) Abschnitt der Befehlsreferenz zur Systemadministration für Cisco NCS Router der Serie 6000.

Zusammenfassung: Die Optionen und Ausgaben für Schlüsselwörter werden geändert. Der Befehl ist sowohl in SysAdmin VM als auch in XR VM verfügbar.

Details Der Schlüsselwortspeicherort für das Dumbtty wird in die CLI verschoben. Auf dem NCS 6000 kann die obere mit der Position der Linecard angegeben werden, während die CRS-Karte verwendet wird. Für die Linecard-Standorte funktioniert es nicht.

### Bedeutung: Geringfügig

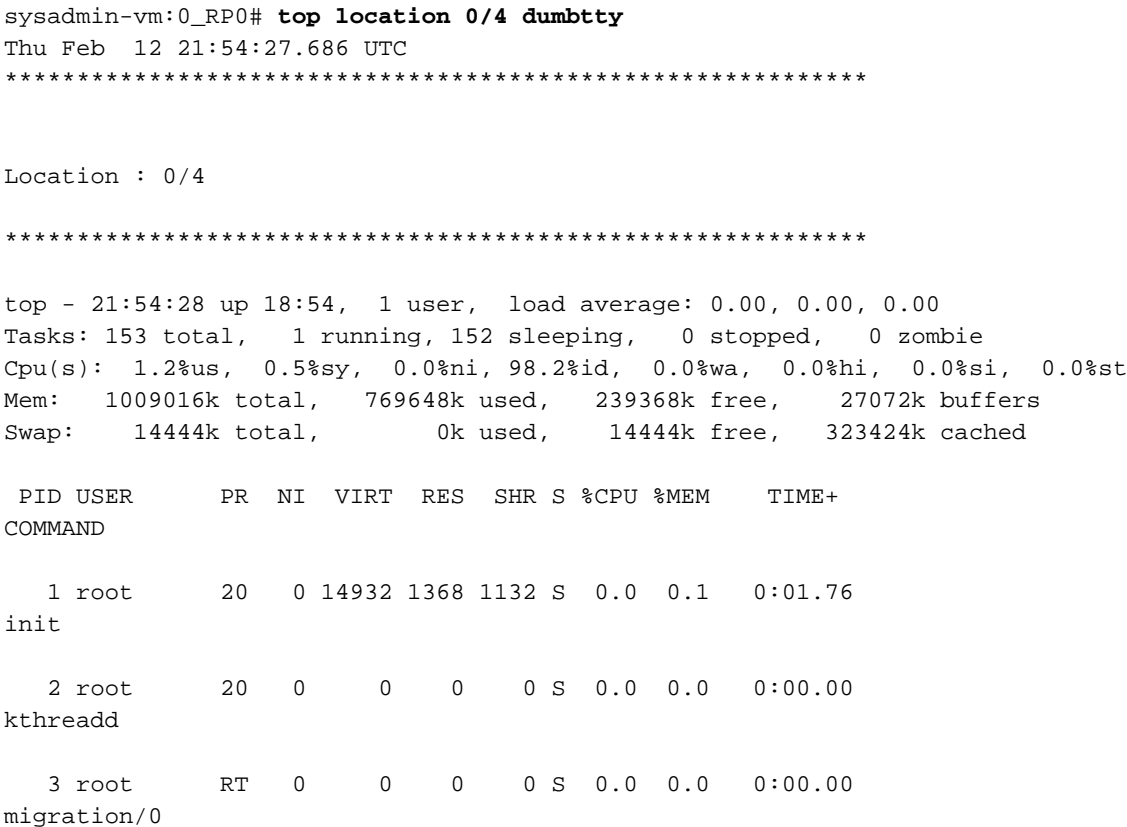

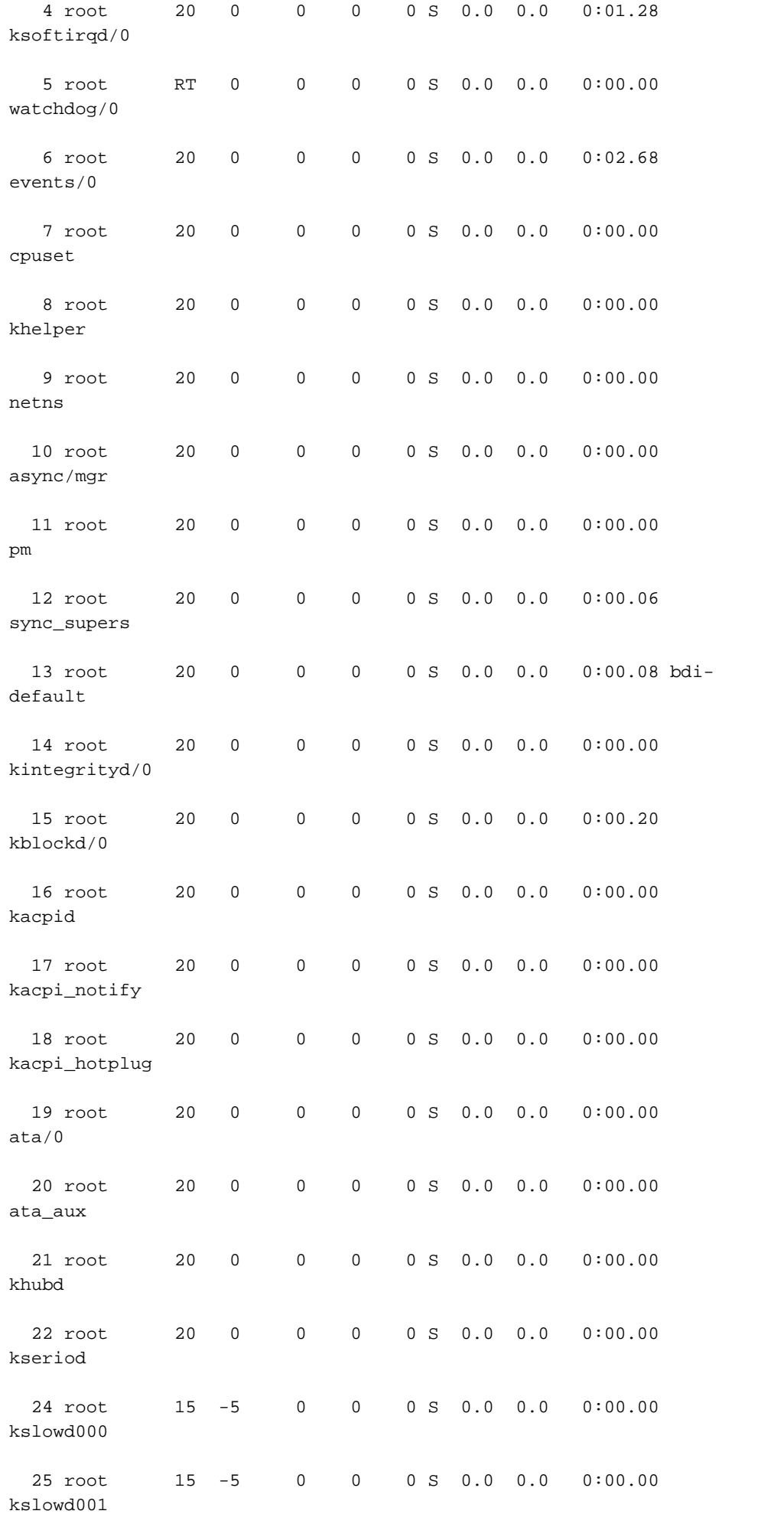

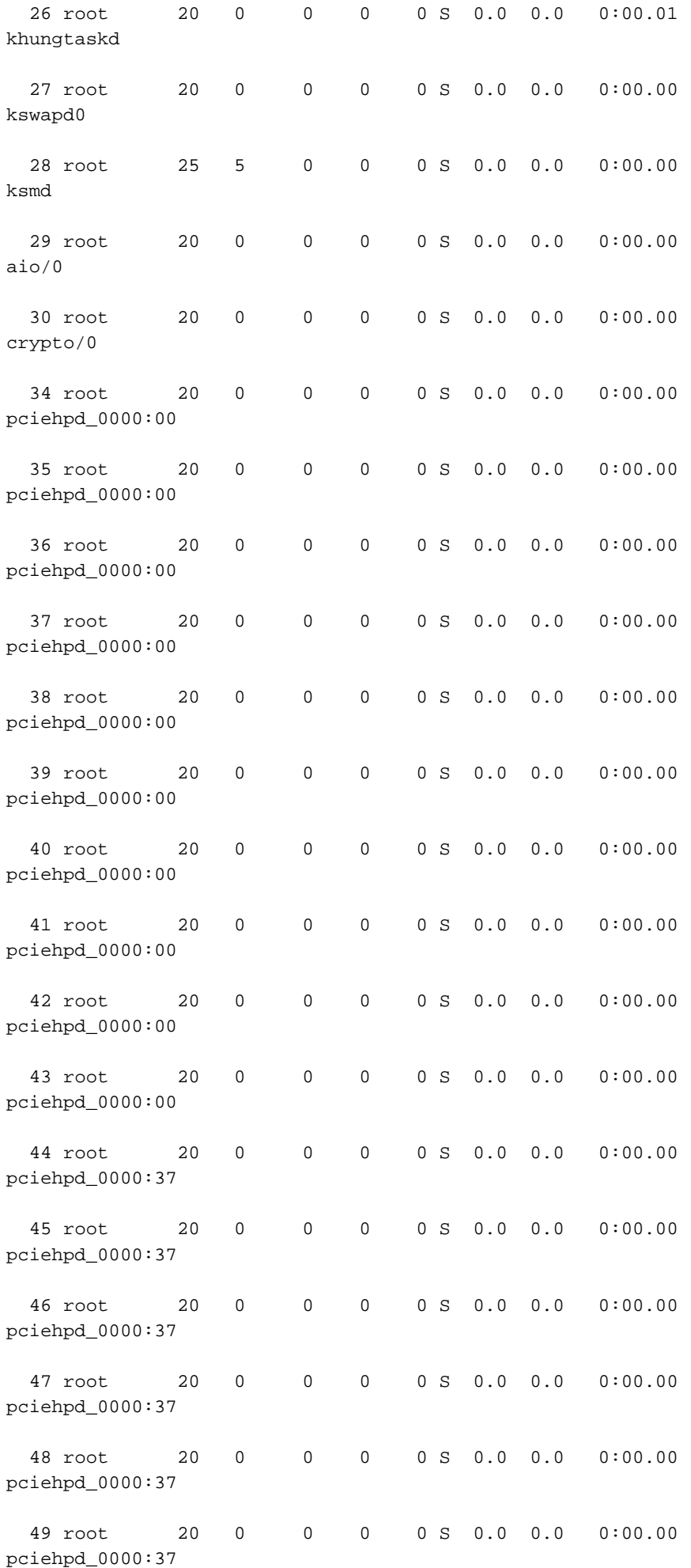

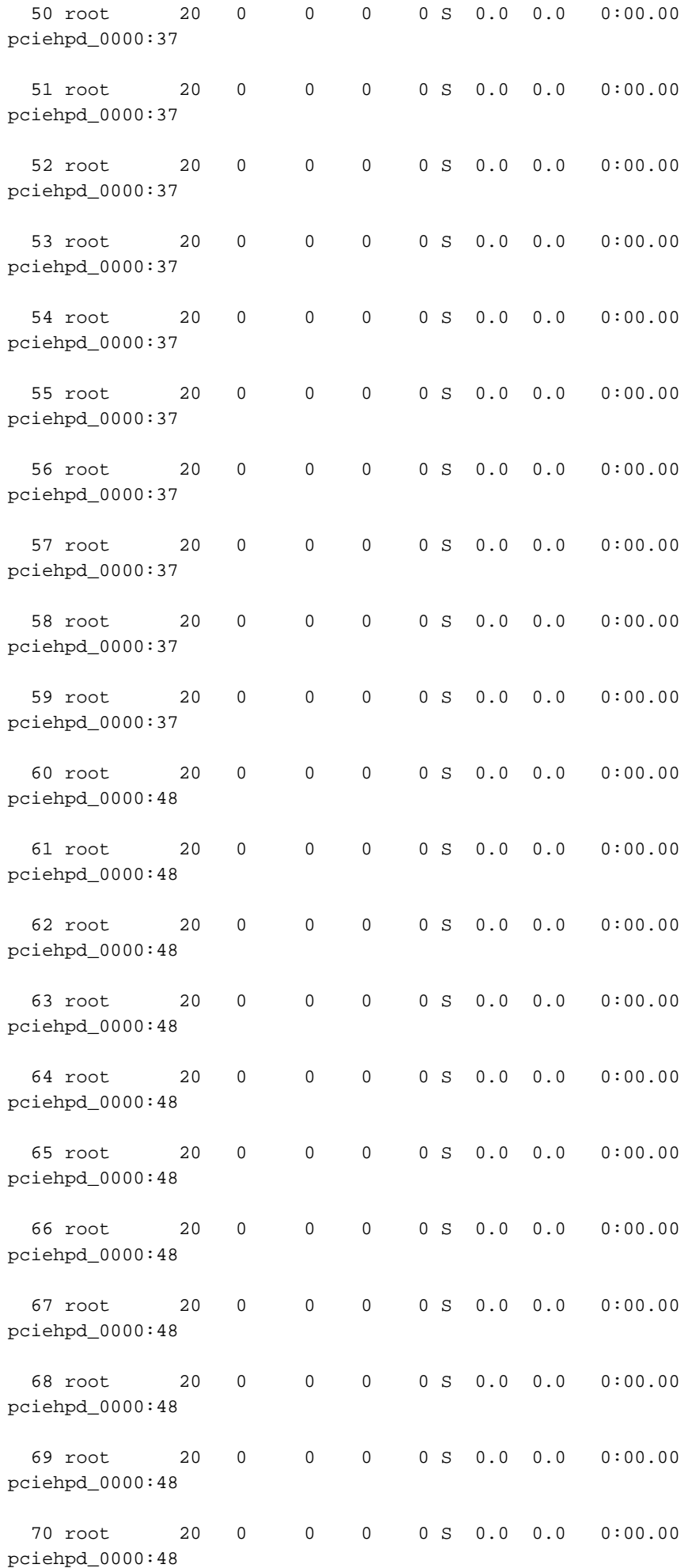
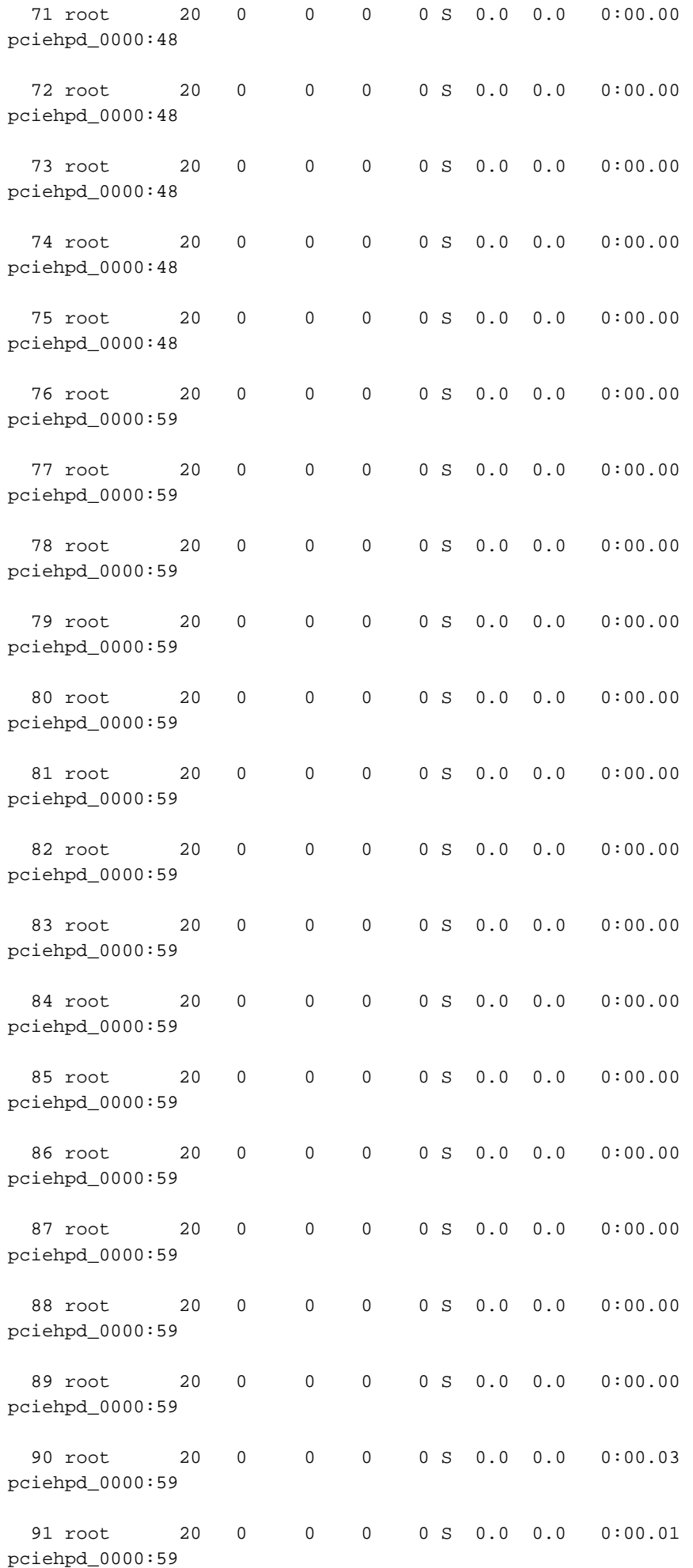

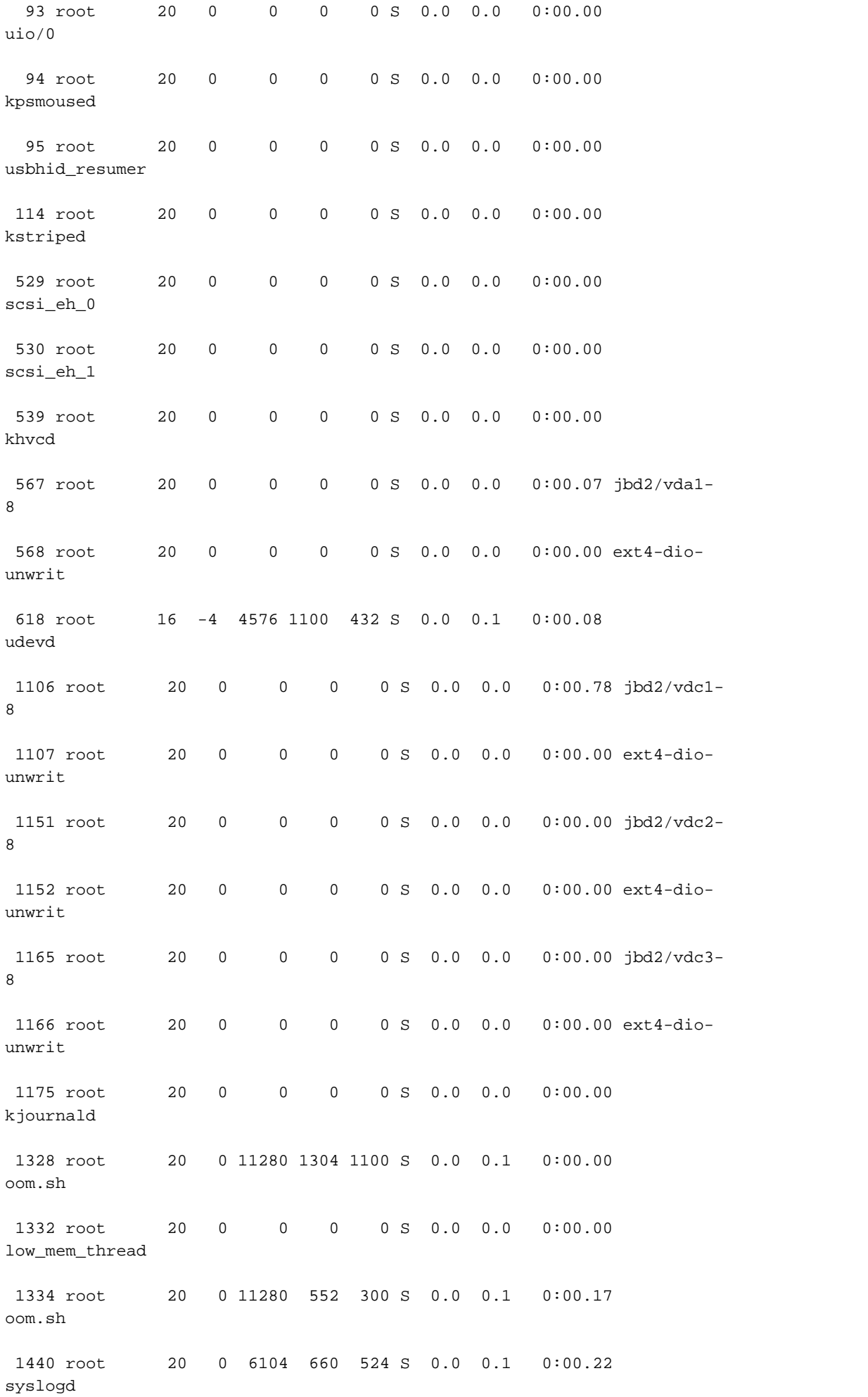

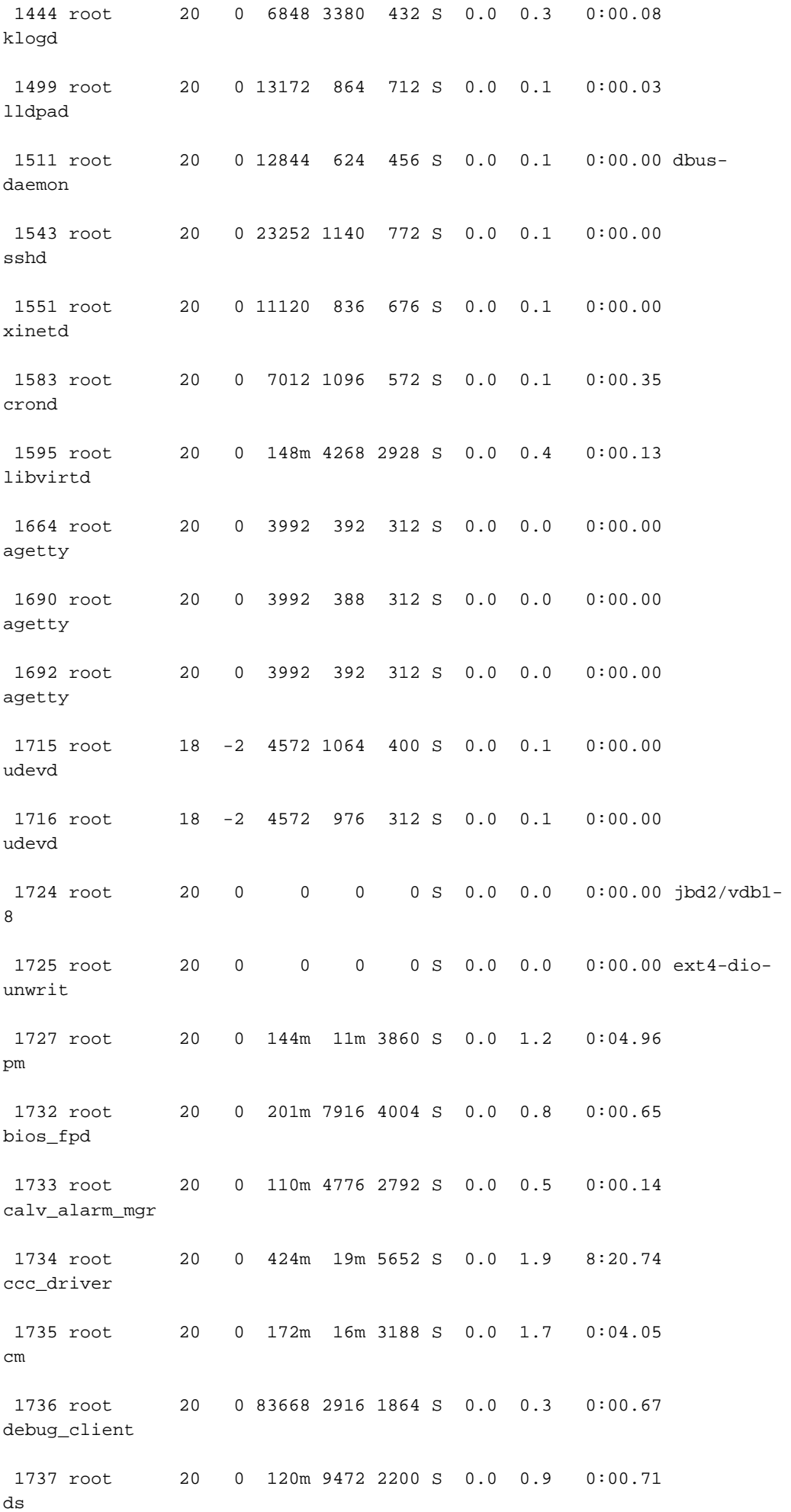

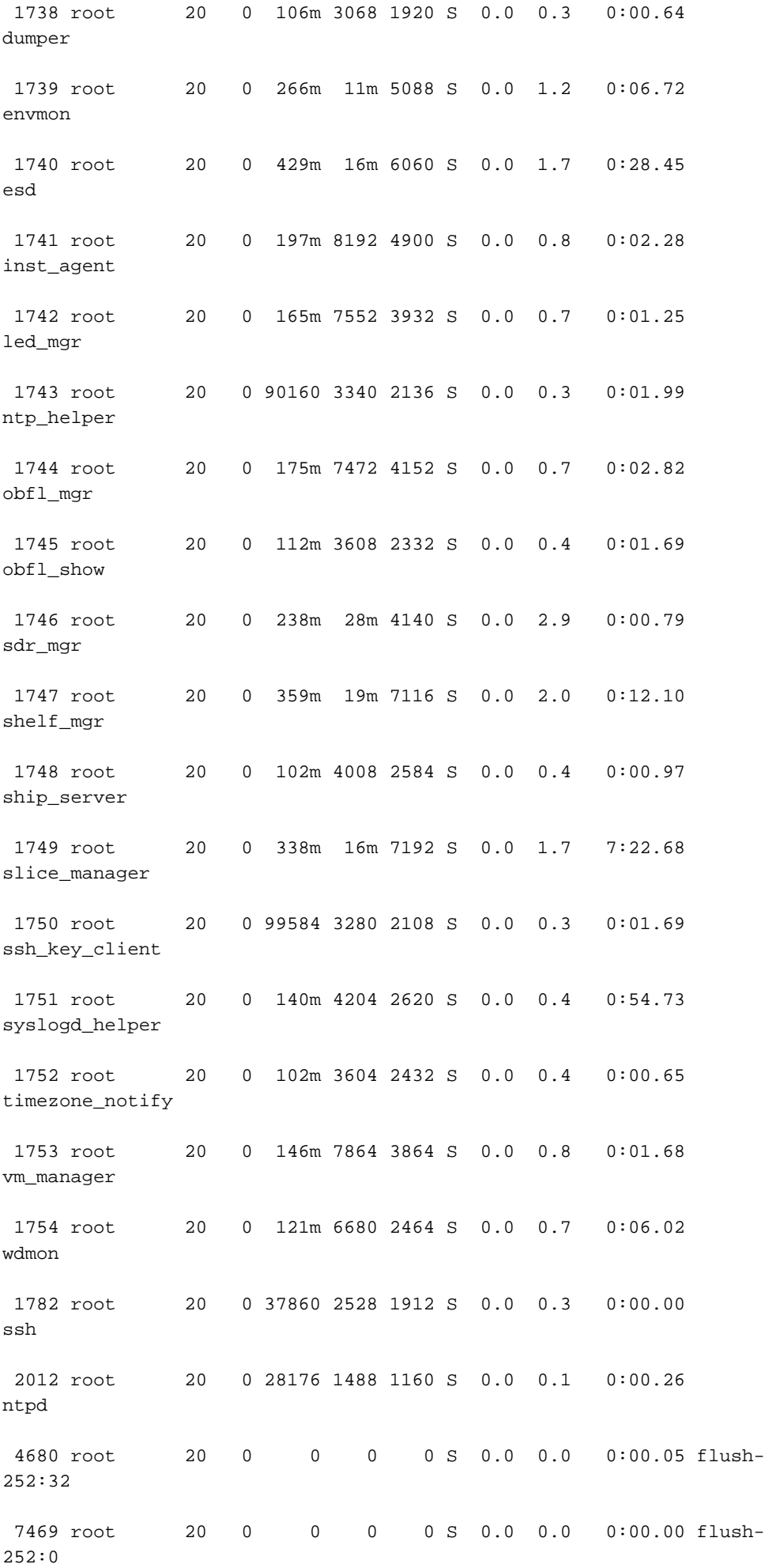

 7521 root 20 0 3852 392 316 S 0.0 0.0 0:00.00 sleep 7522 root 20 0 27884 2432 1972 S 0.0 0.2 0:00.01 sshd 7524 root 20 0 10820 1164 844 R 0.0 0.1 0:00.00 top RP/0/RP0/CPU0:CRS-J(admin)#**top dumbtty loc ?**  WORD Fully qualified location specification RP/0/RP0/CPU0:CRS-J(admin)#**top dumbtty loc 0/RP0/CPU0**

Wed Nov 27 15:55:14.736 UTC Computing times...348 processes; 1904 threads; CPU states: 97.6% idle, 2.0% user, 0.2% kernel Memory: 12288M total, 10004M avail, page size 4K Time: Wed Nov 27 15:55:16.911 UTC

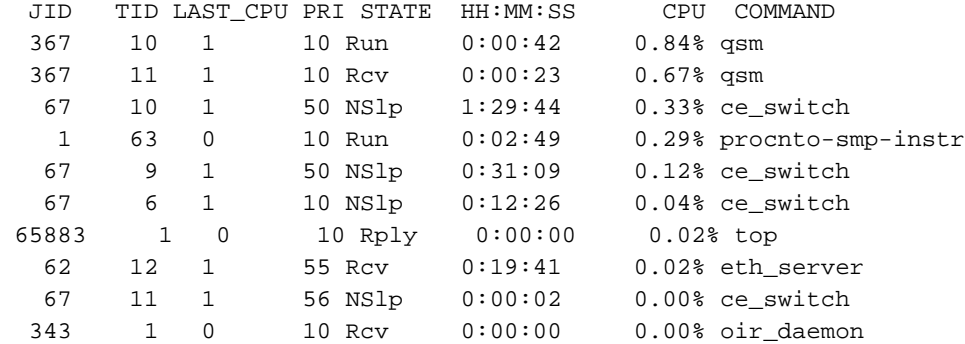

RP/0/RP0/CPU0:CRS-J(admin)#**top loc 0/RP0/CPU0 ?**  $<$  $<$  $<$  $<$  $<$  $>$ 

```
RP/0/RP0/CPU0:CRS-J(admin)#top loc 0/0/CPU0
Wed Nov 27 15:56:40.661 UTC
Sorry, that node can't be found
RP/0/RP0/CPU0:CRS-J(admin)#show plat
Wed Nov 27 15:56:46.461 UTC
Node Type PLIM State Config State
------------- ----------------- ------------------ --------------- ---------------
0/0/CPU0 MSC-140G 20-10GbE IOS XR RUN PWR, NSHUT, MON
0/1/SP MSC(SP) N/A IOS XR RUN PWR, NSHUT, MON
0/1/CPU0 MSC Jacket Card IOS XR RUN PWR, NSHUT, MON
\begin{array}{cccccccccc} 0/1/0 & & & & \text{MSC(SPA)} & & & \text{OCI92RPR–XFP} & & \text{OK} & & & \text{PWR}, \text{NSHUT}, \text{MON} \\ & & & & \text{MSC(SPA)} & & & & \text{8X1GE} & & & \text{OK} & & \text{PWR}, \text{NSHUT}, \text{MON} \end{array}0/1/1 MSC(SPA) 8X1GE OK PWR, NSHUT, MON
0/1/2 MSC(SPA) 10X1GE OK PWR, NSHUT, MON
0/6/SP MSC(SP) N/A IOS XR RUN PWR, NSHUT, MON
0/6/CPU0 MSC 4-10GbE IOS XR RUN PWR, NSHUT, MON
\begin{array}{lllllll} 0/7/\text{SP} & & & \text{MSC (SP)} & & & \text{N/A} & & \text{IOS XR RUN} & & \text{PWR, NSHUT, MON} \\ 0/7/\text{CPU0} & & & \text{MSC} & & & \text{10C768-POS} & & \text{IOS XR RUN} & & \text{PWR. NSHUT. MON} \end{array}0/7/CPU0 MSC 1OC768-POS IOS XR RUN PWR,NSHUT,MON
0/RP0/CPU0 RP(Active) N/A IOS XR RUN PWR, NSHUT, MON
0/RP1/CPU0 RP(Standby) N/A IOS XR RUN PWR, NSHUT, MON
0/SM0/SP FC-140G/S(SP) N/A IOS XR RUN PWR,NSHUT,MON
0/SM1/SP FC-140G/S(SP) N/A IOS XR RUN PWR, NSHUT, MON
0/SM2/SP FC-140G/S(SP) N/A IOS XR RUN PWR, NSHUT, MON
0/SM3/SP FC-140G/S(SP) N/A IOS XR RUN PWR, NSHUT, MON
RP/0/RP0/CPU0:CRS-J(admin)#top loc 0/1/CPU0
Wed Nov 27 15:56:57.012 UTC
```
Sorry, that node can't be found

## Cisco NCS Router der Serie 6000 - Befehlsreferenzen

- [Befehlsreferenz zur Systemadministration für Cisco NCS Router der Serie 6000](/content/en/us/td/docs/routers/ncs6000/software/system_admin/command/reference/b_sysadmin_cr50xncs6008.html)
- [Befehlsreferenz zur Systemverwaltung für den Cisco NCS Router der Serie 6000, Version](/content/en/us/td/docs/routers/ncs6000/software/sys_man/command/reference/b_sysman-cr-ncs6k.html) [5.0.x](/content/en/us/td/docs/routers/ncs6000/software/sys_man/command/reference/b_sysman-cr-ncs6k.html)